Avant!

# **Chapter 14**

# **BJT Models**

IThe bipolar-junction transistor (BJT) model in HSPICE is an adaptation of the integral charge control model of Gummel and Poon.

The HSPICE model extends the original Gummel-Poon model to include several effects at high bias levels. This model automatically simplifies to the Ebers-Moll model when certain parameters (VAF, VAR, IKF, and IKR) are not specified.

This chapter covers the following topics:

- [Using the BJT Model](#page-1-0)
- [Using the BJT Element](#page-3-0)
- [Understanding the BJT Model Statement](#page-15-0)
- [Using the BJT Models \(NPN and PNP\)](#page-32-0)
- [Understanding BJT Capacitances](#page-37-0)
- [Modeling Various Types of Noise](#page-44-0)
- [Using the BJT Quasi-Saturation Model](#page-46-0)
- [Using Temperature Compensation Equations](#page-52-0)
- [Converting National Semiconductor Models](#page-60-0)

# <span id="page-1-0"></span>**Using the BJT Model**

The BJT model is used to develop BiCMOS, TTL, and ECL circuits. For BiCMOS devices, use the high current Beta degradation parameters, IKF and IKR, to modify high injection effects. The model parameter SUBS facilitates the modeling of both vertical and lateral geometrics.

## **Model Selection**

To select a BJT device, use a BJT element and model statement. The element statement references the model statement by the reference model name. The reference name is given as MOD1 in the following example. In this case an NPN model type is used to describe an NPN transistor.

### **Example**

Q3 3 2 5 MOD1 <parameters> .MODEL MOD1 NPN <parameters>

Parameters can be specified in both element and model statements. The element parameter always overrides the model parameter when a parameter is specified as both. The model statement specifies the type of BJT, for example, NPN or PNP.

### **Control Options**

Control options affecting the BJT model are: DCAP, GRAMP, GMIN, and GMINDC. DCAP selects the equation which determines the BJT capacitances. GRAMP, GMIN, and GMINDC place a conductance in parallel with both the base-emitter and base-collector pn junctions. DCCAP invokes capacitance calculations in DC analysis.

### **Table 14-1: BJT Options**

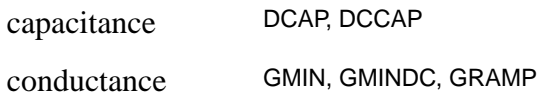

Override global depletion capacitance equation selection that uses the .OPTION DCAP=*<val*> statement in a BJT model by including DCAP=*<val*> in the BJT's .MODEL statement.

### **Convergence**

Adding a base, collector, and emitter resistance to the BJT model improves its convergence. The resistors limit the current in the device so that the forwardbiased pn junctions are not overdriven.

# <span id="page-3-0"></span>**Using the BJT Element**

The BJT element parameters specify the connectivity of the BJT, normalized geometric specifications, initialization, and temperature parameters.

### **Table 14-2: BJT Element Parameters**

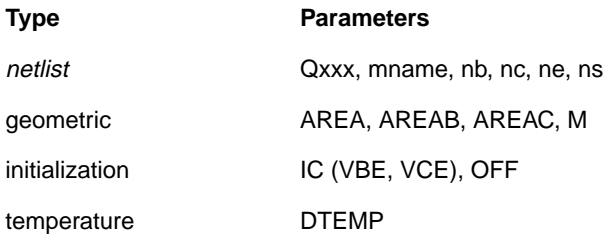

#### **General form**

```
Qxxx nc nb ne <ns> mname <aval> <OFF> <IC=vbeval,
vceval> <M=val> <DTEMP=val>
```
#### or

```
Qxxx nc nb ne <ns> mname <AREA=val> <AREAB=val>
<AREAC=val> <OFF> <VBE=val> + <VCE=val> <M=val>
<DTEMP=val>
```
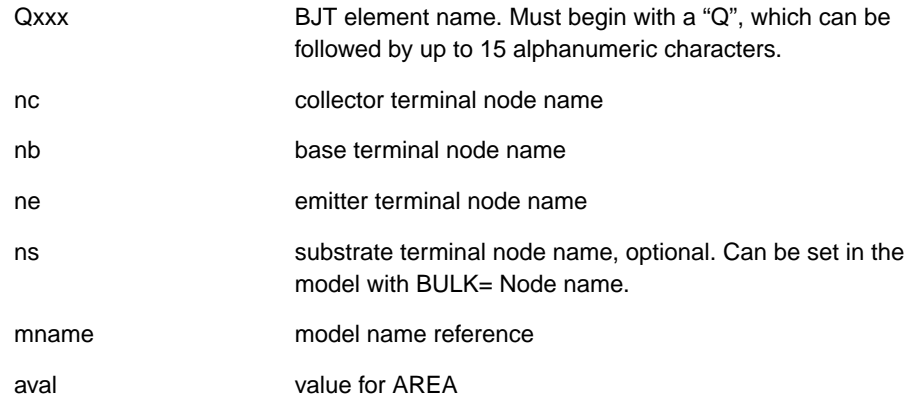

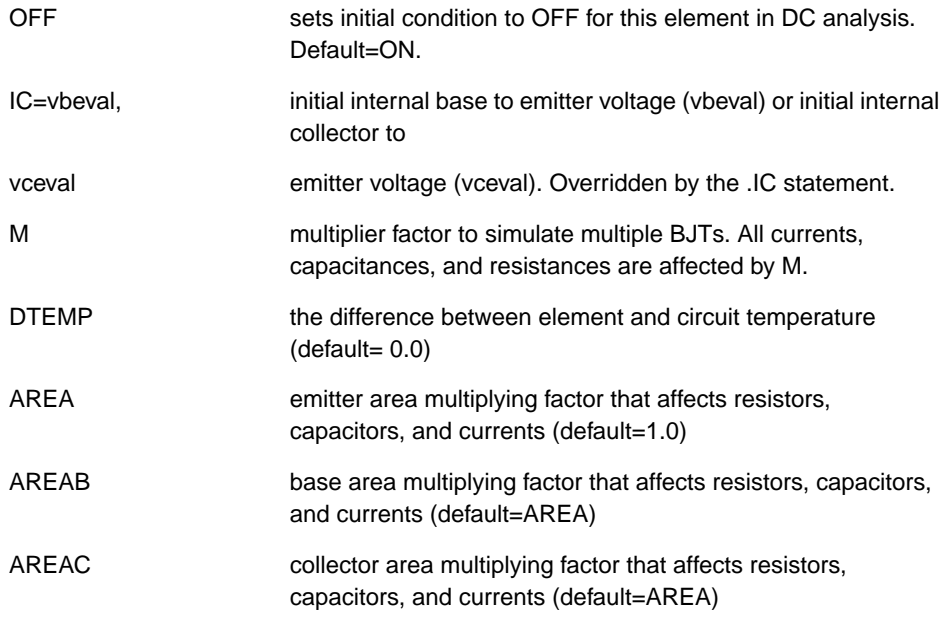

#### **Examples**

```
Q100 CX BX EX QPNP AREA=1.5 AREAB=2.5 AREAC=3.0
Q23 10 24 13 QMOD IC=0.6,5.0
Q50A 11 265 4 20 MOD1
```
## **Scaling**

Scaling is controlled by the element parameters AREA, AREAB, AREAC, and M. The AREA parameter, the normalized emitter area, divides all resistors and multiplies all currents and capacitors. AREAB and AREAC scale the size of the base area and collector area. Either AREAB or AREAC is used for scaling, depending on whether vertical or lateral geometry is selected (using the SUBS model parameter). For vertical geometry, AREAB is the scaling factor for IBC, ISC, and CJC. For lateral geometry, AREAC is the scaling factor. The scaling factor is AREA for all other parameters.

The scaling of the DC model parameters (IBE, IS, ISE, IKF, IKR, and IRB) for both vertical and lateral BJT transistors, is determined by the following formula:

 $I$ *eff* =  $AREA \cdot M \cdot I$ 

where I is either IBE, IS, ISE, IKF, IKR, or IRB.

For both the vertical and lateral the resistor model parameters, RB, RBM, RE, and RC are scaled by the following equation.

$$
Reff = \frac{R}{AREA \cdot M}
$$

where R is either RB, RBM, RE, or RC.

## **BJT Current Convention**

The direction of current flow through the BJT is assumed for example purposes in Figure 13-1. Use either  $I(Q1)$  or  $I(Q1)$  syntax to print the collector current.  $I2(Q1)$  refers to the base current,  $I3(Q1)$  refers to the emitter current, and  $I4(Q1)$ refers to the substrate current.

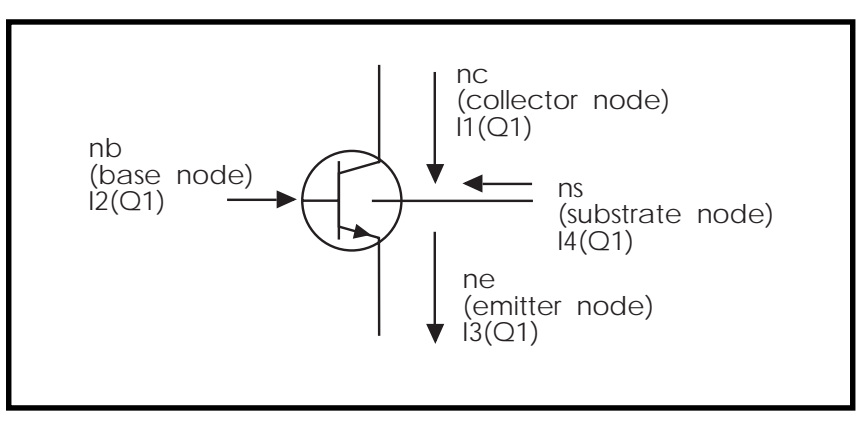

*Figure 13-1 – BJT Current Convention*

# **BJT Equivalent Circuits**

HSPICE uses four equivalent circuits in the analysis of BJTs: DC, transient, AC, and AC noise circuits. The components of these circuits form the basis for all element and model equations. Since these circuits represent the entire BJT in HSPICE, every effort has been made to demonstrate the relationship between the equivalent circuit and the element/model parameters.

The fundamental components in the equivalent circuit are the base current (ib) and the collector current (ic). For noise and AC analyses, the actual ib and ic currents are not used. The partial derivatives of ib and ic with respect to the terminal voltages vbe and vbc are used instead. The names for these partial derivatives are:

#### **Reverse Base Conductance**

$$
g\mu = \frac{\partial ib}{\partial vbc}\bigg|_{vbe = const.}
$$

#### **Forward Base Conductance**

$$
g\pi = \frac{\partial ib}{\partial vbe}\Big|_{vbc = const.}
$$

### **Collector Conductance**

$$
g_o = \frac{\partial ic}{\partial vce}\Big|_{vbe = const.} = -\frac{\partial ic}{\partial vbc}\Big|_{vbe = const.}
$$

#### **Transconductance**

$$
gm = \frac{\partial ic}{\partial vbe}\Big|_{vce = con:}
$$

$$
= \frac{\partial ic}{\partial vbe} + \frac{\partial ic}{\partial vbc}
$$

$$
= \frac{\partial ic}{\partial vbe} - g_o
$$

The ib and ic equations account for all DC effects of the BJT.

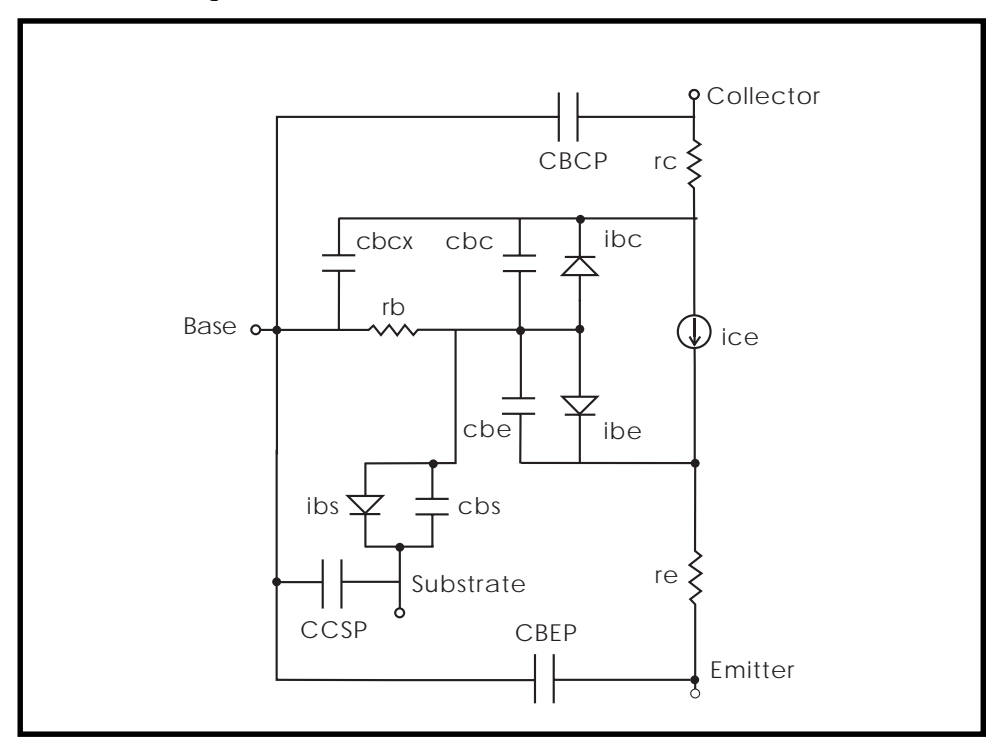

**Figure 13-1: Lateral Transistor, BJT Transient Analysis**

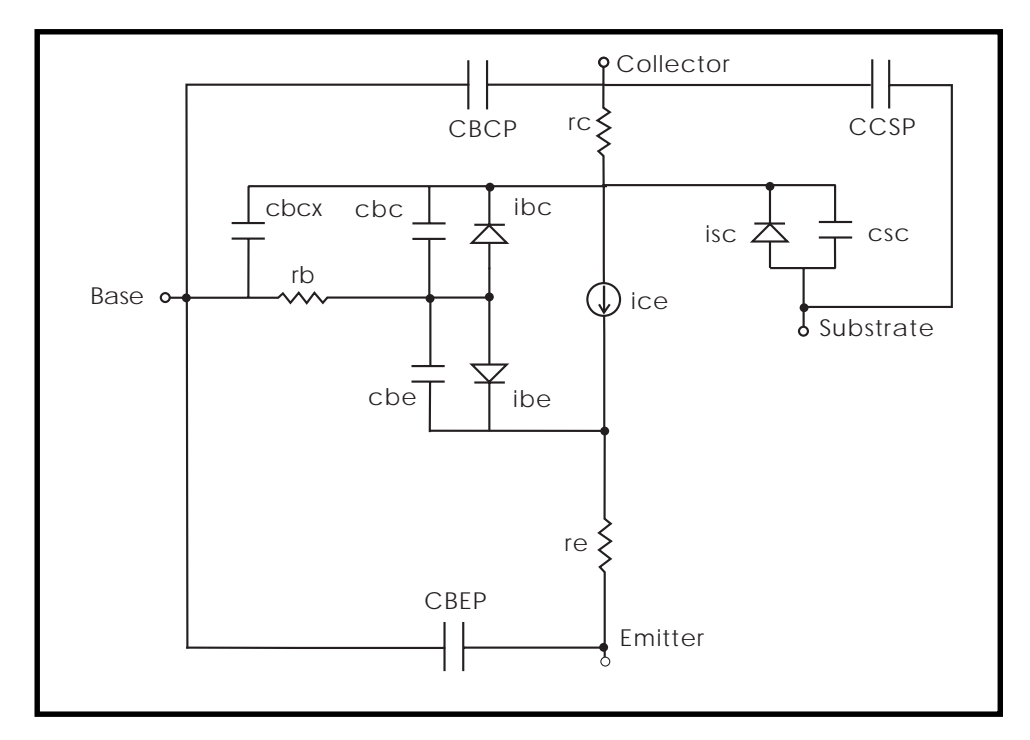

**Figure 13-2: Vertical Transistor, BJT Transient Analysis**

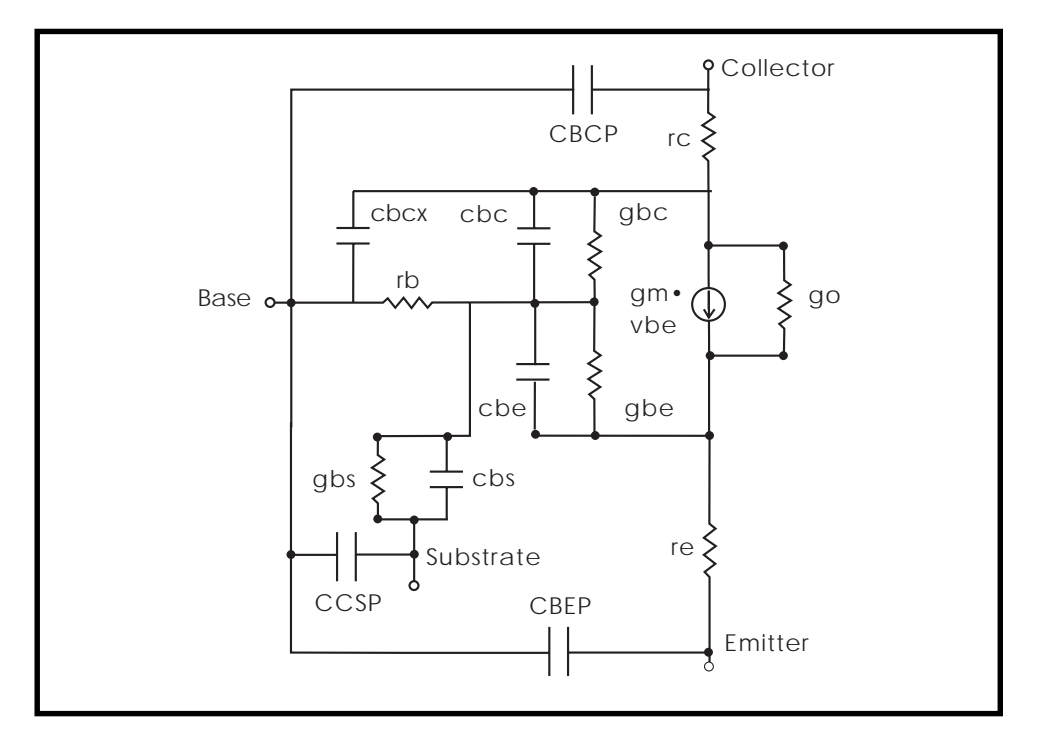

**Figure 13-3: Lateral Transistor, BJT AC Analysis**

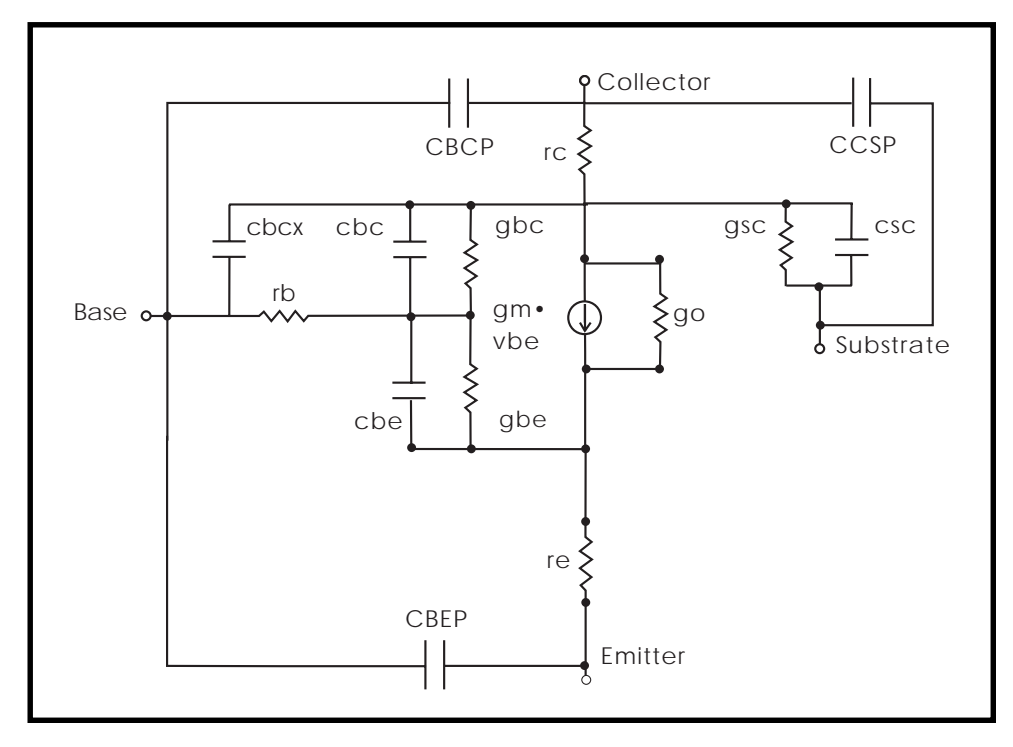

**Figure 13-4: Vertical Transistor, BJT AC Analysis**

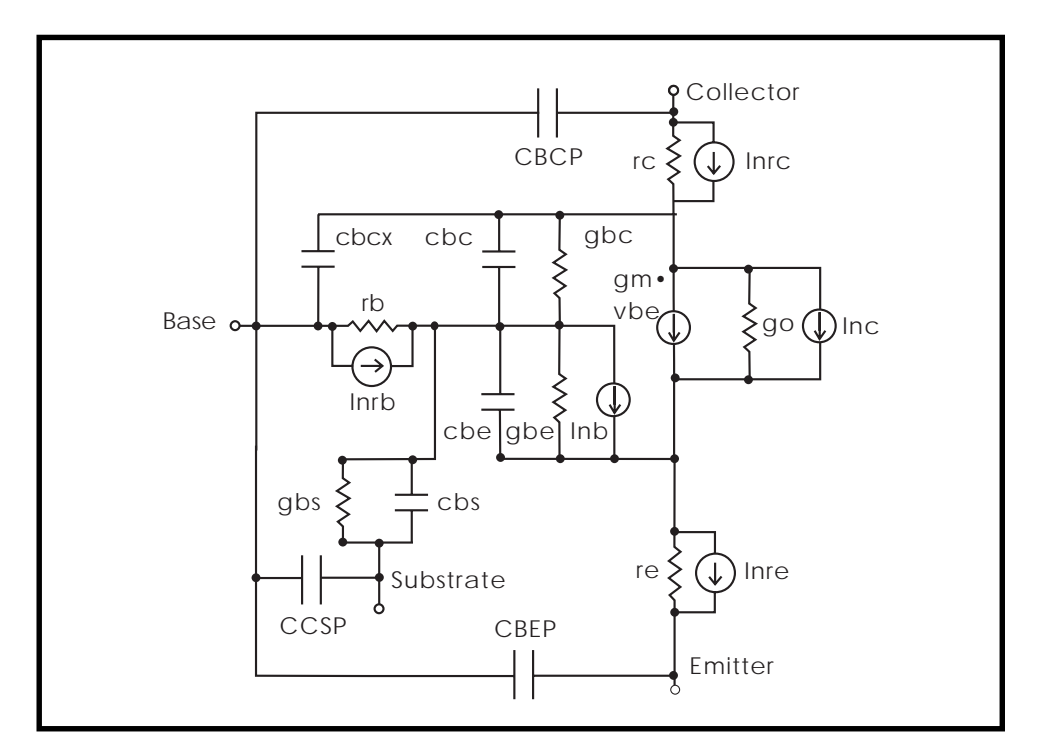

**Figure 13-5: Lateral Transistor, BJT AC Noise Analysis**

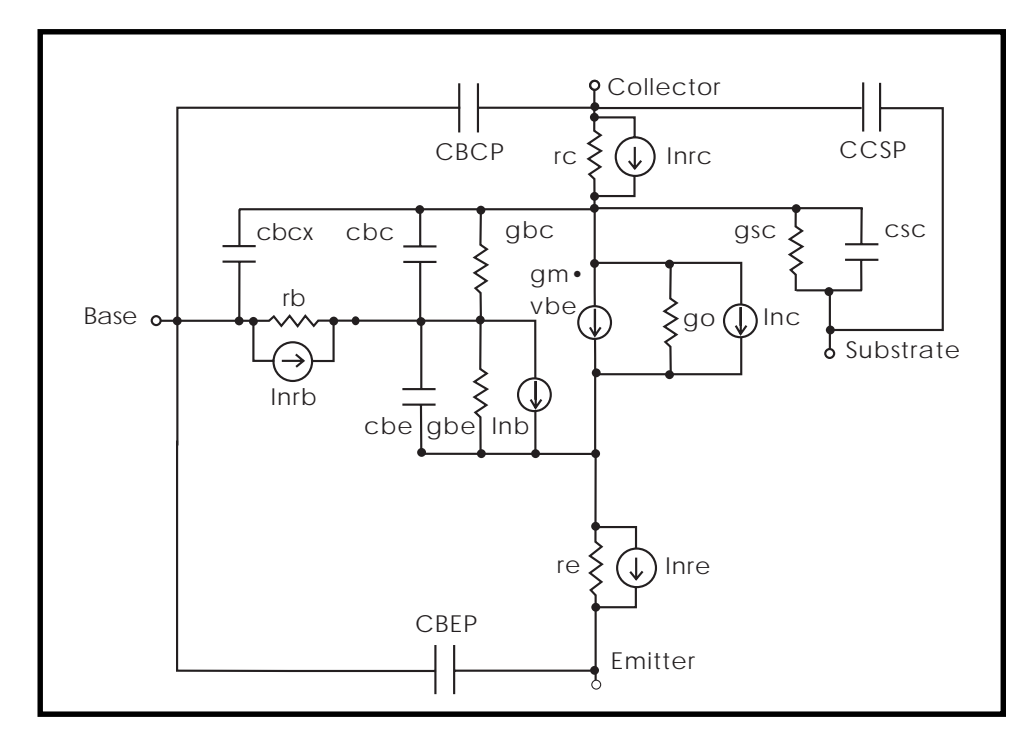

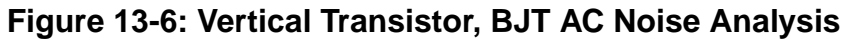

### **Table 13-2: Equation Variable Names**

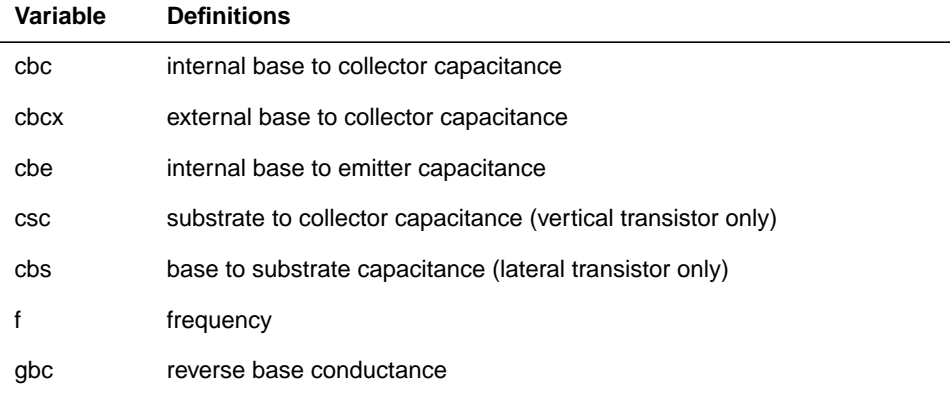

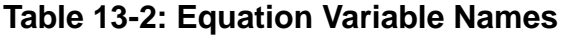

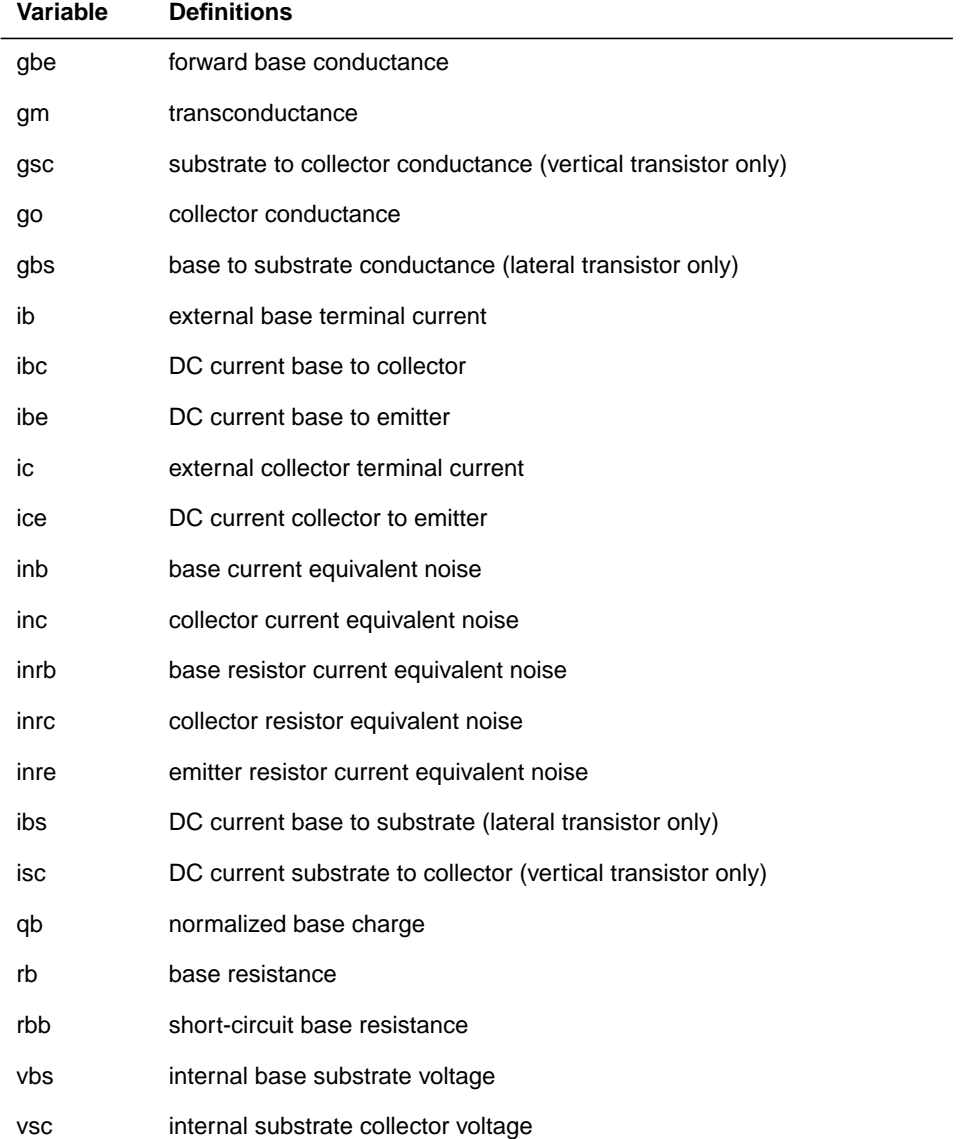

### **Table 13-3: Equation Constants**

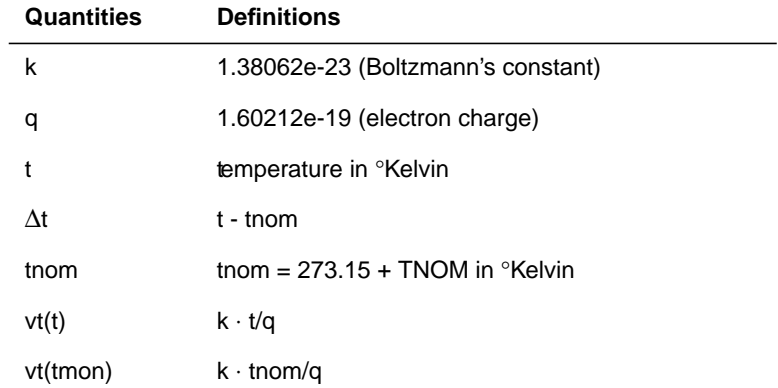

# <span id="page-15-0"></span>**Understanding the BJT Model Statement**

#### **General form**

```
. MODEL mname NPN <(> <pname1 = val1> ... <)>
or
. MODEL mname PNP \epsilonpname1 = val1> ...
mname model name. Elements refer to the model by this name.
NPN identifies an NPN transistor model
pname1 Each BJT model can include several model parameters.
PNP identifies a PNP transistor model
```
### **Example**

.MODEL t2n2222a NPN

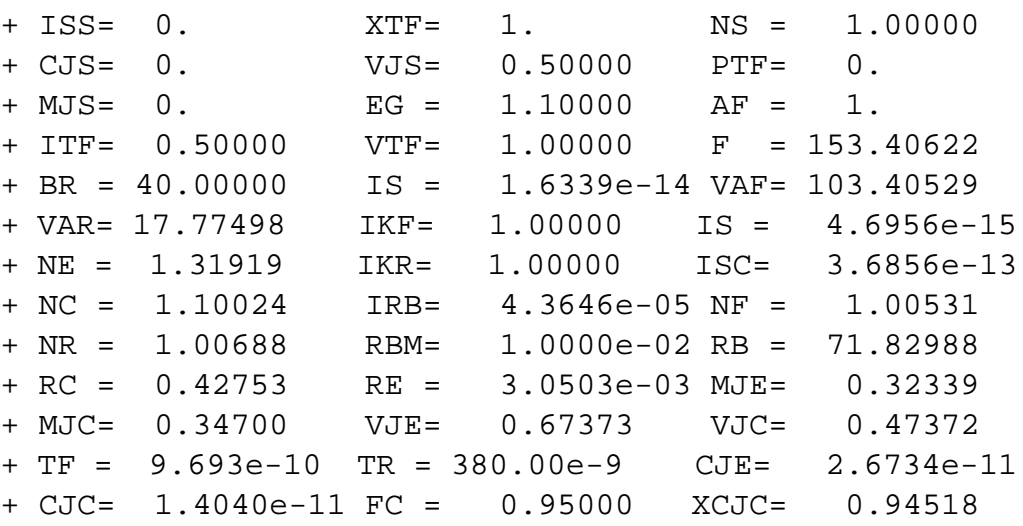

## **BJT Basic Model Parameters**

To permit the use of model parameters from earlier versions of HSPICE, many of the model parameters have aliases, which are included in the model parameter list in ["BJT Basic DC Model Parameters" on page 14-19.](#page-18-0) The new name is always used on printouts, even if an alias is used in the model statement.

BJT model parameters are divided into several groups. The first group of DC model parameters includes the most basic Ebers-Moll parameters. This model is effective for modeling low-frequency large-signal characteristics.

Low current Beta degradation effect parameters ISC, ISE, NC, and NE aid in modeling the drop in the observed Beta, caused by the following mechanisms:

- recombination of carriers in the emitter-base space charge layer
- recombination of carriers at the surface
- formation of emitter-base channels

Low base and emitter dopant concentrations, found in some BIMOS type technologies, typically use the high current Beta degradation parameters, IKF and IKR.

Use the base-width modulation parameters, that is, early effect parameters VAF and VAR, to model high-gain, narrow-base devices. The model calculates the slope of the I-V curve for the model in the active region with VAF and VAR. If VAF and VAR are not specified, the slope in the active region is zero.

The parasitic resistor parameters RE, RB, and RC are the most frequently used second-order parameters since they replace external resistors. This simplifies the input netlist file. All the resistances are functions of the BJT multiplier M value. The resistances are divided by M to simulate parallel resistances. The base resistance is also a function of base current, as is often the case in narrow-base technologies.

Transient model parameters for BJTs are composed of two groups: junction capacitor parameters and transit time parameters. The base-emitter junction is modeled by CJE, VJE, and MJE. The base-collector junction capacitance is modeled by CJC, VJC, and MJC. The collector-substrate junction capacitance is modeled by CJS, VJS, and MJS.

TF is the forward transit time for base charge storage. TF can be modified to account for bias, current, and phase, by XTF, VTF, ITF, and PTF. The base charge storage reverse transit time is set by TR. There are several sets of temperature equations for the BJT model parameters that you can select by setting TLEV and TLEVC.

**Table 13-4: – BJT Model Parameters**

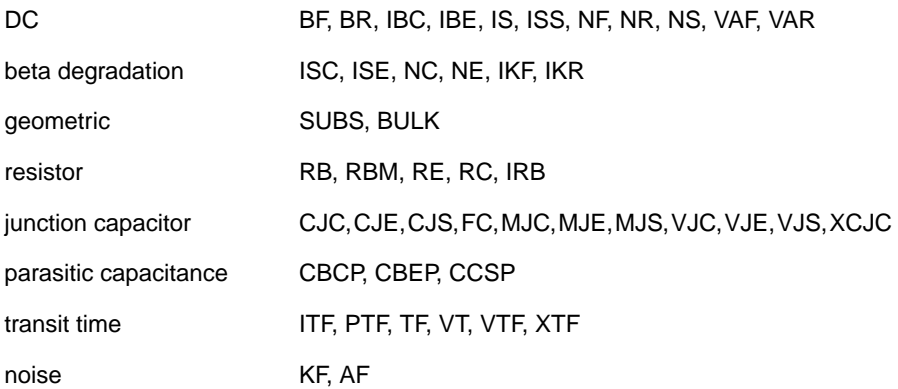

### <span id="page-18-0"></span>**BJT Basic DC Model Parameters**

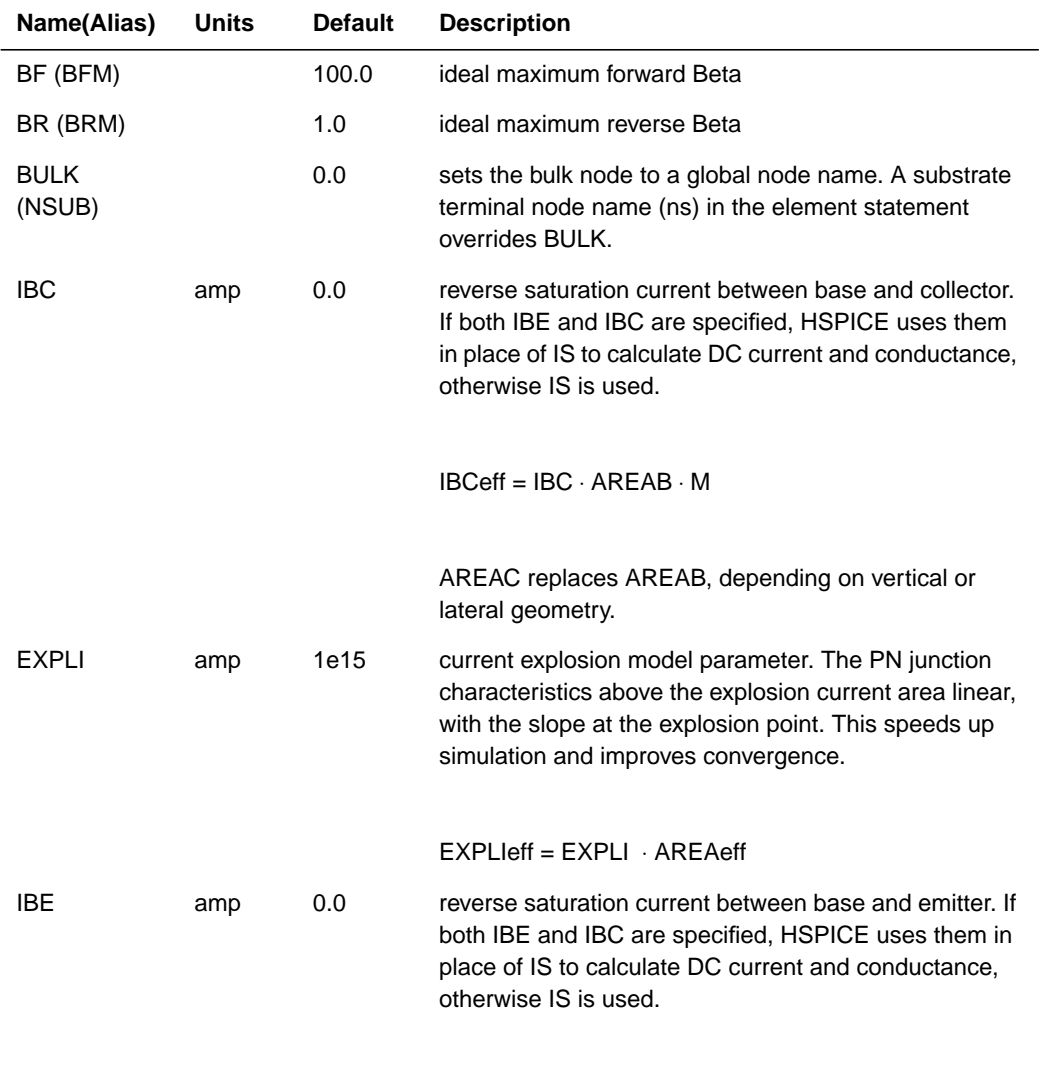

IBEeff = IBE ⋅ AREA ⋅ M

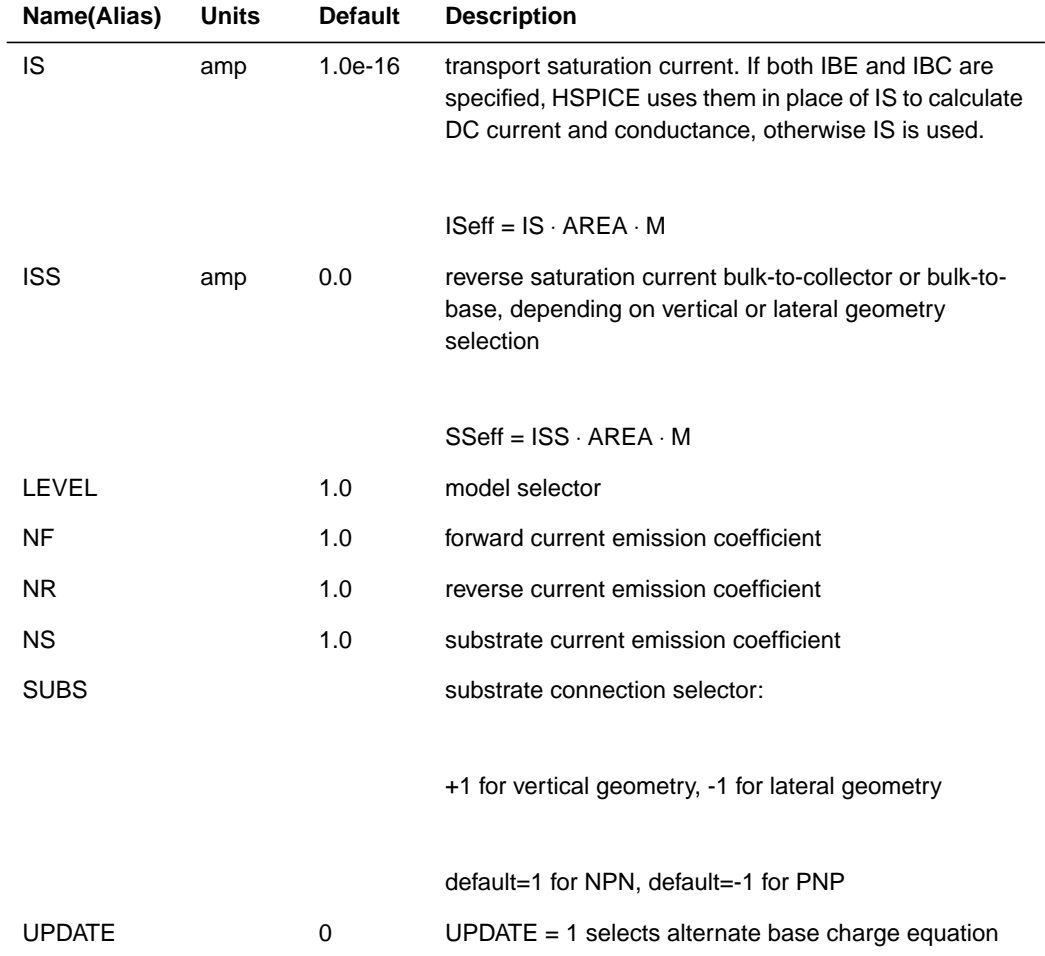

### **Low Current Beta Degradation Effect Parameters**

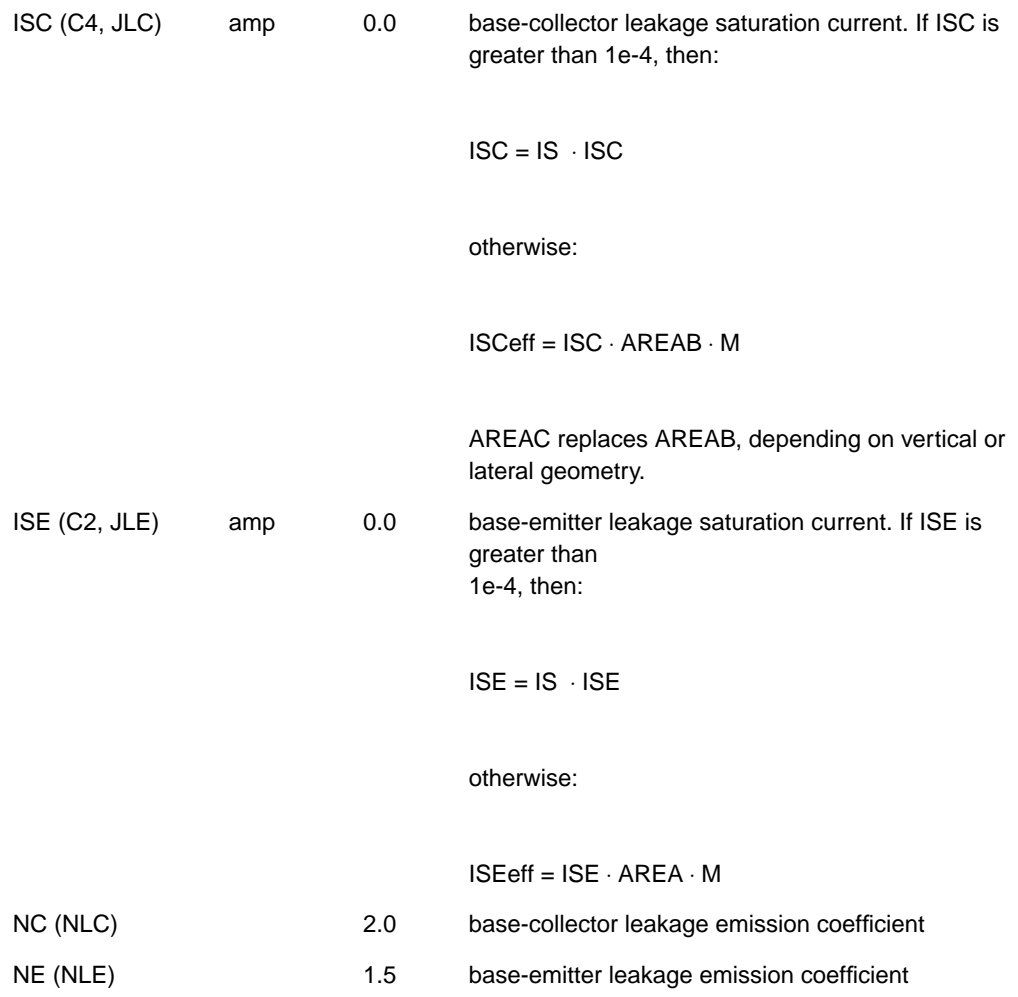

### **Base Width Modulation Parameters**

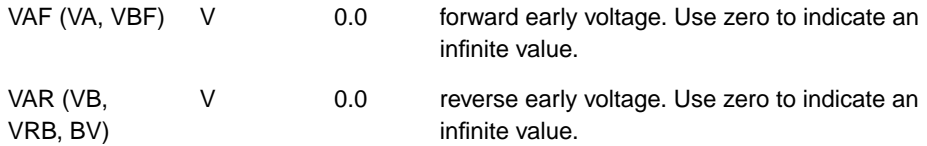

### **High Current Beta Degradation Effect Parameters**

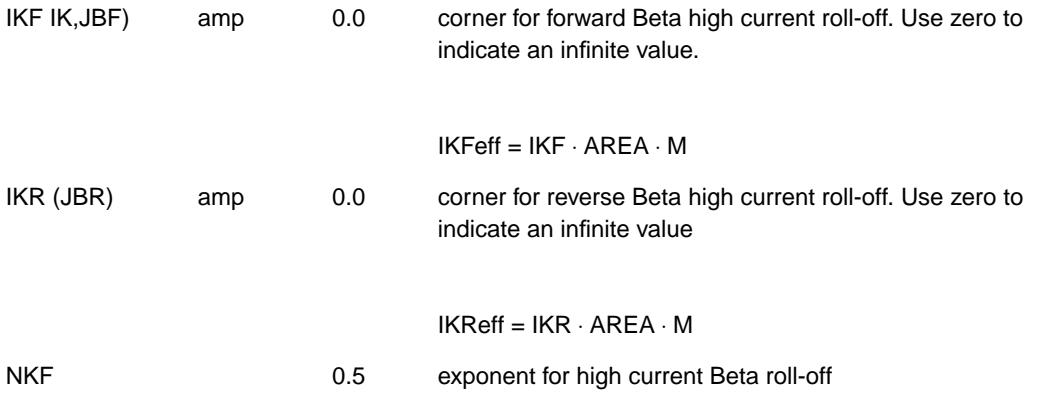

### **Parasitic Resistance Parameters**

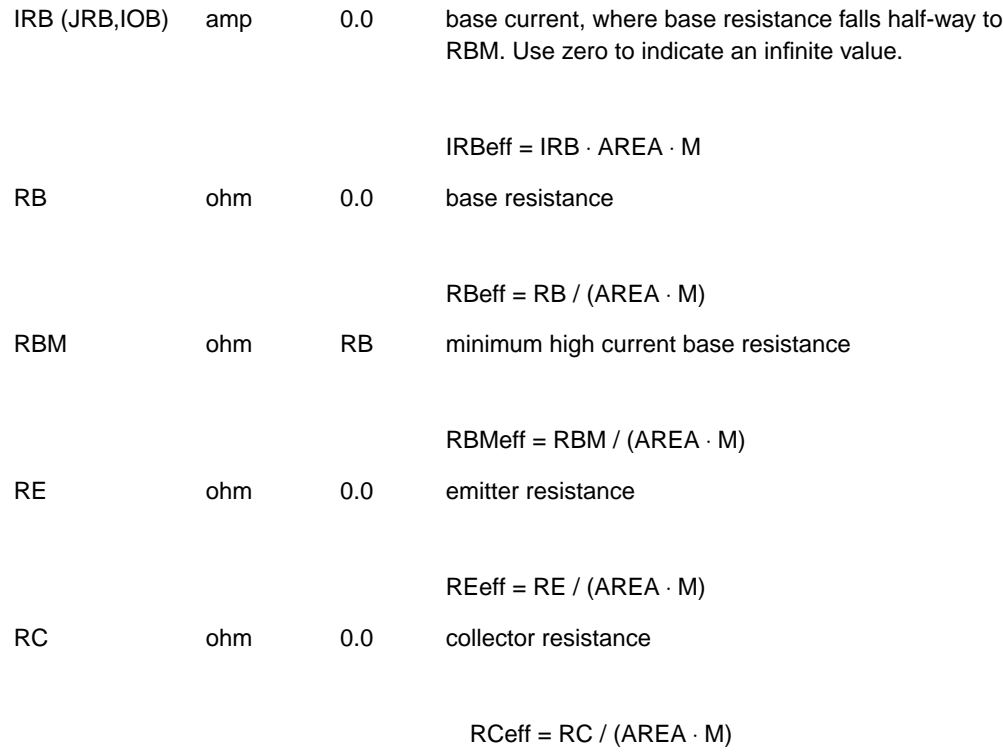

### **Junction Capacitor Parameters**

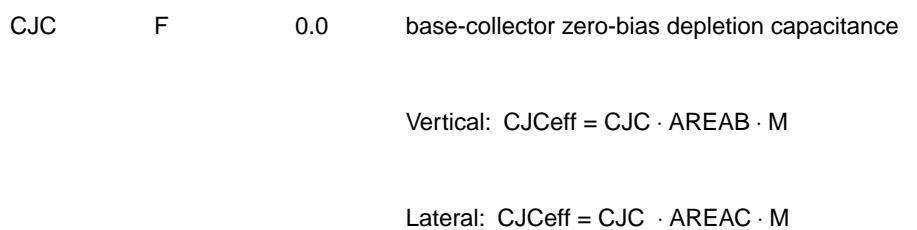

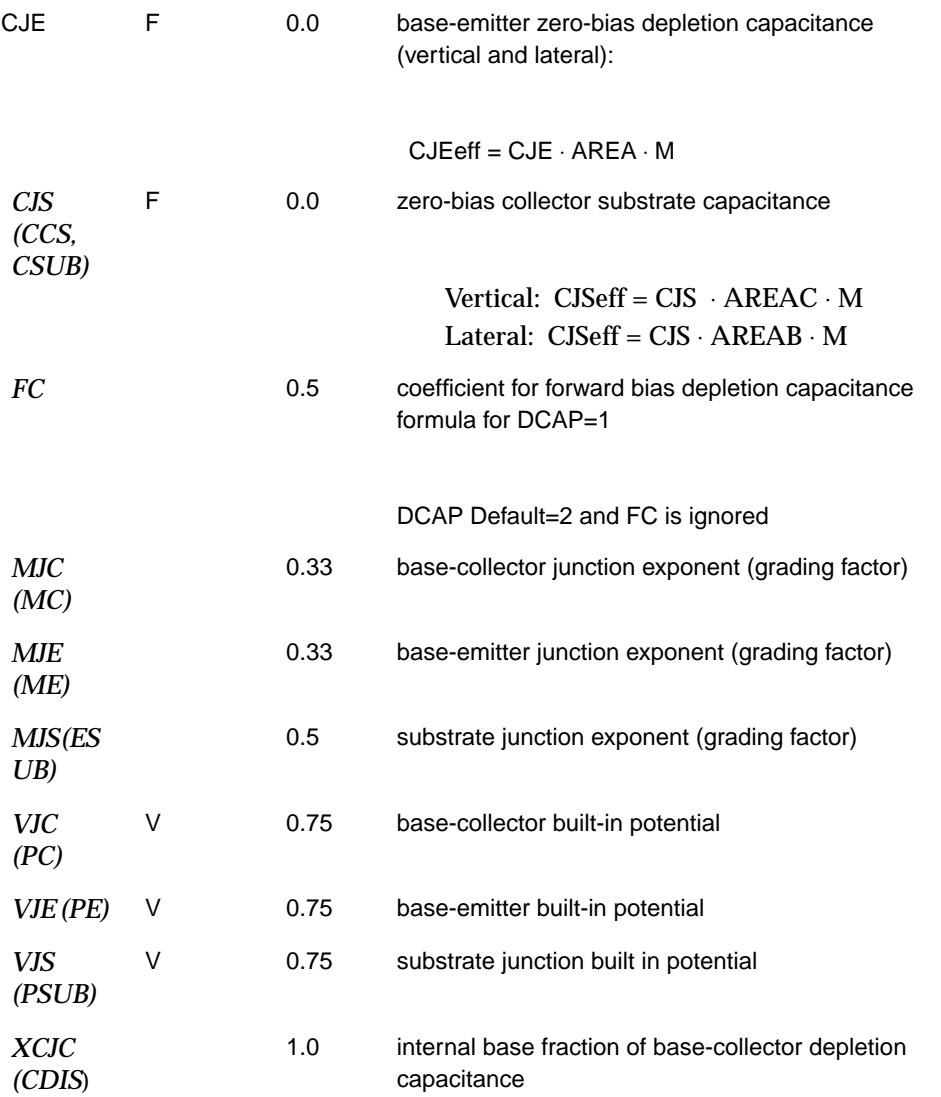

### **Parasitic Capacitances**

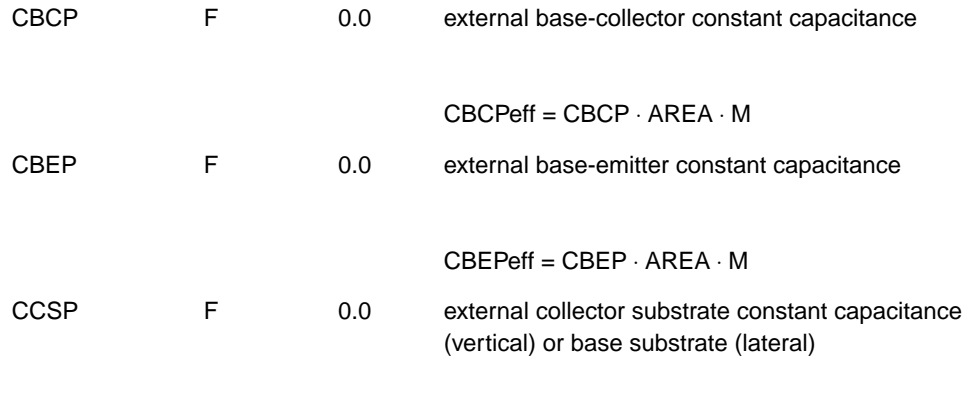

CCSPeff = CCSP ⋅ AREA ⋅ M

# **Transit Time Parameters**

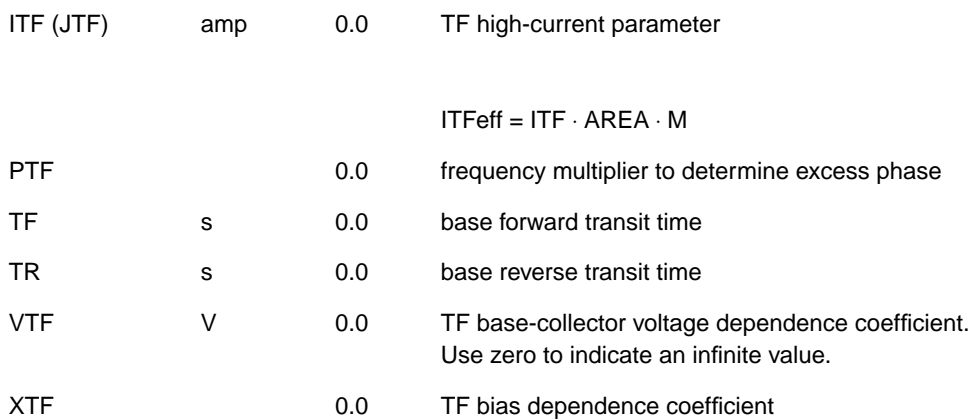

### **Noise Parameters**

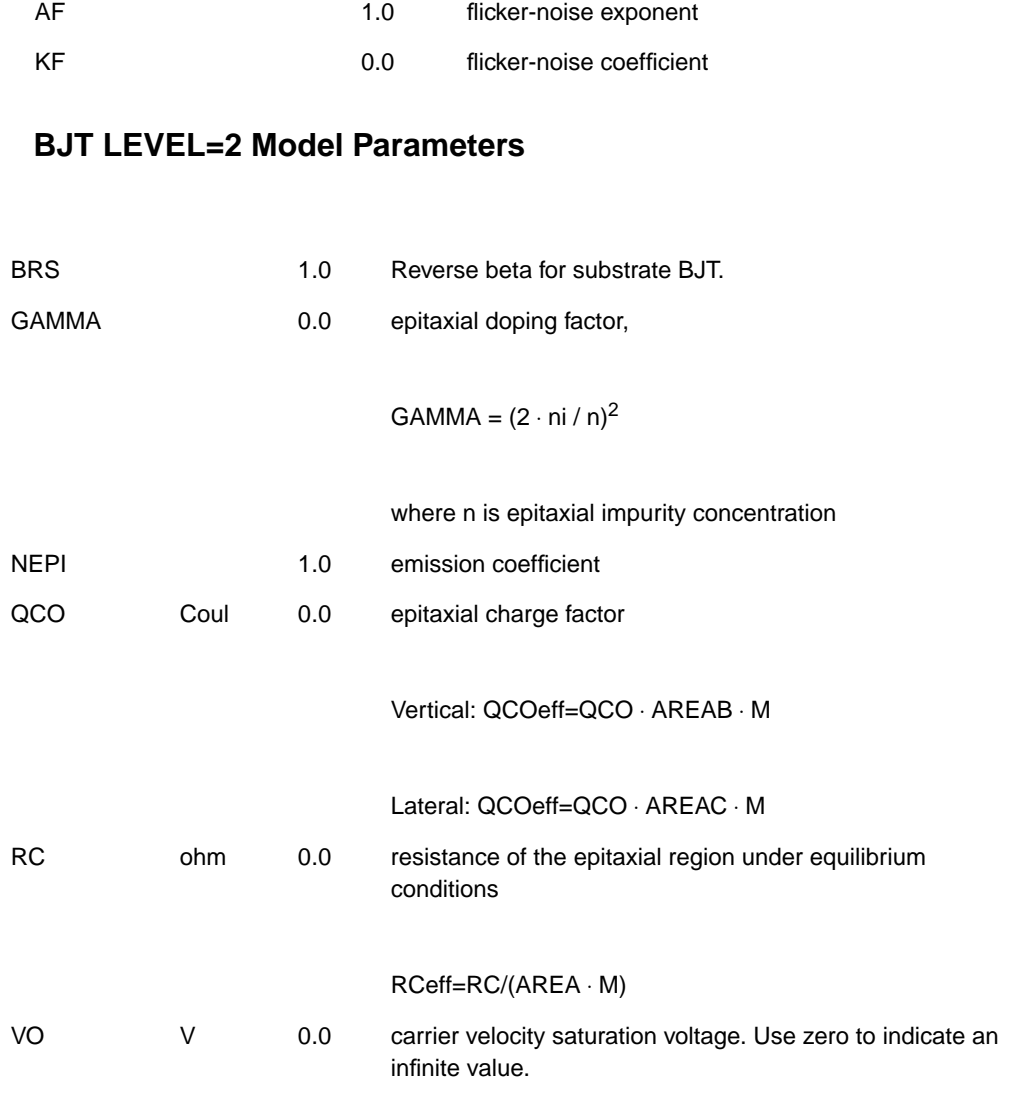

## **BJT Model Temperature Effects**

Several temperature parameters control derating of the BJT model parameters. They include temperature parameters for junction capacitance, Beta degradation (DC), and base modulation (Early effect) among others.

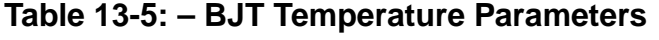

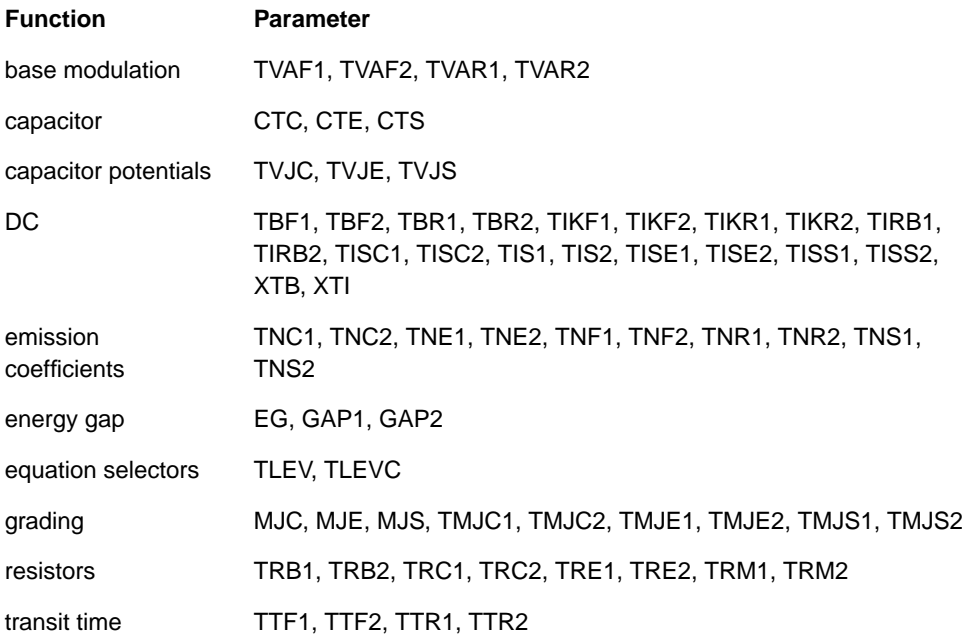

### **Temperature Effect Parameters**

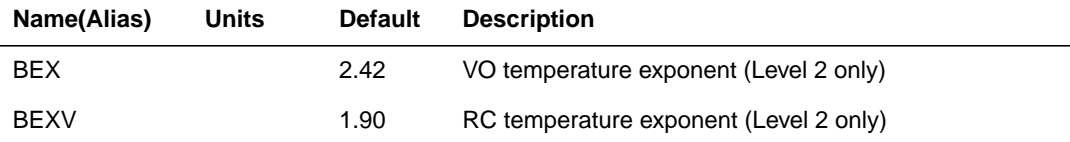

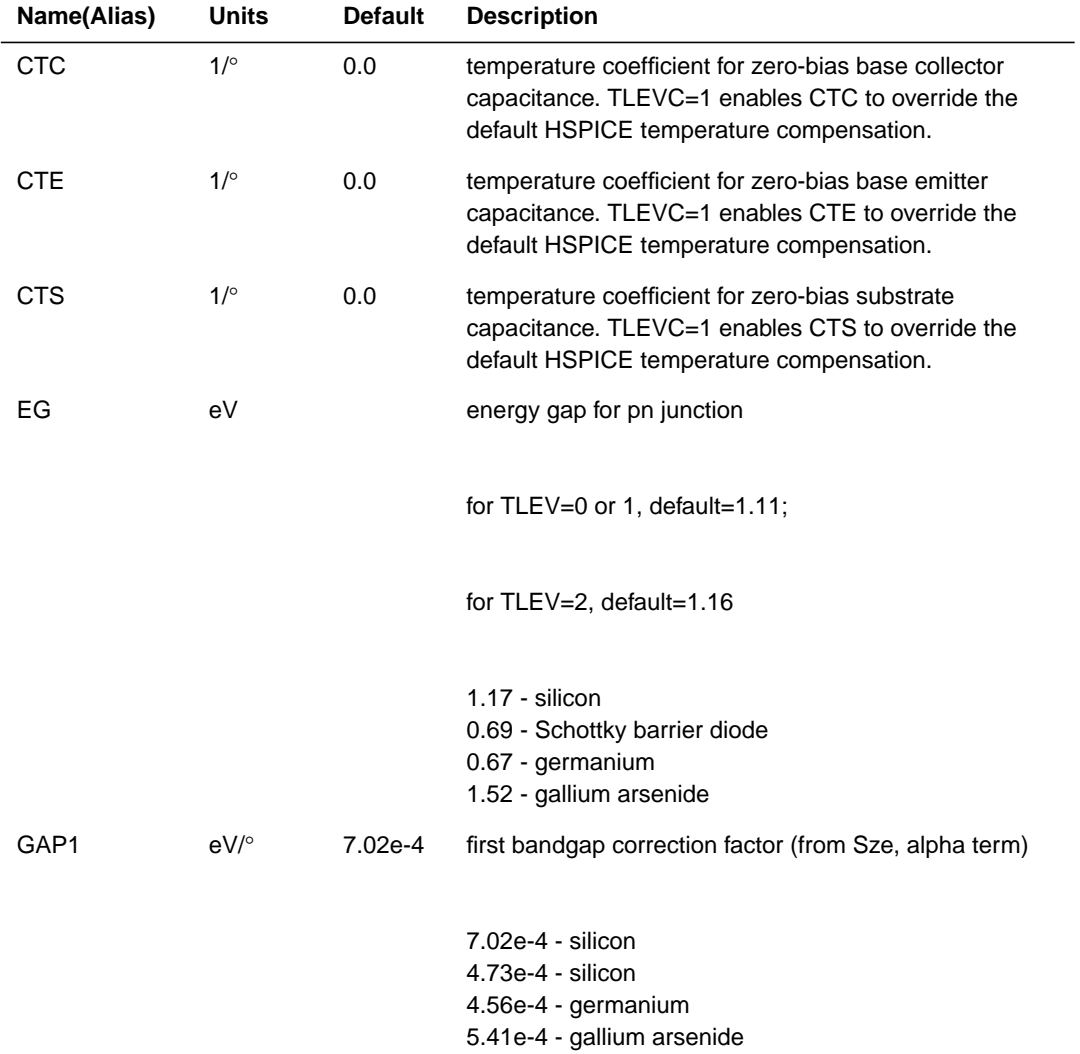

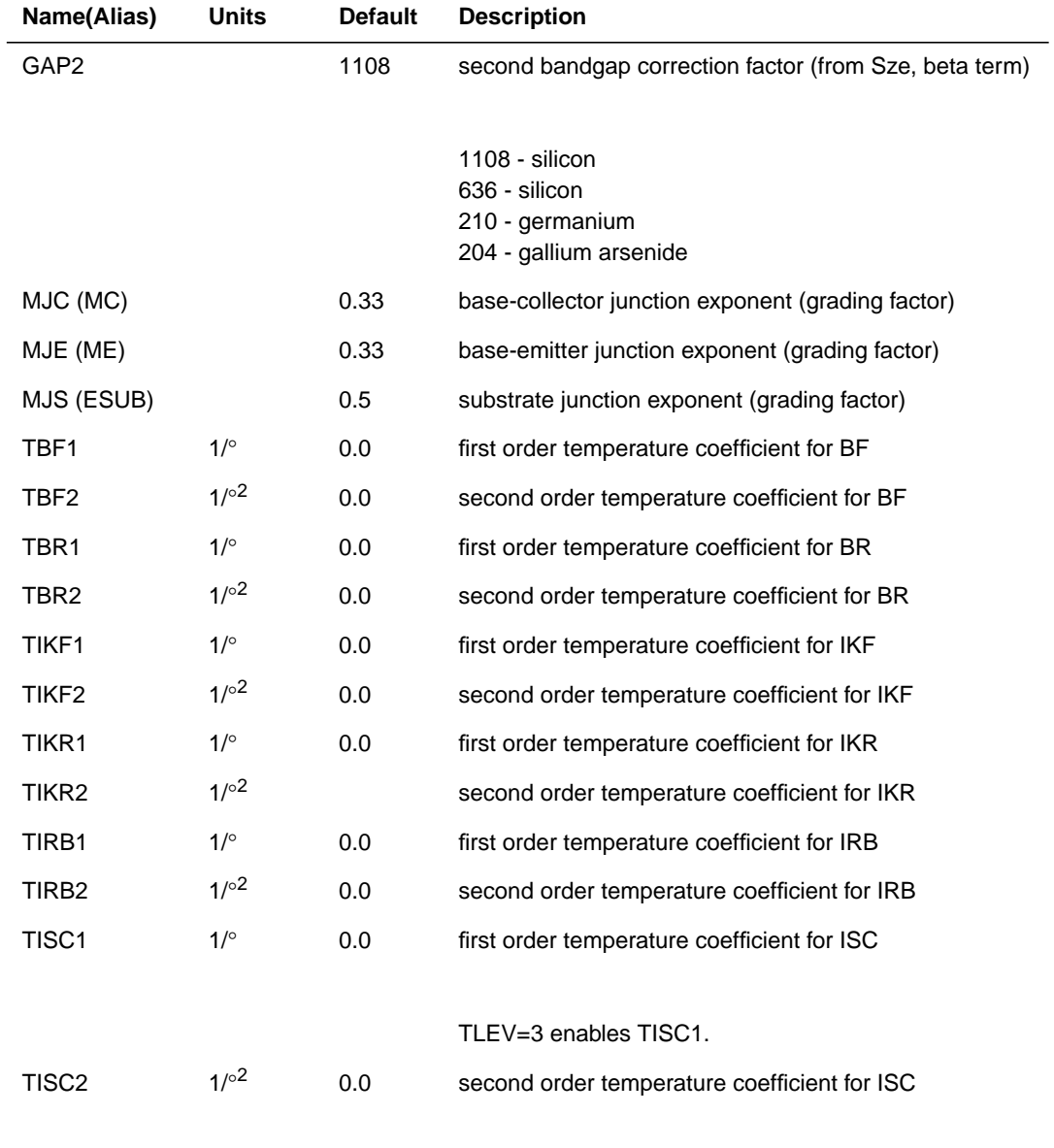

TLEV=3 enables TISC2.

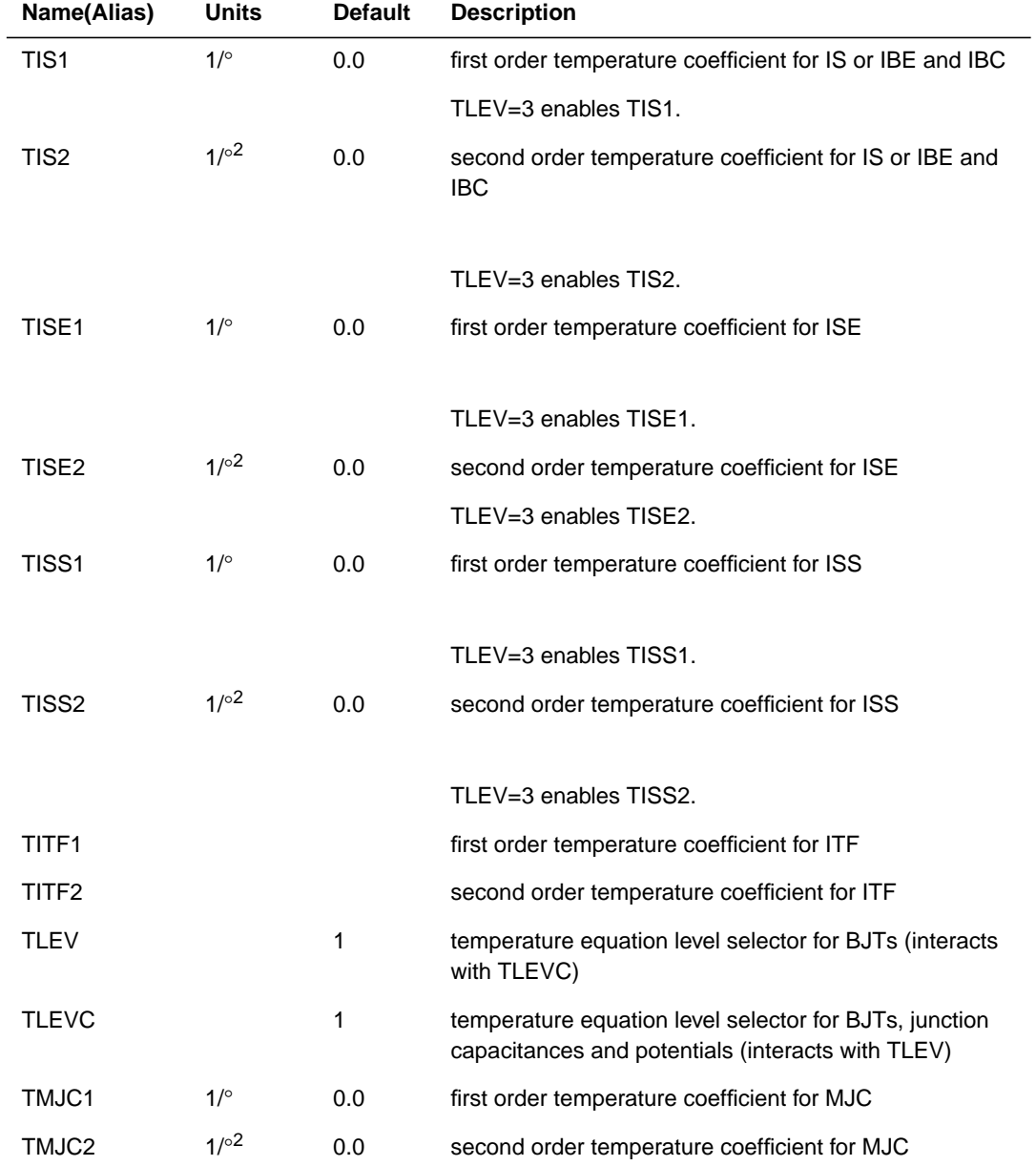

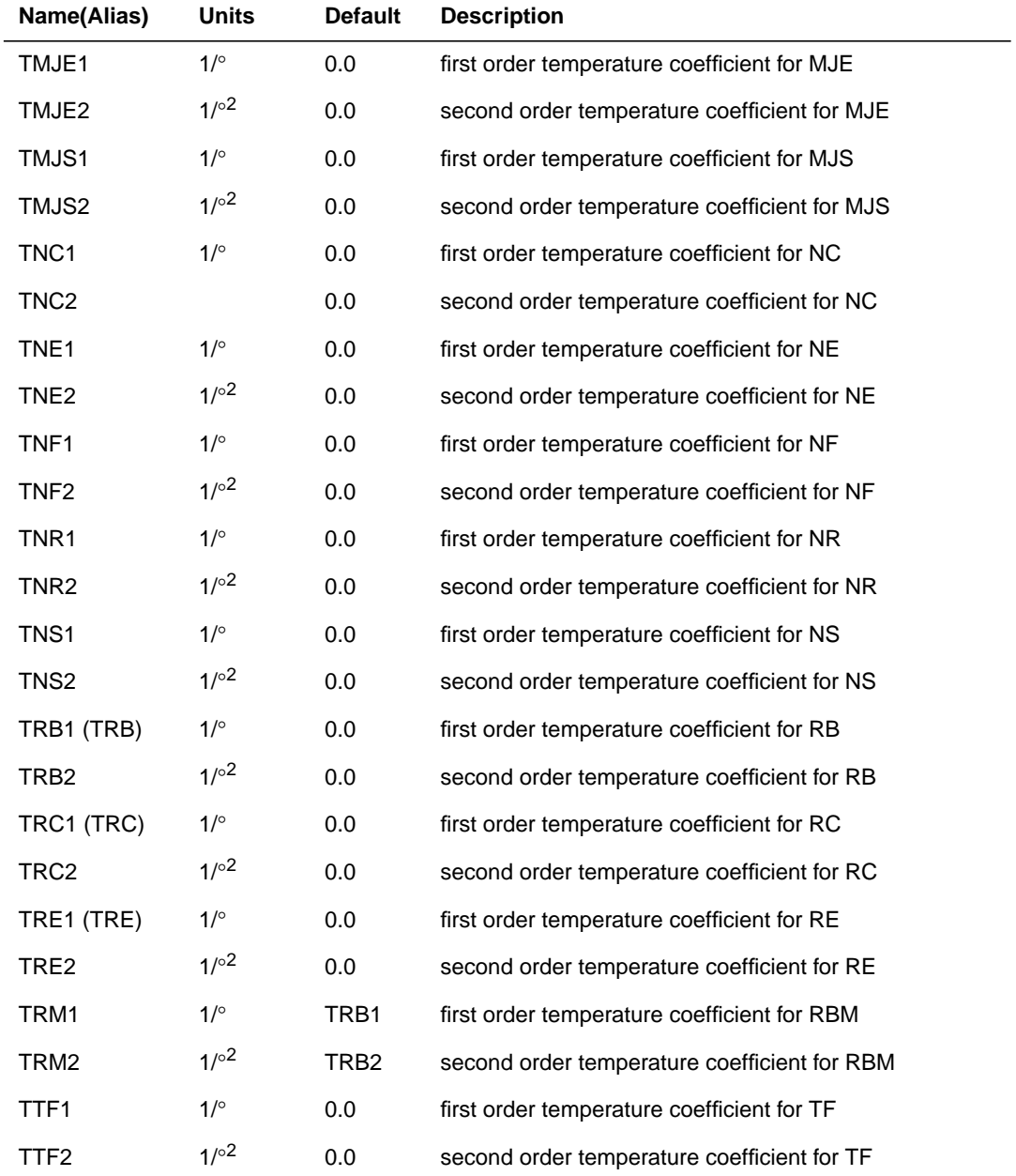

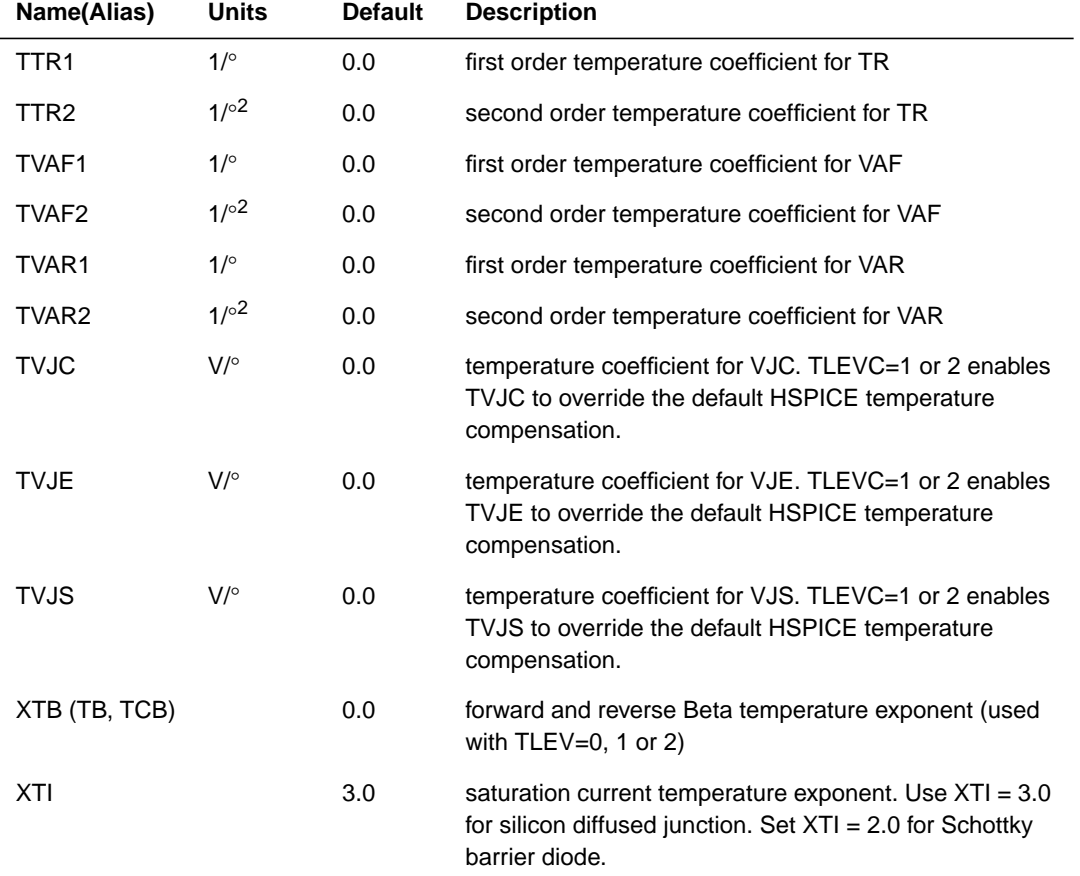

# <span id="page-32-0"></span>**Using the BJT Models (NPN and PNP)**

This section describes the NPN and PNP BJT models.

## **Transistor Geometry — Substrate Diode**

The substrate diode is connected to either the collector or the base depending on whether the transistor has a lateral or vertical geometry. Lateral geometry is implied when the model parameter SUBS=-1, and vertical geometry when SUBS=+1. The lateral transistor substrate diode is connected to the internal base and the vertical transistor substrate diode is connected to the internal collector. Vertical and lateral transistor geometries are illustrated in the following figures.

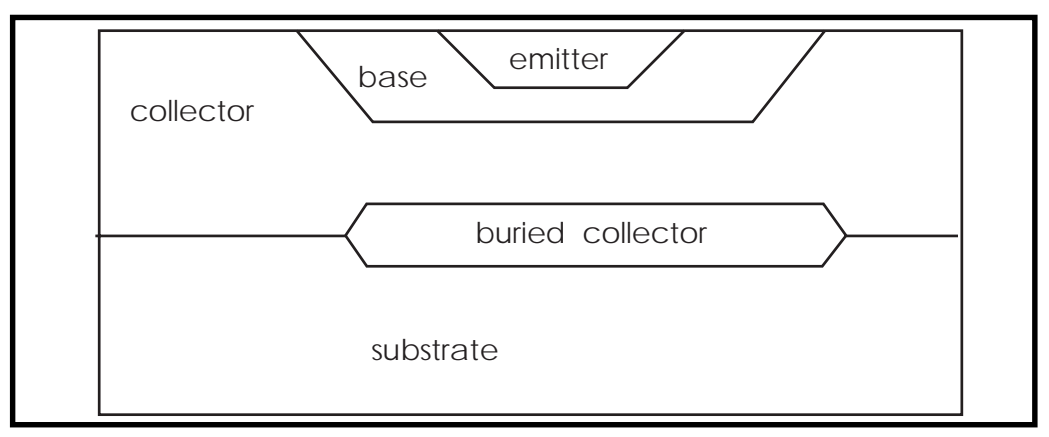

**Figure 13-7: Vertical Transistor (SUBS = +1)**

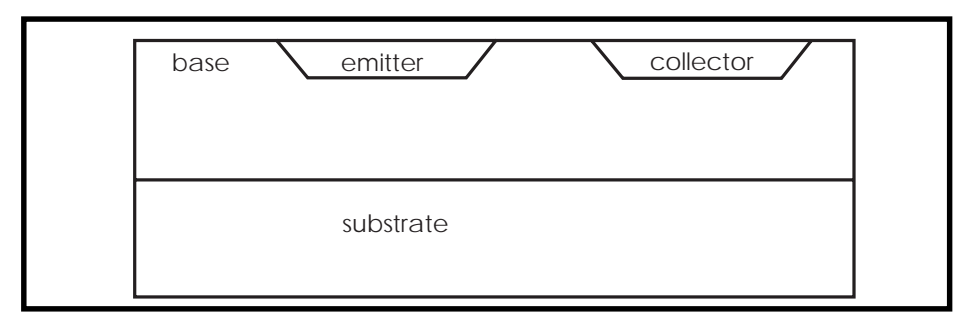

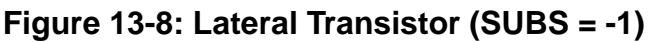

In [Figure 13-10,](#page-47-0) the views from the top demonstrate how IBE is multiplied by either base area, AREAB, or collector area, AREAC.

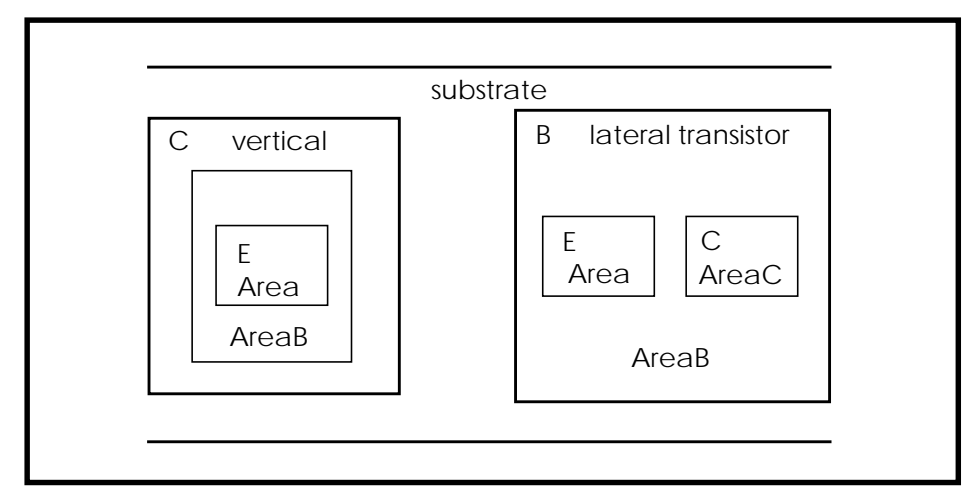

**Figure 13-9: Base, AREAB, Collector, AREAC**

### **DC Model Equations**

These equations are for the DC component of the collector current (ic) and the base current (ib).

### **Current Equations - IS Only**

If only IS is specified, without IBE and IBC:

$$
ic = \frac{ISetf}{qb} \cdot \left(e^{\frac{vbe}{NF \cdot vt}} - e^{\frac{vbc}{NR \cdot vt}}\right) - \frac{ISetf}{BR} \cdot \left(e^{\frac{vbc}{NR \cdot vt}} - 1\right) - ISCeff \cdot \left(e^{\frac{vbc}{NC \cdot vt}} - 1\right)
$$
  
= 
$$
\frac{ISetf}{BF} \cdot \left(e^{\frac{vbe}{NF \cdot vt}} - 1\right) + \frac{ISetf}{BR} \cdot \left(e^{\frac{vbc}{NR \cdot vt}} - 1\right) + ISEeff \cdot \left(e^{\frac{vbe}{NE \cdot vt}} - 1\right)
$$
  
+ 
$$
ISCeff \cdot \left(e^{\frac{vbc}{NC \cdot vt}} - 1\right)
$$

#### **Current Equations - IBE and IBC**

If IBE and IBC are specified, instead of IS:

$$
= \frac{IBEeff}{qb} \cdot \left(e^{\frac{vbe}{NF \cdot vt}} - 1\right) - \frac{IBCeff}{qb} \cdot \left(e^{\frac{vbc}{NR \cdot vt}} - 1\right) - \frac{IBCeff}{BR} \cdot \left(e^{\frac{vbc}{NR \cdot vt}} - 1\right)
$$

$$
-ISCeff \cdot \left(e^{\frac{vbc}{NC \cdot vt}} - 1\right)
$$

$$
= \frac{IBEeff}{BF} \cdot \left(e^{\frac{vbe}{NF \cdot vt}} - 1\right) + \frac{IBCeff}{BR} \cdot \left(e^{\frac{vbc}{NR \cdot vt}} - 1\right) + ISEeff \cdot \left(e^{\frac{vbc}{NE \cdot vt}} - 1\right)
$$
  
+  $ISCeff \cdot \left(e^{\frac{vbc}{NC \cdot vt}} - 1\right)$ 

 $\textit{IBCeff} = \textit{IBC} \cdot \textit{AREAB} \cdot \textit{M}$  Vertical  $\textit{IBCeff} \ = \ \textit{IBC} \cdot \textit{AREAC} \cdot \textit{M}$  Lateral *IBEeff* = *IBE*  $\cdot$  *AREA*  $\cdot$  *M* =  $\cdot$  Vertical or Lateral  $ISCeff = ISC \cdot AREAB \cdot M$  Vertical  $\textit{ISCeff} \ = \ \textit{ISC} \cdot \textit{AREAC} \cdot \textit{M} \ \textit{Lateral}$  $ISEeff = ISE \cdot AREA \cdot M$  Vertical or Lateral

The last two terms in the expression of the base current represent the components due to recombination in the base-emitter and base collector space charge regions at low injection.

### **Substrate Current Equations**

The substrate current is substrate to collector for vertical transistors and substrate to base for lateral transistors.

#### **Vertical Transistors**

$$
sc = ISSeff \cdot \left(e^{\frac{vsc}{NS \cdot vt}} - 1\right) \qquad \text{vsc} > -10 \cdot NS \cdot vt
$$
  

$$
isc = -ISSeff \qquad \qquad \text{vsc} \le -10 \cdot NS \cdot vt
$$

#### **Lateral Transistors**

*ibs* = 
$$
ISSeff \cdot (e^{\frac{vbs}{NS \cdot vt}} - 1)
$$
 *vbs* > -10 \cdot NS \cdot vt  
*ibs* =  $-ISSeff$  *vbs*  $\le -10 \cdot NS \cdot vt$ 

If both IBE and IBC are *not* specified:

 $ISSeff = ISS \cdot AREA \cdot M$ 

If both IBE and IBC are specified:

 $ISSeff = ISS \cdot AREA \cdot M$  vertical *lSSeff* = *ISS* ·  $AREAB \cdot M$  = lateral

## **Base Charge Equations**

VAF and VAR are, respectively, forward and reverse early voltages. IKF and IKR determine the high current Beta roll-off. ISE, ISC, NE, and NC determine the low current Beta roll-off with ic.

If UPDATE=0 or  $\frac{vbc}{VAE} + \frac{vbe}{VAE} < 0$ , then *VAF*  $\frac{vbc}{VAF} + \frac{vbe}{VAR} < 0$
$$
q1 = \frac{1}{\left(1 - \frac{vbc}{VAF} - \frac{vbe}{VAR}\right)}
$$

Otherwise, if UPDATE=1 and  $\frac{vbc}{v^2} + \frac{vbe}{v^2} \ge 0$ , then *VAF*  $\frac{vbc}{VAF} + \frac{vbe}{VAR} \ge 0$ 

$$
q1 = 1 + \frac{vbc}{VAF} + \frac{vbe}{VAR}
$$

$$
q2 = \frac{ISEeff}{IKFeff} \cdot \left(e^{\frac{vbe}{NF \cdot vt}} - 1\right) + \frac{ISCeff}{IKReff} \cdot \left(e^{\frac{vbc}{NR \cdot vt}} - 1\right)
$$

$$
qb = \frac{q1}{2} \cdot \left[1 + (1 + 4 \cdot q2)^{NKF}\right]
$$

### **Variable Base Resistance Equations**

HSPICE provides a variable base resistance model consisting of a low-current maximum resistance set by RB and a high-current minimum resistance set by RBM. IRB is the current when the base resistance is halfway to its minimum value. If RBM is not specified, it is set to RB.

If IRB is not specified:

$$
rbb = RBMeff + \frac{RBeff - RBMeff}{qb}
$$

If IRB is specified:

$$
rbb = RBMeff + 3 \cdot (RBeff - RBMeff) \cdot \frac{\tan(z) - z}{z \cdot \tan(z) \cdot \tan(z)}
$$

$$
z = \frac{-1 + [1 + 144 \cdot ib / (\pi^2 \cdot IRBeff)]^{1/2}}{\frac{24}{\pi^2} \cdot \left(\frac{ib}{IRBeff}\right)^{1/2}}
$$

# **Understanding BJT Capacitances**

This section describes BJT capacitances.

# **Base-Emitter Capacitance Equations**

The base-emitter capacitance contains a complex diffusion term with the standard depletion capacitance formula. The diffusion capacitance is modified by model parameters TF, XTF, ITF, and VTF.

Determine the base-emitter capacitance cbe by the following formula:

 $cbe = cbediff + cbedep$ 

where cbediff and cbedep are the base-emitter diffusion and depletion capacitances, respectively.

*Note: When you run a DC sweep on a BJT, use .OPTIONS DCCAP to force the evaluation of the voltage-variable capacitances during the DC sweep.*

#### **Base-Emitter Diffusion Capacitance**

Determine diffusion capacitance as follows:

**ibe** ≤ **0**

$$
c\,left\{f = \frac{\partial}{\partial vbe} \left( TF \cdot \frac{ibe}{qb} \right) \right\}
$$

**ibe** > **0**

$$
c\, \text{bediff} \, = \, \frac{\partial}{\partial \nu \, b \, e} \bigg[ TF \cdot (1 + \text{arg} \, tf) \cdot \frac{\text{i} \, be}{q b} \bigg]
$$

where:

$$
argtf = XTF \cdot \left(\frac{ibe}{ibe + ITF}\right)^2 \cdot e^{\frac{vbc}{1.44 \cdot VTF}}
$$

The forward part of the collector-emitter branch current is determined as follows:

$$
ibe = ISetf \cdot \left(e^{\frac{vbe}{NF \cdot vt}} - 1\right)
$$

#### **Base-Emitter Depletion Capacitance**

There are two different equations for modeling the depletion capacitance. The proper equation is selected by specification of the option DCAP in the OPTIONS statement.

#### **DCAP=1**

The base-emitter depletion capacitance is determined as follows:

**vbe < FC** ⋅ **VJE**

$$
cbedep = CJEeff \cdot \left(1 - \frac{vbe}{VJE}\right)^{MJE}
$$

**vbe** ≥ **FC** ⋅ **VJE**

$$
cbedep = CJEeff \cdot \frac{1 - FC \cdot (1 + MJE) + MJE \cdot \frac{vbe}{VJE}}{(1 - FC)^{(1 + MJE)}}
$$

#### **DCAP=2**

The base-emitter depletion capacitance is determined as follows:

#### **vbe < 0**

$$
cbedep = CJEeff \cdot \left(1 - \frac{vbe}{VJE}\right)^{-MJE}
$$

#### **vbe** ≥ **0**

$$
cbedep = CJEeff \cdot \left(1 + MJE \cdot \frac{vbe}{VJE}\right)
$$

#### **DCAP=3**

Limits peak depletion capacitance to FC ⋅ CJCeff or FC ⋅ CJEeff, with proper fall-off when forward bias exceeds PB ( $FC \ge 1$ ).

### **Base Collector Capacitance**

Determine the base collector capacitance cbc as follows:

 $abc = cbcdiff + cbcdep$ 

where cbcdiff and cbcdep are the base-collector diffusion and depletion capacitances, respectively.

#### **Base Collector Diffusion Capacitance**

$$
cbcdff = \frac{\partial}{\partial vbc}(TR \cdot ibc)
$$

where the internal base-collector current ibc is:

*ibc* = *ISeff* 
$$
\cdot
$$
  $\left(e^{\frac{vbc}{NR \cdot vt}} - 1\right)$ 

#### **Base Collector Depletion Capacitance**

There are two different equations for modeling the depletion capacitance. Select the proper equation by specifying option DCAP in an .OPTIONS statement.

#### **DCAP=1**

Specify DCAP=1 to select one of the following equations:

#### **vbc < FC** ⋅ **VJC**

$$
cbcdep = XCJC \cdot CJCeff \cdot \left(1 - \frac{vbc}{VJC}\right)^{-MJC}
$$

**vbc** ≥ **FC** ⋅ **VJC**

$$
closedep = XCJC \cdot CJCeff \cdot \frac{1 - FC \cdot (1 + MJC) + MJC \cdot \frac{vbc}{VJC}}{(1 - FC)^{(1 + MJC)}}
$$

#### **DCAP=2**

Specify DCAP=2 to select one of the following equations:

#### **vbc < 0**

$$
:dep = XCJC \cdot CJCeff \cdot \left(1 - \frac{vbc}{VJC}\right)^{n}
$$

**vbc** ≥ **0**

$$
cbcdep = XCJC \cdot CJCeff \cdot \left(1 + MJC \cdot \frac{vbc}{VJC}\right)
$$

#### **External Base — Internal Collector Junction Capacitance**

The base-collector capacitance is modeled as a distributed capacitance when the model parameter XCJC is set. Since the default setting of XCJC is one, the entire base-collector capacitance is on the internal base node cbc.

#### **DCAP=1**

Specify DCAP=1 to select one of the following equations:

#### **vbcx < FC** ⋅ **VJC**

$$
cbcx = CJCeff \cdot (1-XCJC) \cdot \left(1 - \frac{vbcx}{VJC}\right)^{-MJC}
$$

**vbcx** ≥ **FC** ⋅ **VJC**

$$
cbcx = CJCeff \cdot (1-XCJC) \cdot \frac{1 - FC \cdot (1+MJC) + MJC \cdot \frac{vbcx}{VJC}}{(1 - FC)^{(1+MJC)}}
$$

#### **DCAP=2**

Specify DCAP=2 to select one of the following equations:

#### **vbcx < 0**

$$
cbcx = CJCeff \cdot (1-XCJC) \cdot \left(1 - \frac{vbcx}{VJC}\right)^{-MJC}
$$

#### **vbcx** ≥ **0**

$$
cbcx = CJCeff \cdot (1-XCJC) \cdot \left(1+MJC \cdot \frac{vbcx}{VJC}\right)
$$

where vbcx is the voltage between the external base node and the internal collector node.

### **Substrate Capacitance**

The function of substrate capacitance is similar to that of the substrate diode. Switch it from the collector to the base by setting the model parameter, SUBS.

#### **Substrate Capacitance Equation — Lateral**

#### **Base to Substrate Diode**

#### **Reverse Bias vbs < 0**

$$
cbs = CJSeff \cdot \left(1 - \frac{vbs}{VJS}\right)^{-MJS}
$$

#### **Forward Bias vbs** ≥ **0**

$$
cbs = CJSeff \cdot \left(1 + MJS \cdot \frac{vbs}{VJS}\right)
$$

#### **Substrate Capacitance Equation — Vertical**

**Substrate to Collector Diode**

**Reverse Bias vsc < 0**

$$
csc = CJSeff \cdot \left(1 - \frac{vsc}{VJS}\right)^{-MJS}
$$

**Forward Bias vsc** ≥ **0**

$$
csc = CJSeff \cdot \left(1 + MJS \cdot \frac{vsc}{VJS}\right)
$$

#### **Excess Phase Equation**

The model parameter, PTF models excess phase. It is defined as extra degrees of phase delay (introduced by the BJT) at any frequency and is determined by the equation:

excess phase = 
$$
\left(2 \cdot \pi \cdot PTF \cdot \frac{TF}{360}\right) \cdot (2 \cdot \pi \cdot f)
$$

where f is in hertz, and you can set PTF and TF. The excess phase is a delay (linear phase) in the transconductance generator for AC analysis. Use it also in transient analysis.

# **Modeling Various Types of Noise**

Equations for modeling BJT thermal, shot, and flicker noise are as follows.

#### **Noise Equations**

The mean square short-circuit base resistance noise current equation is:

$$
inrb = \left(\frac{4 \cdot k \cdot t}{rbb}\right)^{1/2}
$$

The mean square short-circuit collector resistance noise current equation is:

$$
inrc = \left(\frac{4 \cdot k \cdot t}{RCeff}\right)^{1/2}
$$

The mean square short-circuit emitter resistance noise current equation is:

$$
inre = \left(\frac{4 \cdot k \cdot t}{REEff}\right)^{1/2}
$$

The noise associated with the base current is composed of two parts: shot noise and flicker noise. Typical values for the flicker noise coefficient, KF, are 1e-17 to 1e-12. They are calculated as:

#### 2 ⋅ ⋅ *q fknee*

where fknee is noise knee frequency (typically 100 Hz to 10 MHz) and q is electron charge.

$$
inb2 = (2 \cdot q \cdot ib) + \left(\frac{KF \cdot ib^{AF}}{f}\right)
$$
  
\n
$$
inb2 = shot noise2 + flicker noise2
$$
  
\n
$$
short noise = (2 \cdot q \cdot ib)^{1/2}
$$
  
\n
$$
flicker noise = \left(\frac{KF \cdot ib^{AF}}{f}\right)^{1/2}
$$

The noise associated with the collector current is modeled as shot noise only.

*inc* =  $(2 \cdot q \cdot ic)^{1/2}$ 

#### **Noise Summary Printout Definitions**

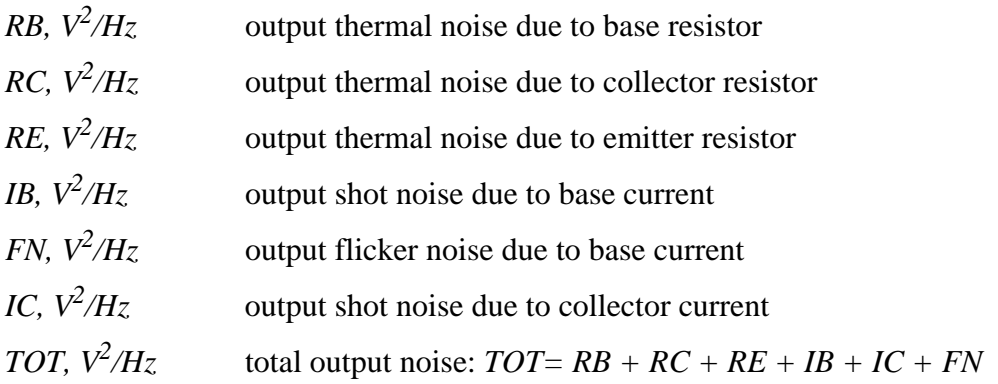

# **Using the BJT Quasi-Saturation Model**

Use the BJT quasi-saturation model (Level=2), an extension of the Gummel-Poon model (Level 1 model), to model bipolar junction transistors which exhibit quasi-saturation or base push-out effects. When a device with lightly doped collector regions operates at high injection levels, the internal base-collector junction is forward biased, while the external base-collector junction is reversed biased; DC current gain and the unity gain frequency fT falls sharply. Such an operation regime is referred to as quasi-saturation, and its effects have been included in this model.

[Figure 13-10:](#page-47-0) show the additional elements of the Level 2 model. The current source Iepi and charge storage elements Ci and Cx model the quasi-saturation effects. The parasitic substrate bipolar transistor is also included in the vertical transistor by the diode D and current source Ibs.

<span id="page-47-0"></span>Using the BJT Quasi-Saturation Model **Bullet Contract Contract Contract Contract Contract Contract Contract Contract Contract Contract Contract Contract Contract Contract Contract Contract Contract Contract Contract Contra** 

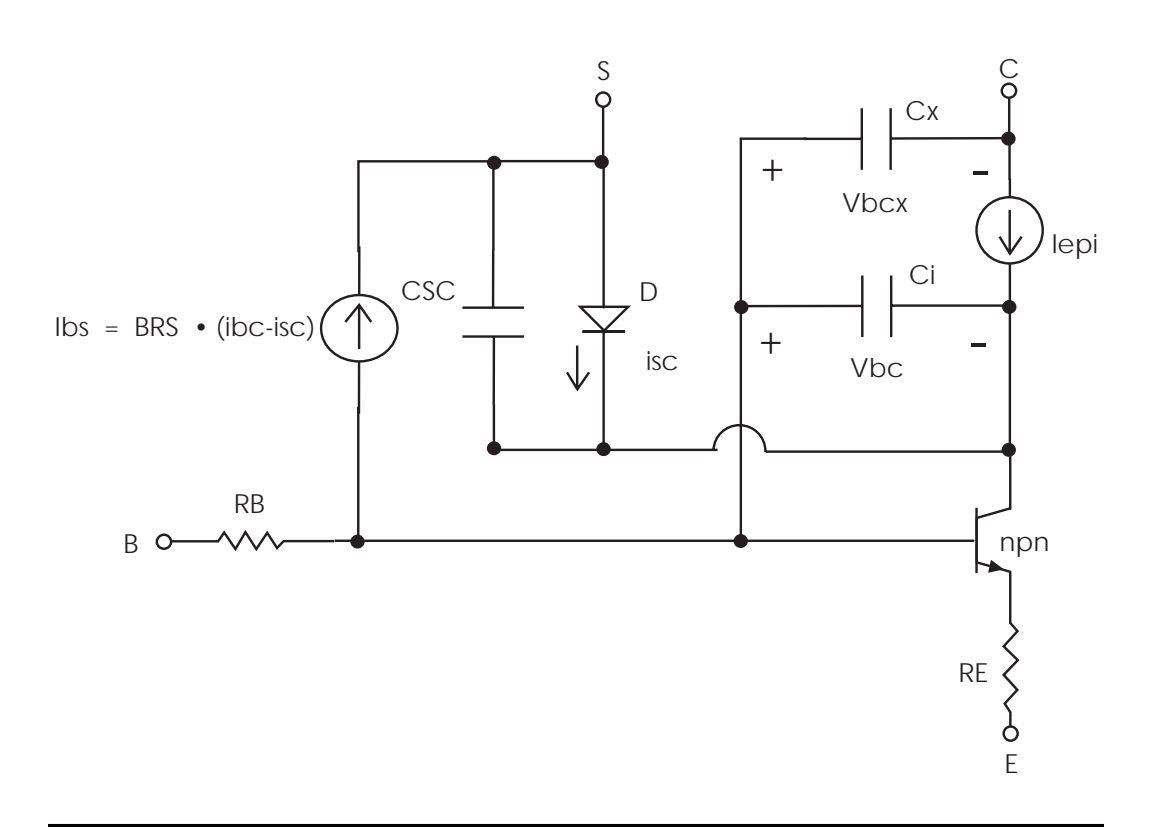

**Figure 13-10: Vertical npn Bipolar Transistor (SUBS=+1)**

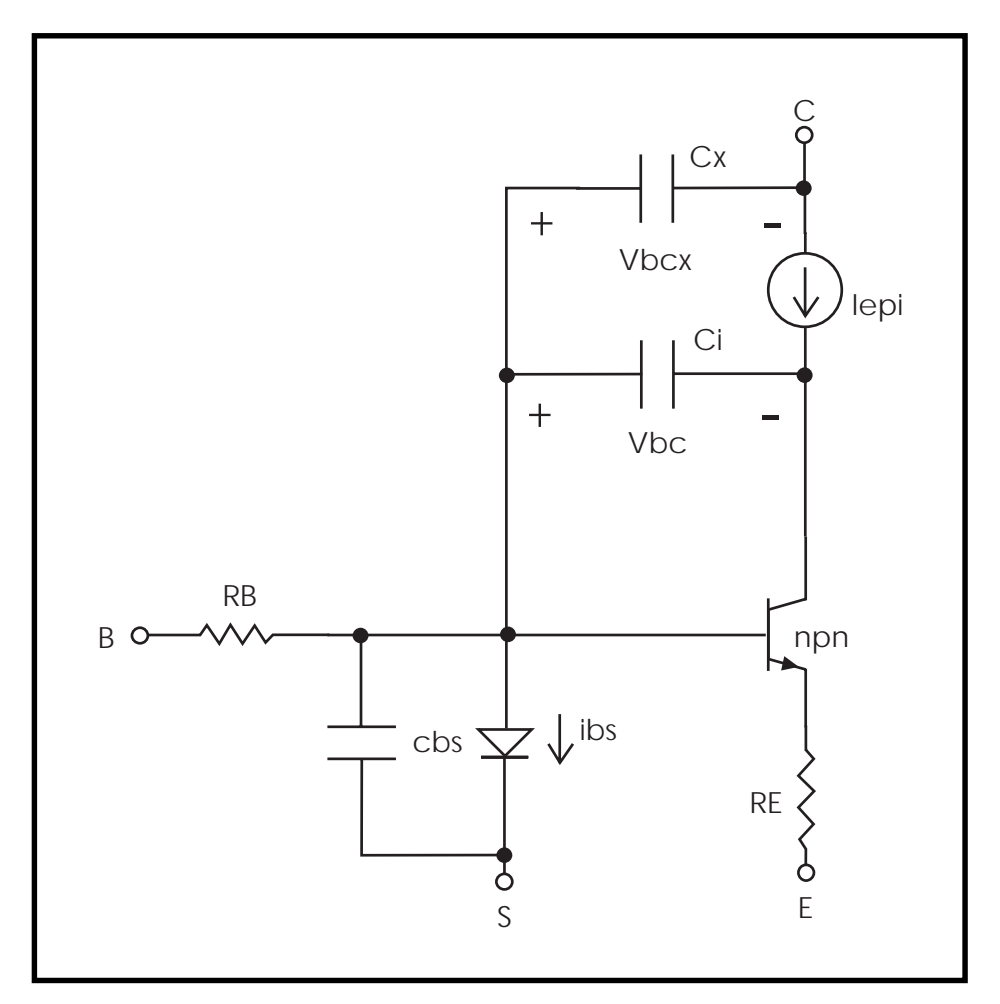

**Figure 13-11: Lateral npn Bipolar Transistor (SUBS=-1)**

# **Epitaxial Current Source Iepi**

The epitaxial current value, Iepi, is determined by the following equation:

$$
Iepi = \frac{ki - kx - \ln\left(\frac{1 + ki}{1 + kx}\right) + \frac{vbc - vbcx}{NEPI \cdot vt}}{\left(\frac{RCeff}{NEPI \cdot vt}\right) \cdot \left(1 + \frac{|vbc - vbcx|}{VO}\right)}
$$

where

$$
ki = [1 + GAMMA \cdot e^{vbc/(NEPI \cdot vt)}]^{1/2}
$$

$$
kx = [1 + GAMMA \cdot e^{vbcx/(NEPI \cdot vt)}]^{1/2}
$$

In special cases when the model parameter GAMMA is set to zero, ki and kx become one and

$$
Iepi = \frac{vbc - vbcx}{RCeff \cdot \left(1 + \frac{|vbc - vbcx|}{VO}\right)}
$$

### **Epitaxial Charge Storage Elements Ci and Cx**

The epitaxial charges are determined by:

$$
qi = QCOeff \cdot \left(ki - 1 - \frac{GAMMA}{2}\right)
$$

and

$$
qx = QCOeff \cdot \left(kx - 1 - \frac{GAMMA}{2}\right)
$$

The corresponding capacitances are calculated as following:

$$
Ci = \frac{\partial}{\partial vbc}(qi) = \left(\frac{GAMMA \cdot QCOeff}{2 \cdot NEPI \cdot vt \cdot kx}\right) \cdot e^{vbc/(NEPI \cdot vt)}
$$

and

$$
Cx = \frac{\partial}{\partial vbcx}(qx) = \left(\frac{GAMMA \cdot QCOeff}{2 \cdot NEPI \cdot vt \cdot kx}\right) \cdot e^{vbcx/(NEPI \cdot vt)}
$$

In the special case where GAMMA=0 the Ci and Cx become zero.

### **Example**

```
*quasisat.sp comparison of bjt level1 and level2
model
.options nomod relv=.001 reli=.001 absv=.1u absi=1p
.options post
q11 10 11 0 mod1
q12 10 12 0 mod2
q21 10 21 0 mod1
q22 10 22 0 mod2
q31 10 31 0 mod1
q32 10 32 0 mod2
vcc 10 0 .7
i11 0 11 15u
i12 0 12 15u
i21 0 21 30u
i22 0 22 30u
i31 0 31 50u
i32 0 32 50u
.dc vcc 0 3 .1
.print dc vce=par('v(10)') i(q11) i(q12) i(q21)
i(q22) i(q31) i(q32)
*.graph dc i(q11) i(q12) i(q21) i(q22)*.graph dc i(q11) i(q12)
.MODEL MOD1 NPn IS=4.0E-16 BF=75 VAF=75
+ level=1 rc=500 SUBS=+1
.MODEL MOD2 NPn IS=4.0E-16 BF=75 VAF=75
+ level=2 rc=500 vo=1 qco=1e-10
```

```
+ gamma=1e-9 SUBS=+1
.end
```
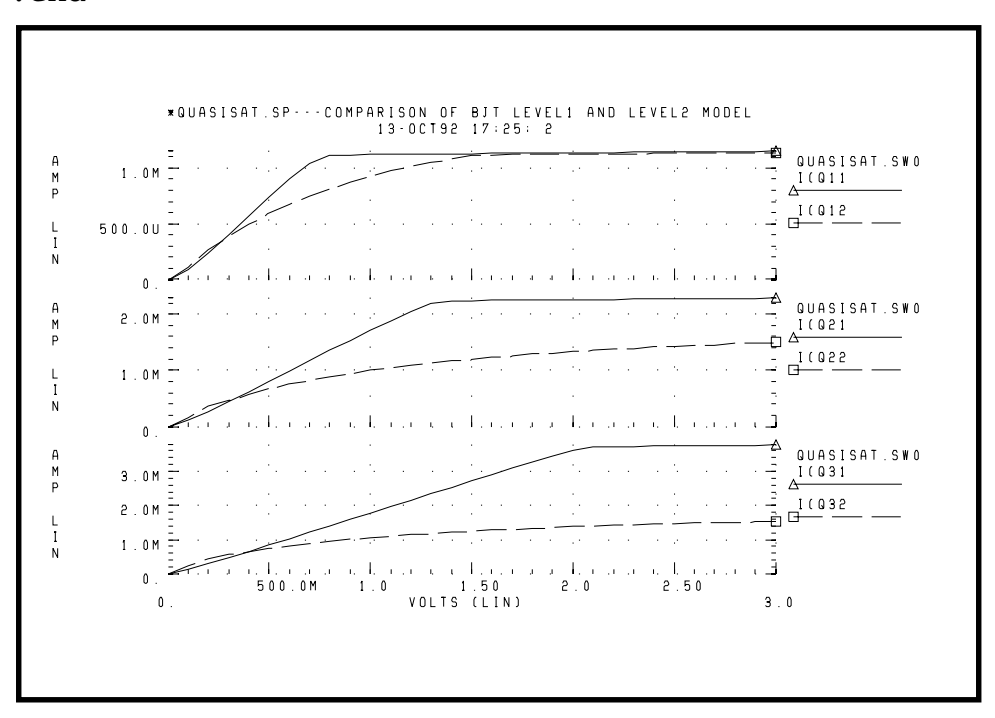

**Figure 13-12: Comparison of BJT Level 1 and Level 2 Model**

# **Using Temperature Compensation Equations**

This section describes how to use temperature compensation equations.

# **Energy Gap Temperature Equations**

To determine energy gap for temperature compensation, use the following equations:

#### **TLEV = 0, 1 or 3**

$$
egnom = 1.16 - 7.02e - 4 \cdot \frac{tnom^2}{tnom + 1108.0}
$$

$$
eg(t) = 1.16 - 7.02e - 4 \cdot \frac{t^2}{t + 1108.0}
$$

#### **TLEV=2**

$$
egnom = EG - GAP1 \cdot \frac{tnom^2}{tnom + GAP2}
$$

$$
eg(t) = EG - GAP1 \cdot \frac{t^2}{t + GAP2}
$$

### **Saturation and Beta Temperature Equations, TLEV=0 or 2**

The basic BJT temperature compensation equations for beta and the saturation currents when TLEV=0 or 2 (default is SPICE style TLEV=0):

$$
BF(t) = BF \cdot \left(\frac{t}{tnom}\right)^{XTB}
$$

$$
BR(t) = BR \cdot \left(\frac{t}{tnom}\right)^{XTB}
$$

$$
ISE(t) = \frac{ISE}{\left(\frac{t}{tnom}\right)^{XTB}} \cdot e^{\frac{facln}{NE}}
$$

$$
ISC(t) = \frac{ISC}{\left(\frac{t}{tnom}\right)^{XTB}} \cdot e^{\frac{facln}{NC}}
$$

$$
ISS(t) = \frac{ISS}{\left(\frac{t}{tnom}\right)^{XTB}} \cdot e^{\frac{facln}{NS}}
$$

The parameter XTB usually should be set to zero for TLEV=2.

$$
IS(t) = IS \cdot e^{fach}
$$

$$
IBE(t) = IBE \cdot e^{\frac{fach}{NF}}
$$

$$
BC(t) = IBC \cdot e^{\frac{facI}{NR}}
$$

**TLEV=0, 1 or 3**

$$
facln = \frac{EG}{vt(tnom)} - \frac{EG}{vt(t)} + XTI \cdot \ln\left(\frac{t}{tnom}\right)
$$

#### **TLEV=2**

$$
facln = \frac{egnom}{vt(tnom)} - \frac{eg(t)}{vt(t)} + XTI \cdot \ln\left(\frac{t}{tnom}\right)
$$

### **Saturation and Temperature Equations, TLEV=1**

The basic BJT temperature compensation equations for beta and the saturation currents when TLEV=1:

$$
BF(t) = BF \cdot (1 + XTB \cdot \Delta t)
$$
  
\n
$$
BR(t) = BR \cdot (1 + XTB \cdot \Delta t)
$$
  
\n
$$
ISE(t) = \frac{ISE}{1 + XTB \cdot \Delta t} \cdot e^{\frac{facln}{NE}}
$$
  
\n
$$
ISC(t) = \frac{ISC}{1 + XTB \cdot \Delta t} \cdot e^{\frac{facln}{NC}}
$$
  
\n
$$
ISS(t) = \frac{ISS}{1 + XTB \cdot \Delta t} \cdot e^{\frac{facln}{NS}}
$$
  
\n
$$
IS(t) = IS \cdot efacln
$$
  
\n
$$
IBE(t) = IBE \cdot e^{\frac{facln}{NF}}
$$
  
\n
$$
IBC(t) = IBC \cdot e^{\frac{facln}{NR}}
$$

where

$$
facln = \frac{EG}{vt(tnom)} - \frac{EG}{vt(t)} + XTI \cdot \ln\left(\frac{t}{tnom}\right)
$$

#### **TLEV=0, 1, 2**

The parameters IKF, IKR, and IRB are also modified as follows:

$$
IKF(t) = IKF \cdot (1 + TIKF1 \cdot \Delta t + TIKF2 \cdot \Delta t^{2})
$$
  
\n
$$
IKR(t) = IKR \cdot (1 + TIKR1 \cdot \Delta t + TIKR2 \cdot \Delta t^{2})
$$
  
\n
$$
IRB(t) = IRB \cdot (1 + TIRB1 \cdot \Delta t + TIRB2 \cdot \Delta t^{2})
$$

### **Saturation Temperature Equations, TLEV=3**

The basic BJT temperature compensation equations for the saturation currents when TLEV=3

 $IS(t) = IS^{(1 + TIS1 \cdot \Delta t + TIS2 \cdot \Delta t^2)}$  $IBE(t) = IBE^{(1 + TIS1 \cdot \Delta t + TIS2 \cdot \Delta t^2)}$  $\textit{IBC}(t) = \textit{IBC}^{(1 + \textit{TIS1} \cdot \Delta t + \textit{TIS2} \cdot \Delta t^2)}$  $ISE(t) = ISE^{(1 + TISE1 \cdot \Delta t + TISE2 \cdot \Delta t^2)}$  $\text{ISC}(t) = \text{ISC}^{(1 + \text{TISC1} \cdot \Delta t + \text{TISC2} \cdot \Delta t^2)}$  $ISS(t) = ISS^{(1 + TISS1 \cdot \Delta t + TISS2 \cdot \Delta t^2)}$ 

The parameters IKF, IKR, and IRB are also modified as follows:

 $IKF(t) = IKF^{(1+TIKF1 \cdot \Delta t + TIKF2 \cdot \Delta t^2)}$  $IKR(t) = IKR^{(1+TIKR1 + \Delta t + TIKR2 + \Delta t^2)}$  $IRB(t) = IRB^{(1+TIRB1 + \Delta t + TIRB2 + \Delta t^2)}$ 

The following parameters are also modified when corresponding temperature coefficients are specified, regardless of the TLEV value.

$$
BF(t) = BF \cdot (1 + TBF1 \cdot \Delta t + TBF2 \cdot \Delta t^2)
$$
  
\n
$$
BR(t) = BR \cdot (1 + TBR1 \cdot \Delta t + TBR2 \cdot \Delta t^2)
$$
  
\n
$$
VAF(t) = VAR \cdot (1 + TVAF1 \cdot \Delta t + TVAF2 \cdot \Delta t^2)
$$
  
\n
$$
VAR(t) = VAR \cdot (1 + TVAR1 \cdot \Delta t + TVAR2 \cdot \Delta t^2)
$$
  
\n
$$
ITF(t) = ITF \cdot (1 + TITF1 \cdot \Delta t + TITF2 \cdot \Delta t^2)
$$
  
\n
$$
TR(t) = TR \cdot (1 + TTR1 \cdot \Delta t + TTR2 \cdot \Delta t^2)
$$
  
\n
$$
NF(t) = NF \cdot (1 + TNF1 \cdot \Delta t + TNR2 \cdot \Delta t^2)
$$

$$
NR(t) = NR \cdot (1 + TNR1 \cdot \Delta t + TNR2 \cdot \Delta t^2)
$$
  
\n
$$
NE(t) = NE \cdot (1 + TNE1 \cdot \Delta t + TNE2 \cdot \Delta t^2)
$$
  
\n
$$
NC(t) = NC \cdot (1 + TNC1 \cdot \Delta t + TNC2 \cdot \Delta t^2)
$$
  
\n
$$
NS(t) = NS \cdot (1 + TNS1 \cdot \Delta t + TNS2 \cdot \Delta t^2)
$$
  
\n
$$
MJE(t) = MJE \cdot (1 + TMJE1 \cdot \Delta t + TMJE2 \cdot \Delta t^2)
$$
  
\n
$$
MJC(t) = MJC \cdot (1 + TMJC1 \cdot \Delta t + TMJC2 \cdot \Delta t^2)
$$
  
\n
$$
MJS(t) = MJS \cdot (1 + TMJS1 \cdot \Delta t + TMJS2 \cdot \Delta t^2)
$$

# **Capacitance Temperature Equations**

**TLEVC=0**

$$
CJE(t) = CJE \cdot \left[ 1 + MJE \cdot \left( 4.0e^{-4} \cdot \Delta t - \frac{VJE(t)}{VJE} + 1 \right) \right]
$$
  

$$
CJC(t) = CJC \cdot \left[ 1 + MJC \cdot \left( 4.0e^{-4} \cdot \Delta t - \frac{VJC(t)}{VJC} + 1 \right) \right]
$$
  

$$
CJS(t) = CJS \cdot \left[ 1 + MJS \cdot \left( 4.0e^{-4} \cdot \Delta t - \frac{VJS(t)}{VJS} + 1 \right) \right]
$$

where

$$
VJE(t) = VJE \cdot \frac{t}{tnom} - vt(t) \cdot \left[ 3 \cdot \ln\left(\frac{t}{tnom}\right) + \frac{egnom}{vt(tnom)} - \frac{eg(t)}{vt(t)} \right]
$$
  

$$
VJC(t) = VJC \cdot \frac{t}{tnom} - vt(t) \cdot \left[ 3 \cdot \ln\left(\frac{t}{tnom}\right) + \frac{egnom}{vt(tnom)} - \frac{eg(t)}{vt(t)} \right]
$$
  

$$
VJS(t) = VJS \cdot \frac{t}{tnom} - vt(t) \cdot \left[ 3 \cdot \ln\left(\frac{t}{tnom}\right) + \frac{egnom}{vt(tnom)} - \frac{eg(t)}{vt(t)} \right]
$$

#### **TLEVC=1**

$$
CJE(t) = CJE \cdot (1 + CTE \cdot \Delta t)
$$
  
\n
$$
CJC(t) = CJC \cdot (1 + CTC \cdot \Delta t)
$$
  
\n
$$
CJS(t) = CJS \cdot (1 + CTS \cdot \Delta t)
$$

and contact potentials determined as:

$$
VJE(t) = VJE - TVJE \cdot \Delta t
$$
  

$$
VJC(t) = VJC - TVJC \cdot \Delta t
$$
  

$$
VJS(t) = VJS - TVJS \cdot \Delta t
$$

#### **TLEVC=2**

$$
CJE(t) = CJE \cdot \left(\frac{VJE}{VJE(t)}\right)^{MJE}
$$

$$
CJC(t) = CJC \cdot \left(\frac{VJC}{VJC(t)}\right)^{MJC}
$$

$$
CJS(t) = CJS \cdot \left(\frac{VJS}{VJS(t)}\right)^{MJS}
$$

where

$$
VJE(t) = VJE - TVJE \cdot \Delta t
$$
  

$$
VJC(t) = VJC - TVJC \cdot \Delta t
$$
  

$$
VJS(t) = VJS - TVJS \cdot \Delta t
$$

#### **TLEVC=3**

$$
CJE(t) = CJE \cdot \left(1 - 0.5 \cdot \frac{dy}{dt} \cdot \frac{\Delta t}{VJE}\right)
$$

$$
CJC(t) = CJC \cdot \left(1 - 0.5 \cdot dvjcdt \cdot \frac{\Delta t}{VJC}\right)
$$
  

$$
CJS(t) = CJS \cdot \left(1 - 0.5 \cdot dvjsdt \cdot \frac{\Delta t}{VJS}\right)
$$
  

$$
VJE(t) = VJE + dvjedt \cdot \Delta t
$$
  

$$
VJC(t) = VJC + dvjcdt \cdot \Delta t
$$
  

$$
VJS(t) = VJS + dvjsdt \cdot \Delta t
$$

where for  $TLEV = 0$ , 1 or 3

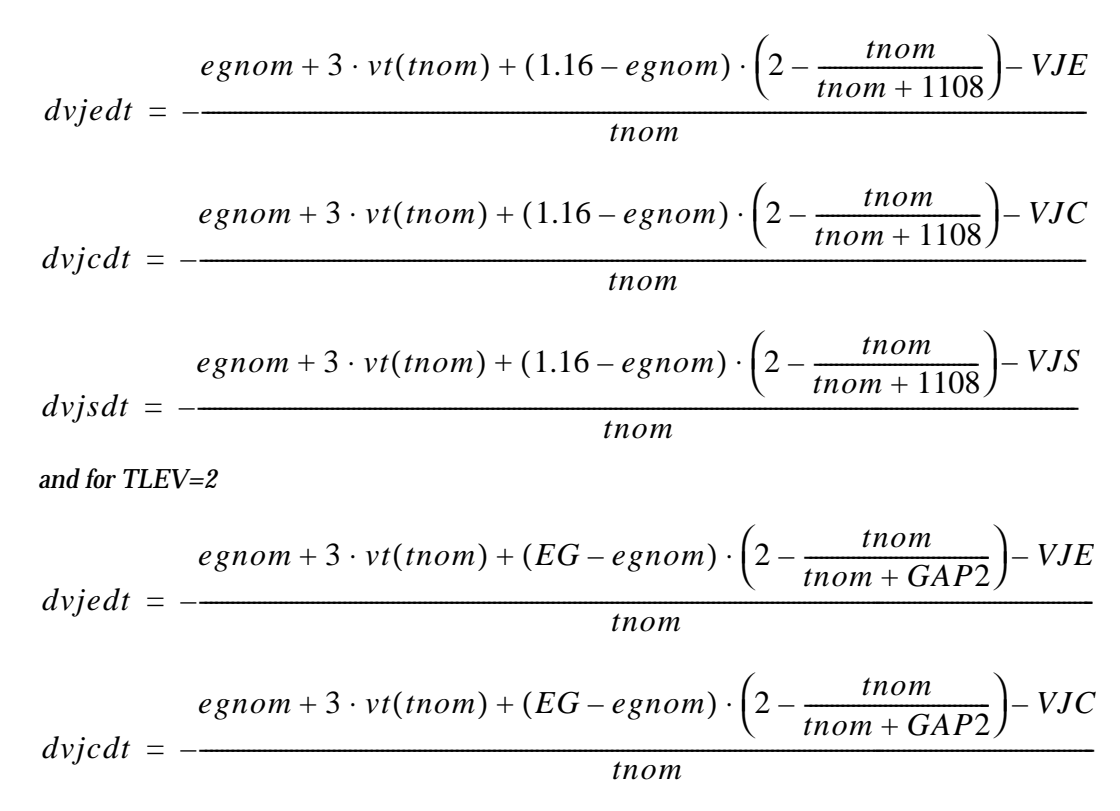

$$
dvisdt = \frac{egnom + 3 \cdot vt(tnom) + (EG - egnom) \cdot \left(2 - \frac{tnom}{tnom + GAP2}\right) - VJS}{tnom}
$$

### **Parasitic Resistor Temperature Equations**

The parasitic resistors, as a function of temperature regardless of TLEV value, are determined as follows:

$$
RE(t) = RE \cdot (1 + TRE1 \cdot \Delta t + TRE2 \cdot \Delta t^2)
$$
  
\n
$$
RB(t) = RB \cdot (1 + TRB1 \cdot \Delta t + TRB2 \cdot \Delta t^2)
$$
  
\n
$$
RBM(t) = RBM \cdot (1 + TRM1 \cdot \Delta t + TRM2 \cdot \Delta t^2)
$$
  
\n
$$
RC(t) = RC \cdot (1 + TRC1 \cdot \Delta t + TRC2 \cdot \Delta t^2)
$$

### **BJT LEVEL=2 Temperature Equations**

The model parameters of BJT Level 2 model are modified for temperature compensation as follows:

$$
GAMMA(t) = GAMMA \cdot e^{(fach)}
$$

$$
RC(t) = RC \cdot \left(\frac{t}{tnom}\right)^{BEX}
$$

$$
VO(t) = VO \cdot \left(\frac{t}{tnom}\right)^{BEXV}
$$

# **Converting National Semiconductor Models**

National Semiconductor's SNAP circuit simulator has a scaled BJT model that is not the same as that used by HSPICE. To use this model with HSPICE, make the following changes.

For a subcircuit that consists of the scaled BJT model, the subcircuit name must be the same as the name of the model. Inside the subcircuit there is a .PARAM statement that specifies the scaled BJT model parameter values. Put a scaled BJT model inside the subcircuit, then change the ".MODEL mname mtype" statement to a .PARAM statement. Ensure that each parameter in the .MODEL statement within the subcircuit has a value in the .PARAM statement.

### **Scaled BJT Subcircuit Definition**

This subcircuit definition converts the National Semiconductor scaled BJT model to a form usable in HSPICE. The .PARAM parameter inside the .SUBCKT represents the .MODEL parameter in the National circuit simulator. Therefore, the ".MODEL mname" statement must be replaced by a .PARAM statement. The model name must be changed to SBJT.

*Note: All the parameters used in the following model must have a value which comes either from a .PARAM statement or the subcircuit call.*

### **Example**

```
.SUBCKT SBJT NC NB NE SF=1 SCBC=1 SCBE=1 SCCS=1
SIES=1 SICS=1
+ SRB=1 SRC=1 SRE=1 SIC=0 SVCE=0 SBET=1
Q NC NB NE SBJT IC=SIC VCE=SVCE
.PARAM IES=110E-18 ICS=5.77E-18NE=1.02 NC=1.03
+ ME=3.61MC=1.24EG=1.12NSUB=0
+ CJE=1E-15CJC=1E-15 CSUB=1E-15EXE=0.501
+ EXC=0.222ESUB=0.709PE=1.16PC=0.37
+ PSUB=0.698 RE=75RC=0.0RB=1.0
+ TRE=2E-3 TRC=6E-3 TRB=1.9E-3VA=25
+ FTF=2.8E9 FTR=40E6 BR=1.5TCB=5.3E-3
```

```
+ TCB2=1.6E-6 BF1=9.93 BF2=45.7 BF3=55.1
+ BF4=56.5 BF5=53.5BF6=33.8
+ IBF1=4.8P IBF2=1.57N IBF3=74N
+ IBF4=3.13U IBF5=64.2U IBF6=516U
*
.MODEL SBJT NPN
+ IBE='IES*SF*SIES' IBC='ICS*SF*SICS'
+ CJE='CJE*SF*SCBE' CJC='CJC*SF*SCBC'
+ CJS='CSUB*SF*SCCS' RB='RB*SRB/SF'
+ RC='RC*SRC/SF' RE='RE*SRE/SF'
+ TF='1/(6.28*FTF)' TR='1/(6.28*FTR)'
+ MJE=EXE MJC=EXC
+ MJS=ESUB VJE=PE
+ VJC=PC VJS=PSUB
+ NF=NE NR=NC
+ EG=EG BR=BR VAF=VA
+ TRE1=TRE TRC1=TRC TRB1=TRB
+ TBF1=TCB TBF2=TCB2
+ BF0=BF1 IB0=IBF1
+ BF1=BF2 IB1=IBF2
+ BF2=BF3 IB2=IBF3
+ BF3=BF4 IB3=IBF4
+ BF4=BF5 IB4=IBF5
+ BF5=BF6 IB5=IBF6
+NSUB=0 sbet=sbet
+TLEV=1 TLEVC=1
+XTIR='MC*NC' XTI='ME*NE'
.ENDS SBJT
The BJT statement is replaced by:
```

```
XQ1 1046 1047 8 SBJT SIES=25.5 SICS=25.5 SRC=3.92157E-2
+ SRE=3.92157E-2 SBET=3.92157E-2 SRB=4.8823E+2
SCBE=94.5234
+ SCBC=41.3745 SCCS=75.1679 SIC=1M SVCE=1
```
Avant!

# **Chapter 14**

# **Using JFET and MESFET Models**

HSPICE contains three JFET/MESFET DC model levels. The same basic equations are used for both gallium arsenide MESFETs and silicon based JFETs. This is possible because special materials definition parameters are included in these models. These models have also proven useful in modeling indium phosphide MESFETs.

This chapter covers the following topics:

- [Understanding JFETS](#page-63-0)
- [Specifying a Model](#page-64-0)
- [Understanding the Capacitor Model](#page-66-0)
- [Using JFET and MESFET Element Statements](#page-68-0)
- [Using JFET and MESFET Model Statements](#page-77-0)
- [Generating Noise Models](#page-100-0)
- [Using the Temperature Effect Parameters](#page-103-0)
- [Understanding the TriQuint Model \(TOM\) Extensions to Level=3](#page-111-0)

# <span id="page-63-0"></span>**Understanding JFETS**

JFETs are formed by diffusing a gate diode between the source and drain, while MESFETs are formed by applying a metal layer over the gate region, creating a Schottky diode. Both technologies control the flow of carriers by modulating the gate diode depletion region. These field effect devices are referred to as bulk semiconductor devices and are in the same category as bipolar transistors. Compared to surface effect devices such as MOSFETs, bulk semiconductor devices tend to have higher gain because bulk semiconductor mobility is always higher than surface mobility.

Enhanced characteristics of JFETs and MESFETs, relative to surface effect devices, include lower noise generation rates and higher immunity to radiation. These advantages have created the need for newer and more advanced models.

Features for JFET and MESFET modeling include:

- Charge-conserving gate capacitors
- Backgating substrate node
- Mobility degradation due to gate field
- Computationally efficient DC model (Curtice and Statz)
- Subthreshold equation
- Physically correct width and length (ACM)

The HSPICE GaAs model Level=3 (See *A MESFET Model for Use in the Design of GaAs Integrated Circuits, IEEE Transactions on Microwave Theory*) assumes that GaAs device velocity saturates at very low drain voltages. The HSPICE model has been further enhanced to include drain voltage induced threshold modulation and user-selectable materials constants. These features allow use of the model for other materials such as silicon, indium phosphide, and gallium aluminum arsenide.

The Curtice model (See *GaAs FET Device and Circuit Simulation in SPICE, IEEE Transactions on Electron Devices Vluume ED-34*) in HSPICE has been revised and the TriQuint model (TOM) is implemented as an extension of the earlier Statz model.

# <span id="page-64-0"></span>**Specifying a Model**

To specify a JFET or MESFET model in HSPICE, use a JFET element statement and a JFET model statement. The model parameter Level selects either the JFET or MESFET model. LEVEL=1 and LEVEL=2 select the JFET, and LEVEL=3 selects the MESFET. Different submodels for the MESFET LEVEL=3 equations are selected using the parameter SAT.

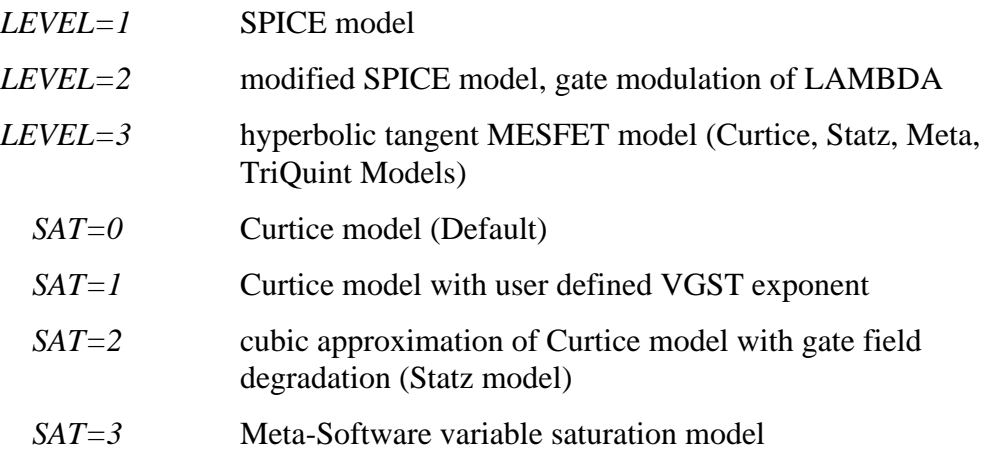

The model parameter CAPOP selects the type of capacitor model:

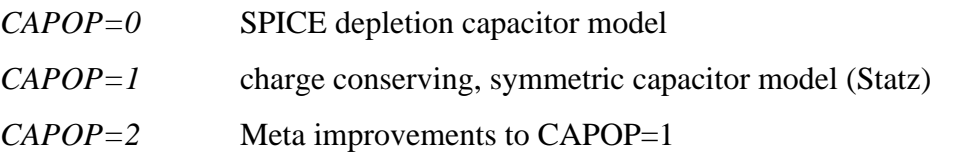

CAPOP=0, 1, 2 can be used for any model level. CAPOP=1 and 2 are most often used for the MESFET Level 3 model.

The model parameter ACM selects the area calculation method:

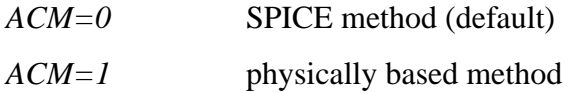

#### **Examples**

J1 7 2 3 GAASFET .MODEL GAASFET NJF LEVEL=3 CAPOP=1 SAT=1 VTO=-2.5  $BETA=2.8E-3$ + LAMBDA=2.2M RS=70 RD=70 IS=1.7E-14 CGS=14P CGD=5P + UCRIT=1.5 ALPHA=2 J2 7 1 4 JM1 .MODEL JM1 NJF (VTO=-1.5, BETA=5E-3, CGS=5P, CGD=1P, CAPOP=1 ALPHA=2) J3 8 3 5 JX .MODEL JX PJF (VTO=-1.2, BETA=.179M, LAMBDA=2.2M + CGS=100P CGD=20P CAPOP=1 ALPHA=2)

The first example selects the n channel MESFET model, LEVEL=3. It uses the SAT, ALPHA, and CAPOP=1 parameter. The second example selects an nchannel JFET and the third example selects a p-channel JFET.

# <span id="page-66-0"></span>**Understanding the Capacitor Model**

The SPICE depletion capacitor model (CAPOP=0) uses a diode-like capacitance between source and gate, where the depletion region thickness (and therefore the capacitance) is determined by the gate-to-source voltage. A similar diode model is often used to describe the normally much smaller gate-to-drain capacitance.

These approximations have serious shortcomings:

- 1. *Zero source-to-drain voltage:* The symmetry of the FET physics gives the conclusion that the gate-to-source and gate-to-drain capacitances should be equal, but in fact they can be very different.
- 2. *Inverse-biased transistor:* Where the drain acts like the source and the source acts like the drain. According to the model, the large capacitance should be between the original source and gate; but in this circumstance, the large capacitance is between the original drain and gate.

When low source-to-drain voltages inverse biased transistors are involved, large errors can be introduced into simulations. To overcome these limitations, use the Statz charge-conserving model by selecting model parameter CAPOP=1. The model selected by CAPOP=2 contains further improvements.

### **Model Applications**

MESFETs are used to model GaAs transistors for high speed applications. Using MESFET models, transimpedance amplifiers for fiber optic transmitters up to 50 GHz can be designed and simulated.

# **Control Options**

Control options that affect the simulation and design of both JFETs and MESFETs include:

DCAP capacitance equation selector

GMIN, GRAMP, GMINDCconductance options

SCALM model scaling option

DCCAP invokes capacitance calculation in DC analysis.

#### **Table 14-1: JFET Options**

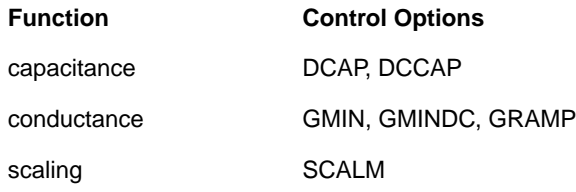

Override a global depletion capacitance equation selection that uses the .OPTION DCAP=*<val>* statement in a JFET or MESFET model by including DCAP=*<val>* in the device's .MODEL statement.

#### **Convergence**

Enhance convergence for JFET and MESFET by using the GEAR method of computation (.OPTIONS METHOD=GEAR), when you include the transit time model parameter. Use the options GMIN, GMINDC, and GRAMP to increase the parasitic conductance value in parallel with pn junctions of the device.

#### **Capacitor Equations**

The option DCAP selects the equation used to calculate the gate-to-source and gate-to-drain capacitance for CAPOP=0. DCAP can be set to 1, 2 or 3. The default is 2.

# <span id="page-68-0"></span>**Using JFET and MESFET Element Statements**

The JFET and MESFET element statement contains netlist parameters for connectivity, the model reference name, dimensional geometric parameters, in addition to initialization and temperature parameters. The parameters are listed in Table 14-2.

#### **Table 14-2: JFET Element Parameters**

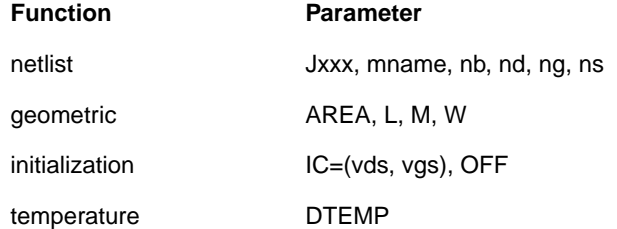

#### **Syntax**

```
Jxxx nd ng ns <nb> mname <AREA | W=val L=val> <OFF>
<IC=vdsval, vgsval> <M=val>
+ <DTEMP=val>
or
Jxxx nd ng ns mname <<AREA=val> | <W=val> <L=val>>
<M=val> <OFF> <DTEMP=val>
+ <VDS=vdsval> <VGS=vgsval>
```
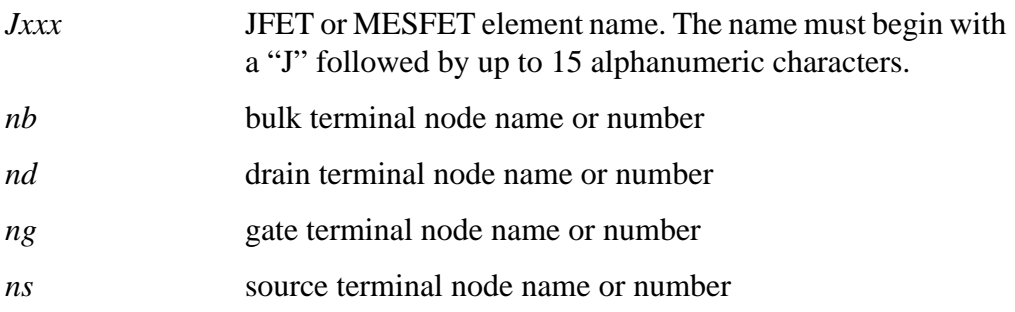

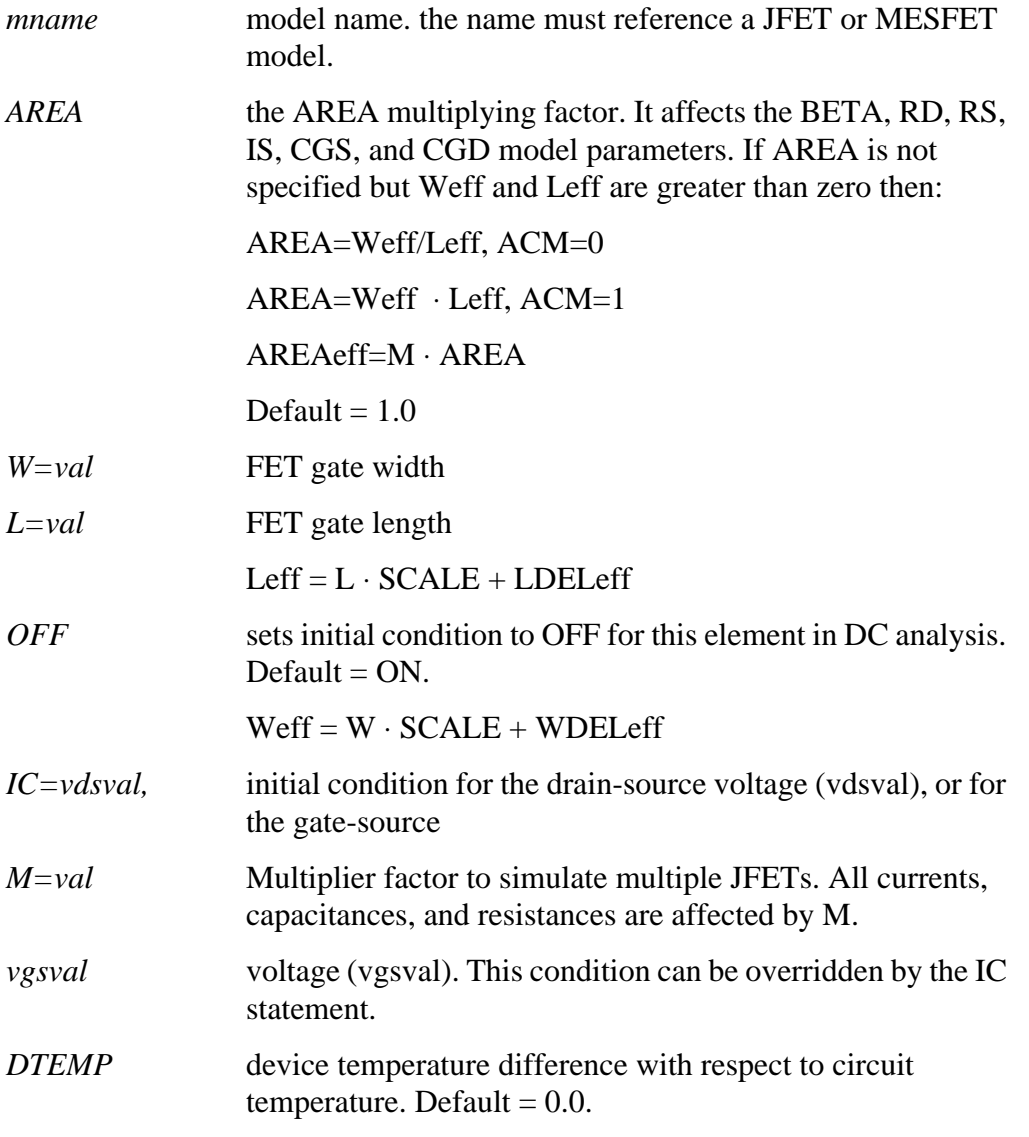

#### **Examples**

J1 7 2 3 JM1 jmes xload gdrive common jmodel

# <span id="page-70-0"></span> **Scaling**

The AREA and M element parameters, together with the SCALE and SCALM control options, control scaling. For all three model levels, the model parameters IS, CGD, CGS, RD, RS, BETA, LDEL, and WDEL, are scaled using the same equations.

Scaled parameters A, L, W, LDEL, and WDEL, are affected by option SCALM. SCALM defaults to 1.0. To enter the parameter W with units in microns, for example, set SCALM to 1e-6, then enter W=5; HSPICE sets W=5e-6 meters, or 5 microns.

Override global scaling that uses the .OPTION SCALM=<val> statement in a JFET or MESFET model by including SCALM=<val> in the .MODEL statement.

# **JFET Current Convention**

The direction of current flow through the JFET is assumed in the following diagram. Either I(Jxxx) or I1(Jxxx) syntax can be used when printing the drain current. I2 references the gate current and I3 references the source current. Jxxx is the device name.

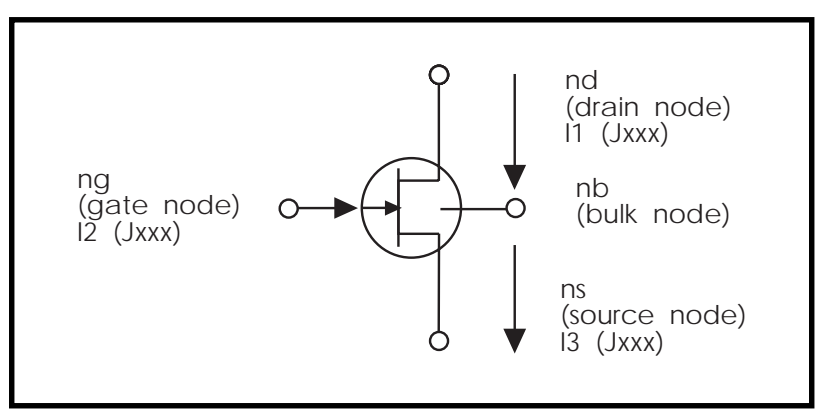

**Figure 14-1: JFET Current Convention, N-Channel**

[Figure 14-1:](#page-70-0) represents the HSPICE current convention for an n channel JFET. For a p-channel device, the following must be reversed:

- Polarities of the terminal voltages vgd, vgs, and vds
- Direction of the two gate junctions
- Direction of the nonlinear current source id

# **JFET Equivalent Circuits**

HSPICE uses three equivalent circuits in the analysis of JFETs: transient, AC, and noise circuits. The components of these circuits form the basis for all element and model equation discussion.

The fundamental component in the equivalent circuit is the drain to source current (ids). For noise and AC analyses, the actual ids current is not used. Instead, the partial derivatives of ids with respect to the terminal voltages, vgs, and vds are used. The names for these partial derivatives are:

#### **Transconductance**

$$
gm = \frac{\partial (ids)}{\partial (vgs)}\bigg|_{vds = const.}
$$
### **Output Conductance**

$$
gds = \frac{\partial (ids)}{\partial (vds)}\bigg|_{vgs = const.}
$$

The ids equation accounts for all DC currents of the JFET. The gate capacitances are assumed to account for transient currents of the JFET equations. The two diodes shown in Figure 14-2: are modeled by these ideal diode equations:

$$
igd = ISetf \cdot \left(e^{\frac{vgd}{N \cdot vt}} - 1\right) \qquad vgd > -10 \cdot N \cdot vt
$$
  

$$
igd = -ISetf \qquad vgd \le -10 \cdot N \cdot vt
$$
  

$$
igs = ISetf \cdot \left(e^{\frac{vgs}{N \cdot vt}} - 1\right) \qquad vgs > -10 \cdot N \cdot vt
$$
  

$$
igs = -ISetf \qquad vgs \le -10 \cdot N \cdot vt
$$

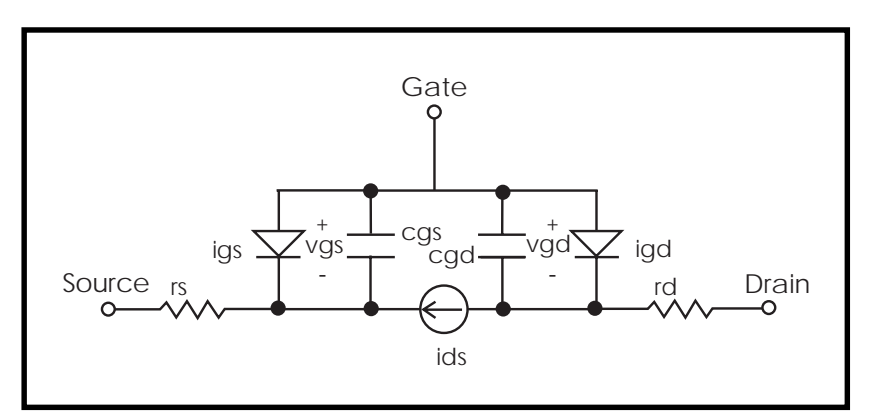

**Figure 14-2: JFET/MESFET Transient Analysis**

*Note: For DC analysis, the capacitances are not part of the model.*

<span id="page-74-0"></span>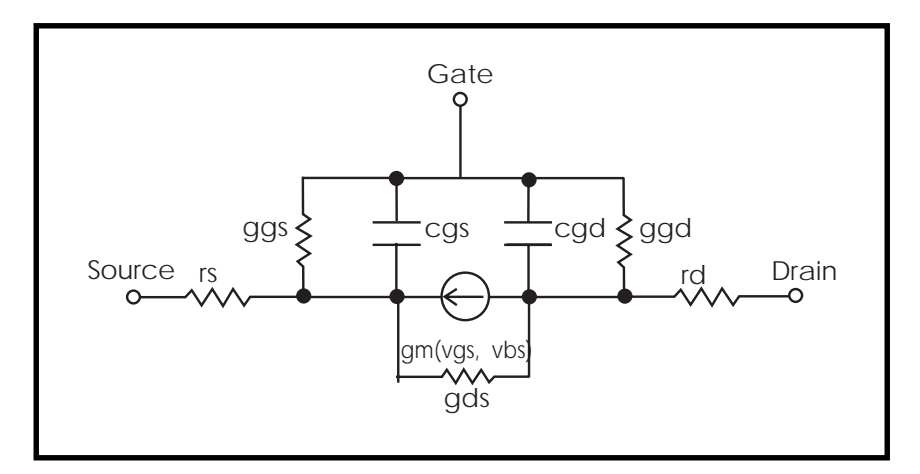

**Figure 14-3: JFET/MESFET AC Analysis**

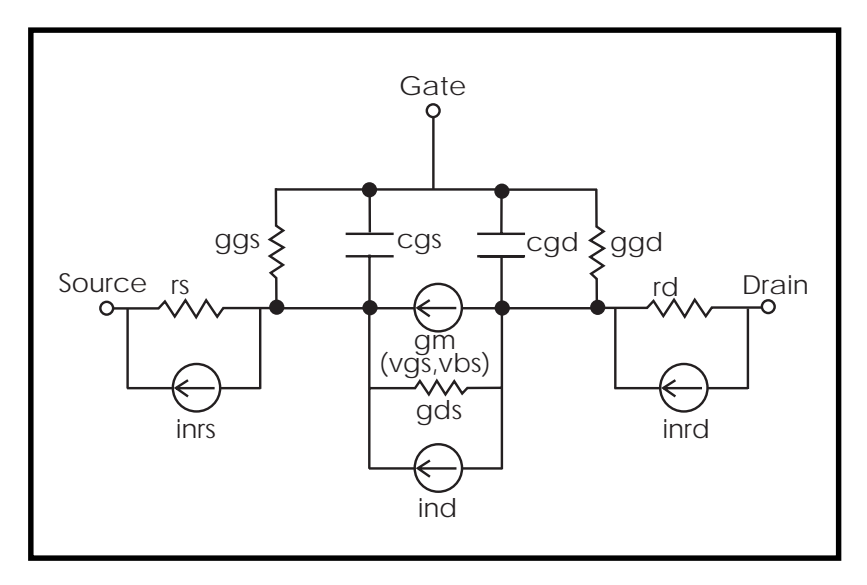

**Figure 14-4: JFET/MESFET AC Noise Analysis**

# **Table 14-3: Equation Variable Names and Constants**

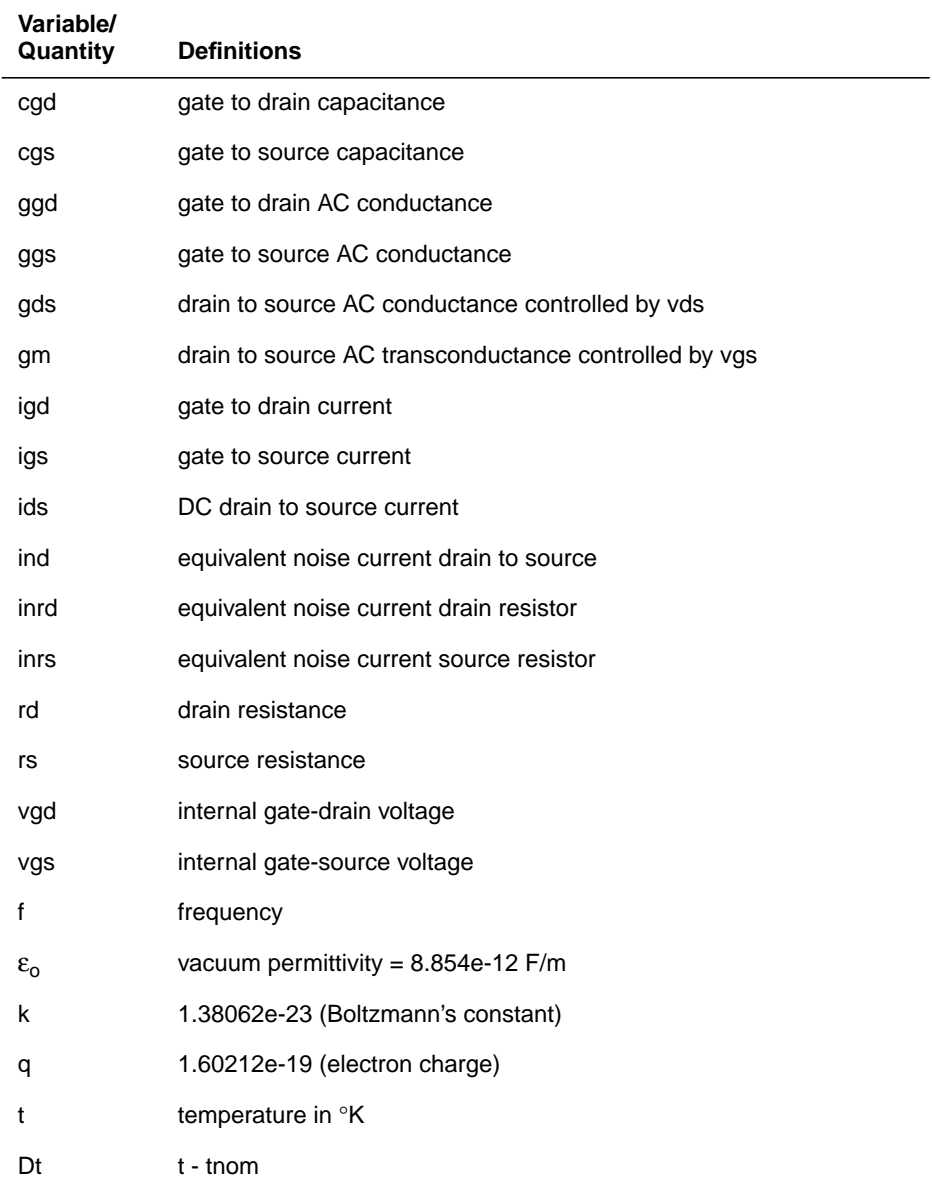

# **Table 14-3: Equation Variable Names and Constants**

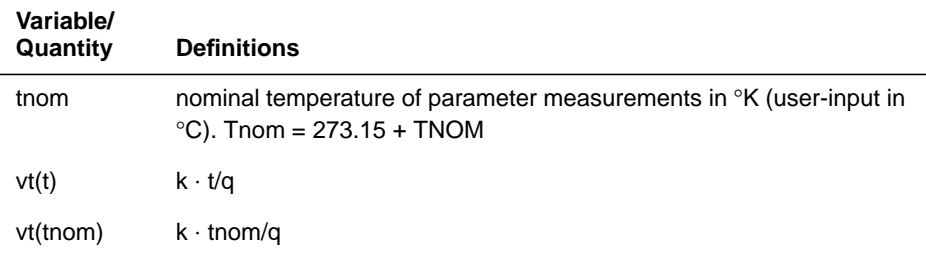

# **Using JFET and MESFET Model Statements**

### **General Form**

.MODEL mname  $N$ JF <LEVEL = val> <pname1 = val1> ...

.MODEL mname  $PIF \leq LEVEL = val > \text{spanel} = val > ...$ 

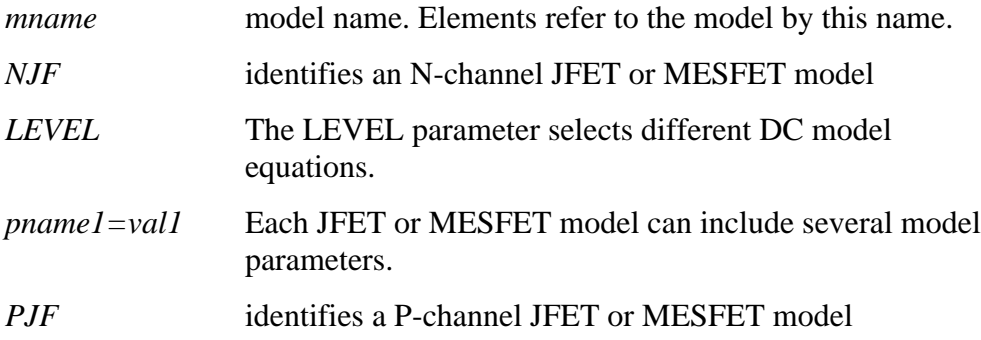

# **JFET and MESFET Model Parameters**

DC characteristics are defined by the model parameters VTO and BETA. These parameters determine the variation of drain current with gate voltage. LAMBDA determines the output conductance, and IS, the saturation current, of the two gate junctions. Two ohmic resistances, RD and RS, are included. Charge storage is modeled by nonlinear depletion-layer capacitances for both gate junctions which vary as the -M power of junction voltage, and are defined by the parameters CGS, CGD, and PB.

Use parameters KF and AF to model noise, which is also a function of the series source and drain resistances (RS and RD), in addition to temperature. Use the parameters ALPHA and A to model MESFETs.

The AREA model parameter is common to both the element and model parameters. The AREA element parameter always overrides the AREA model parameter.

## **Table 14-4: JFET and MESFET Model Parameters**

Model Parameters Common To All Levels

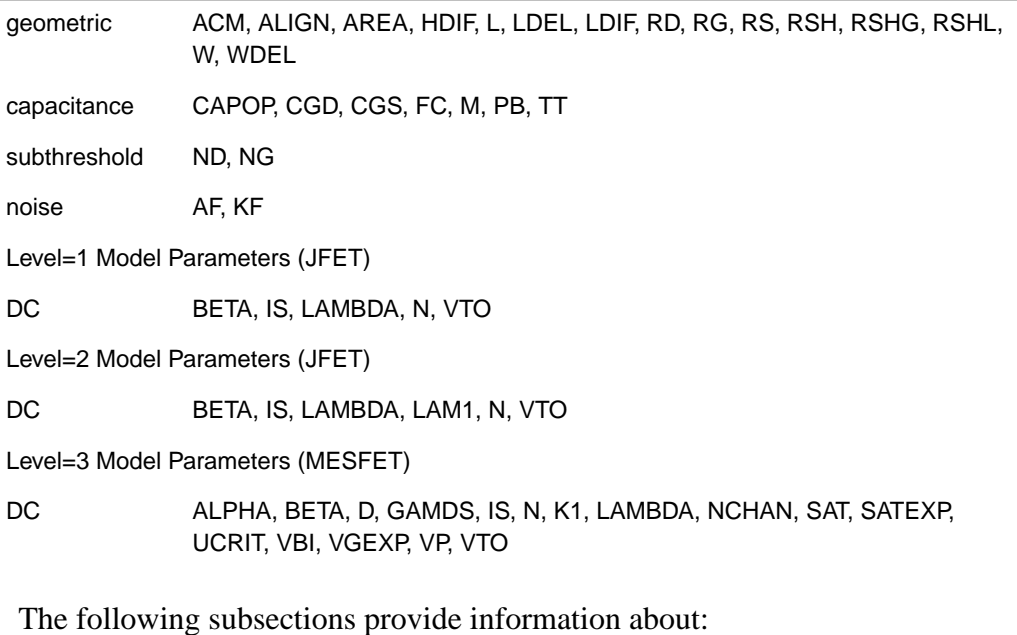

- [Gate Diode DC Parameters](#page-79-0)
- [DC Model LEVEL 1 Parameters](#page-84-0)
- [DC Model LEVEL 2 Parameters](#page-84-0)
- [DC Model LEVEL 3 Parameters](#page-86-0)
- [ACM \(Area Calculation Method\) Parameter Equations](#page-87-0)

# <span id="page-79-0"></span> **Gate Diode DC Parameters**

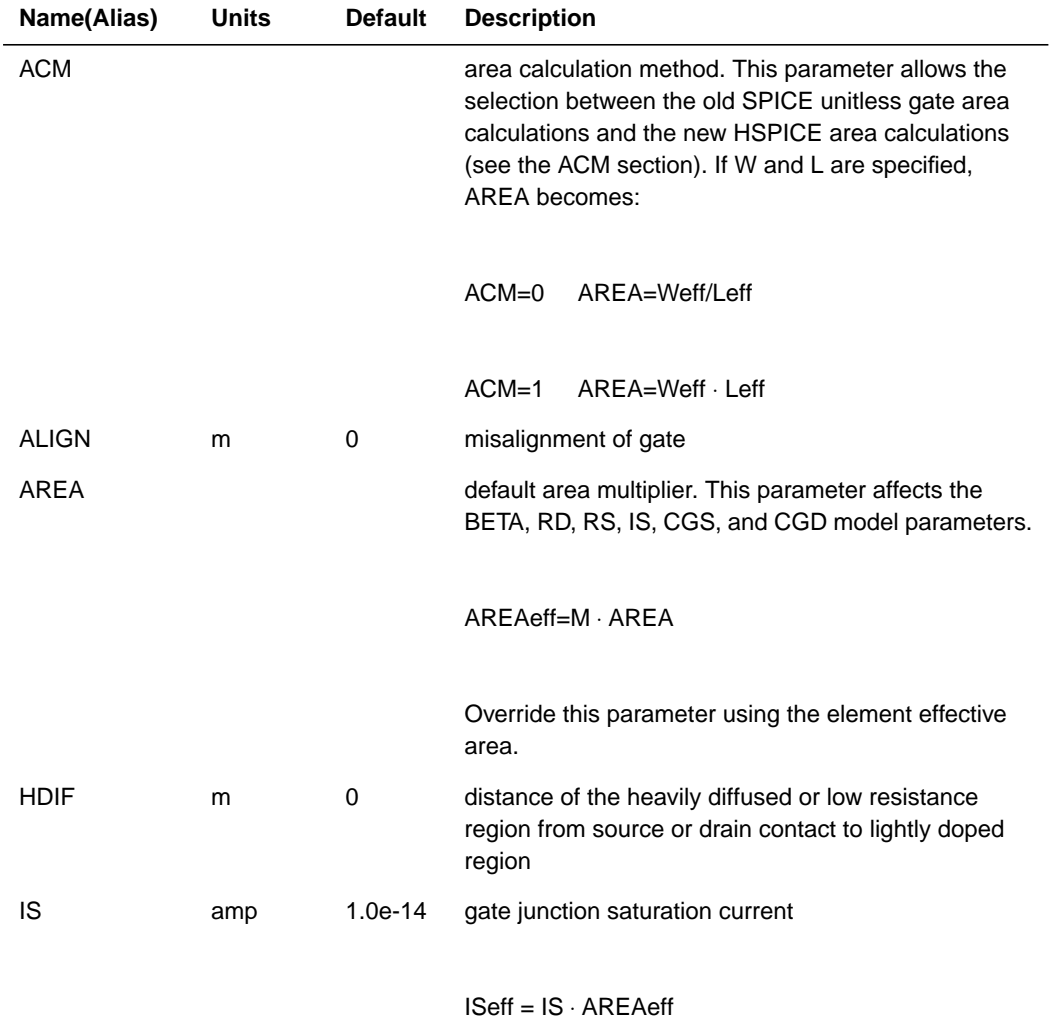

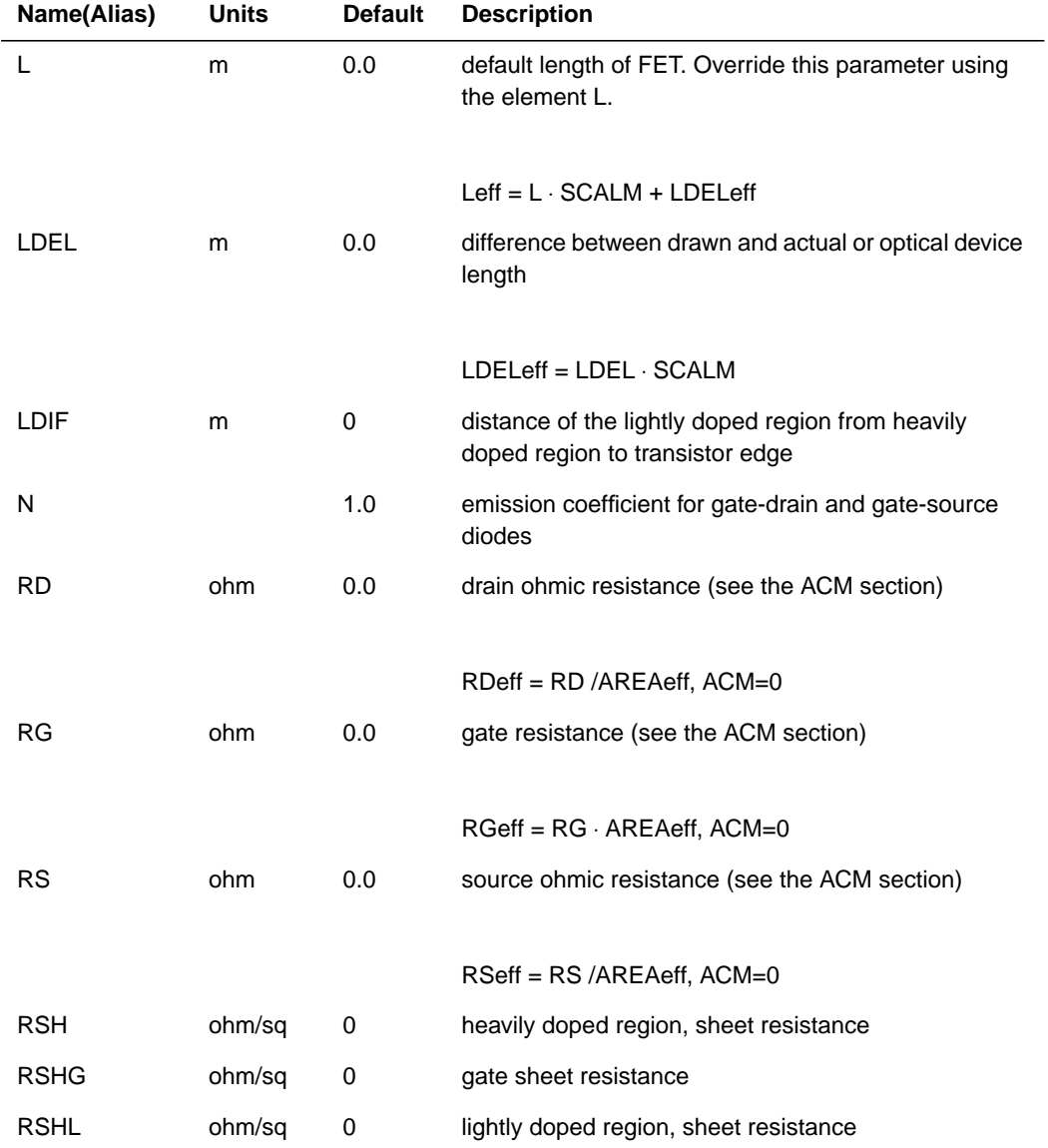

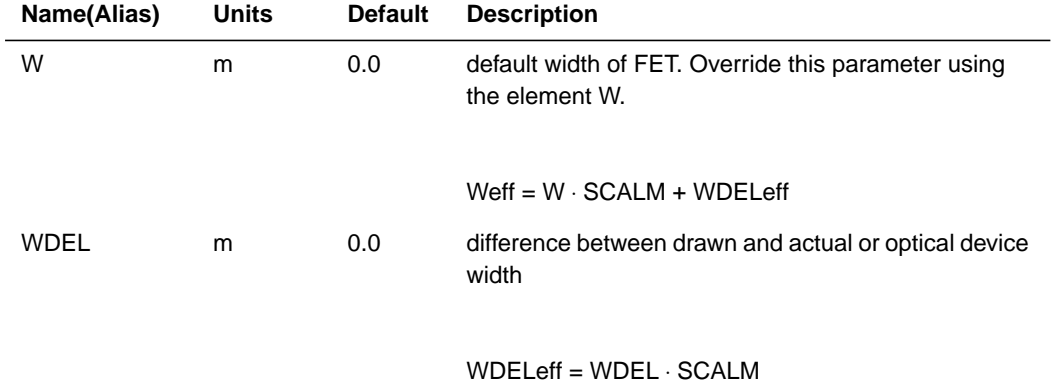

# **Gate Capacitance LEVEL 1, 2 and 3 Parameters**

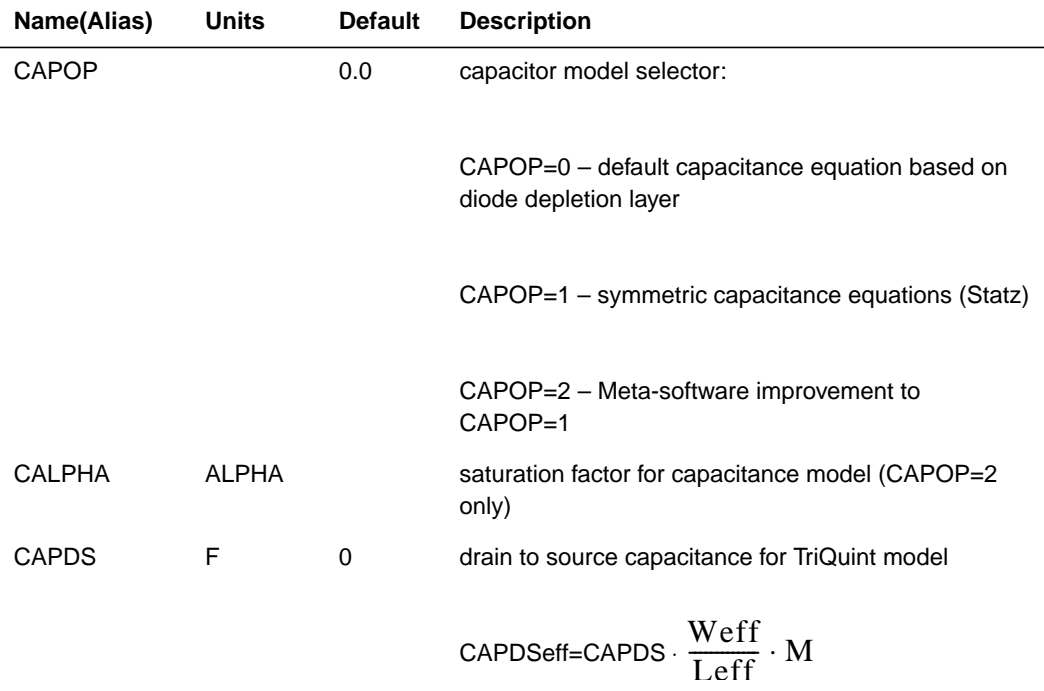

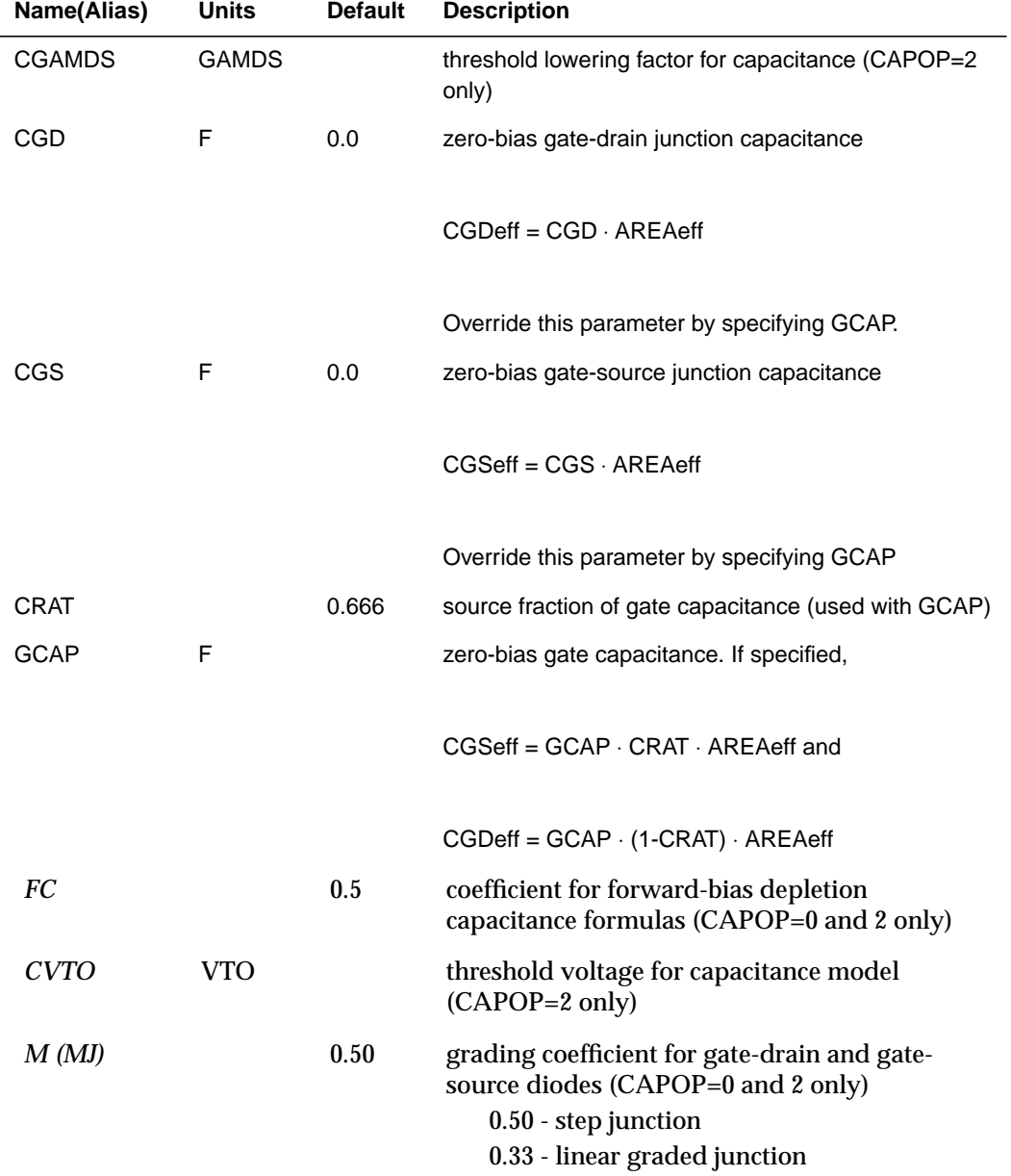

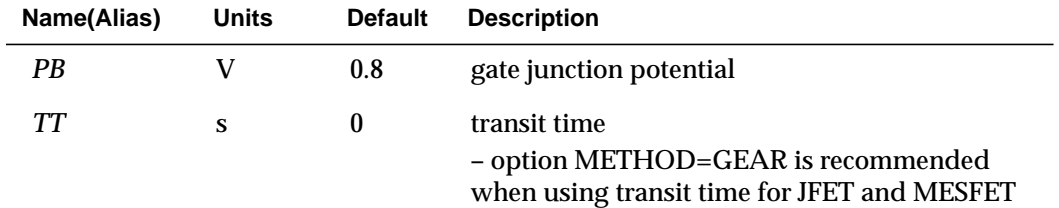

*Note: Many DC parameters (such as VTO, GAMDS, ALPHA) can also affect capacitance.*

# <span id="page-84-0"></span>**DC Model LEVEL 1 Parameters**

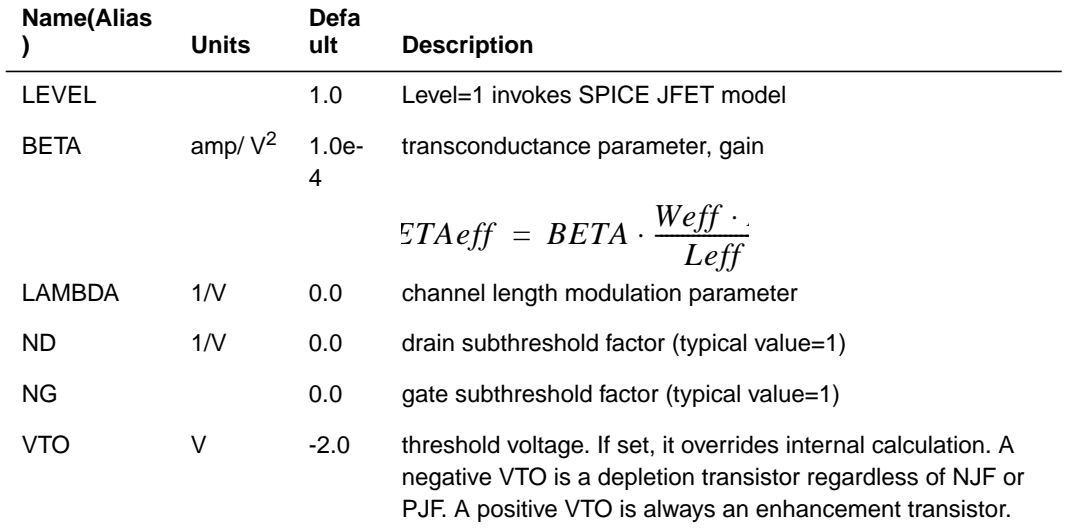

### **DC Model LEVEL 2 Parameters**

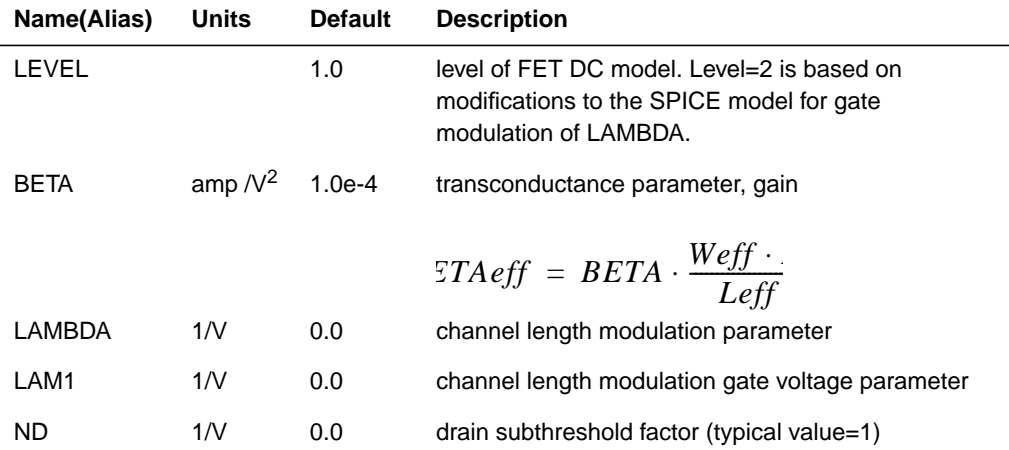

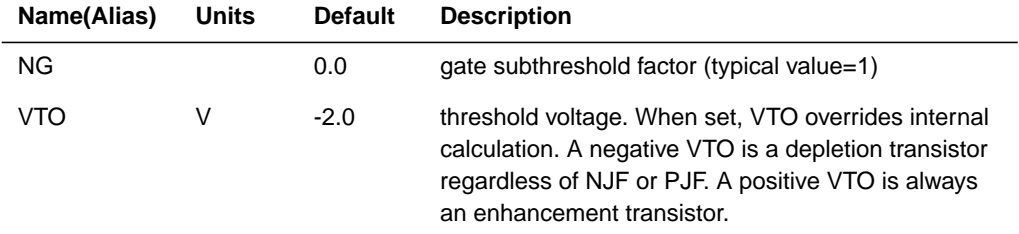

# <span id="page-86-0"></span>**DC Model LEVEL 3 Parameters**

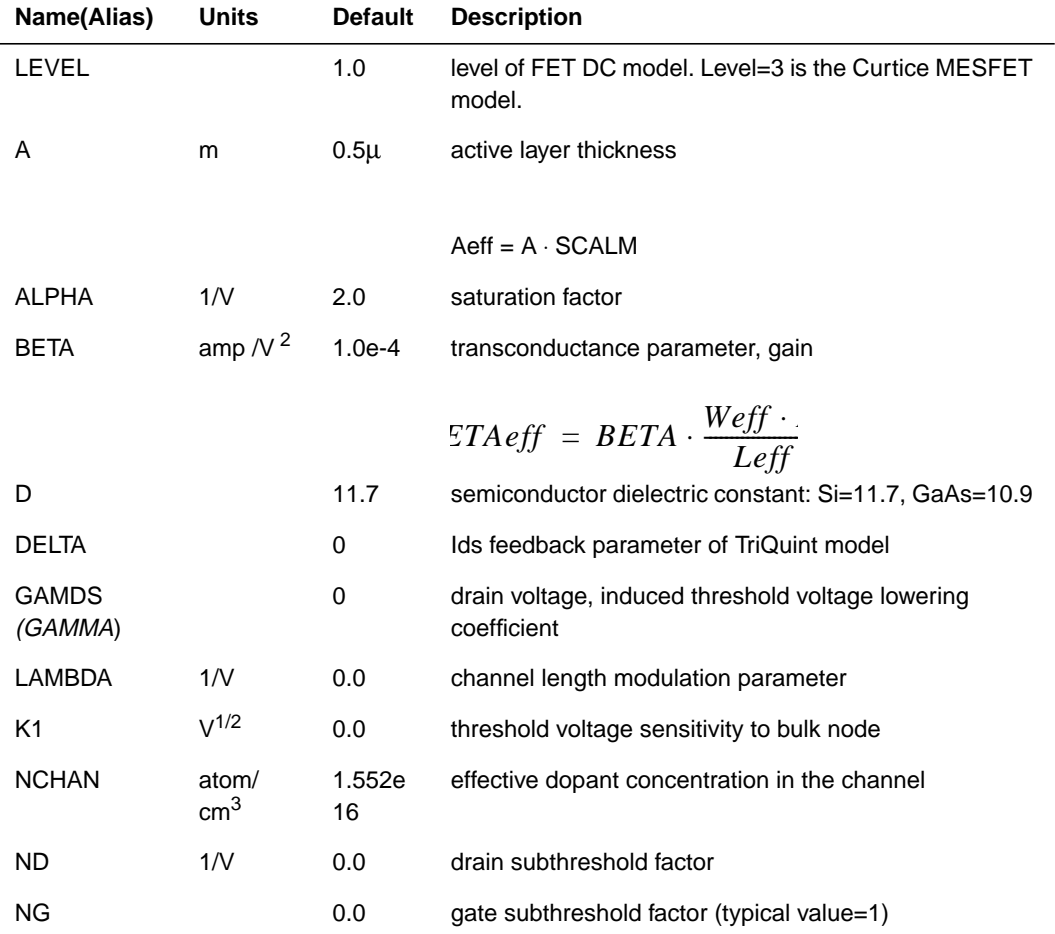

<span id="page-87-0"></span>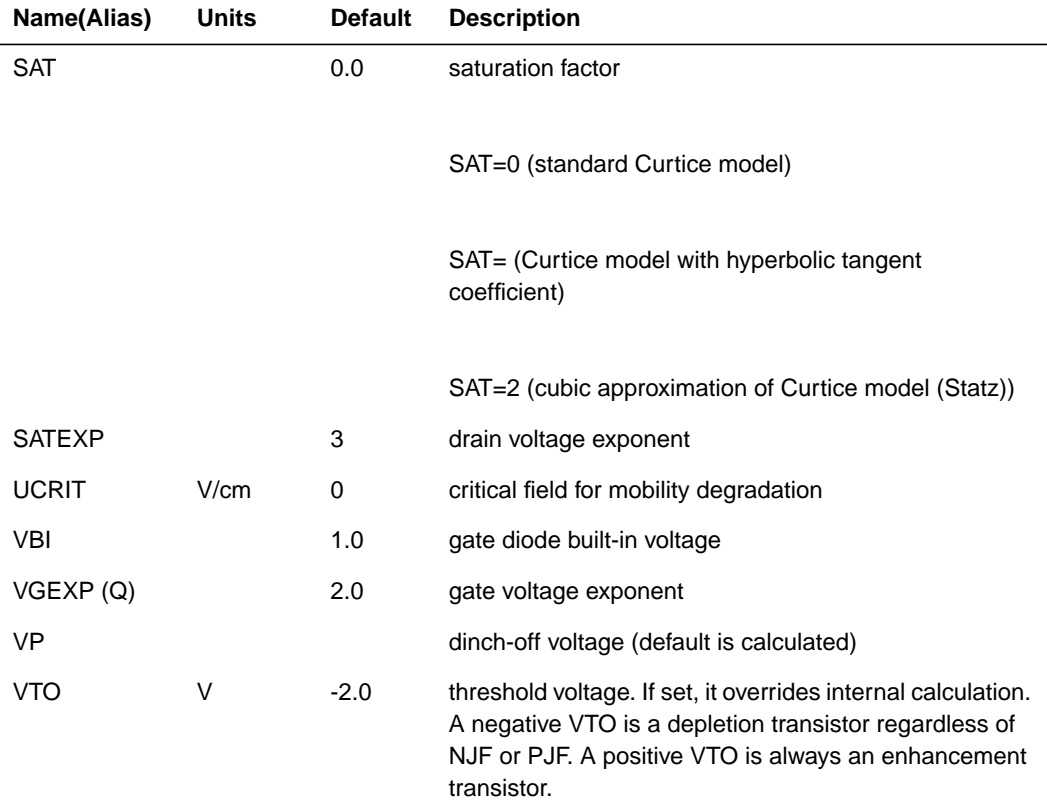

## **ACM (Area Calculation Method) Parameter Equations**

The JFET model parameter ACM allows you to select between the SPICE unitless gate area calculations and the HSPICE area calculations. The ACM=0 method (SPICE) uses the ratio of W/L to keep AREA unitless. The ACM=1 model (HSPICE) requires parameters such as IS, CGS, CGD, and BETA to have proper physics-based units.

In the following equations, lower case "m" indicates the element multiplier.

### **ACM=0**

$$
AREAeff = \frac{Weff}{Left} \cdot m
$$
\n
$$
RDeff = \frac{RD}{AREAeff}
$$
\n
$$
RSelf = \frac{RS}{AREAeff}
$$
\n
$$
RGeff = RG \cdot \frac{AREAeff}{m^2}
$$

#### **ACM=1**

$$
AREAeff = Weff \cdot Left \cdot m
$$

$$
RDeff = \frac{RD}{m}
$$

Or if RD=0,

$$
RDeff = RSH \cdot \frac{HDIFF}{Weff \cdot m} + RSHL \cdot \frac{LDIF + ALIGN}{Weff \cdot m}
$$
  
 
$$
RGeff = \frac{RG}{m}
$$

or if RG=0,

$$
RGeff = RSHG \cdot \frac{Weff}{Left \cdot m}
$$

$$
RSeff = \frac{RS}{m}
$$

or if RS=0,

$$
RSeff = RSH \cdot \frac{HDIF}{Weff \cdot m} + RSHL \cdot \frac{LDIF - ALIGN}{Weff \cdot m}
$$

#### **Resulting calculations**

 $ISetf = IS \cdot AREAf$  $CGSeff = CGS \cdot AREAff$  $CGD$  eff =  $CGD \cdot AREA$ eff  $BETA_{eff} = BETA \cdot \frac{W_{eff}}{Left} \cdot m$ 

*Note: It is important to remember that the model parameter units for IS, CGS, CGD, are unitless in ACM=0 and per square meter for ACM=1.*

#### **Example**

```
j1 10 20 0 40 nj_acm0 w=10u l=1u
j2a 10 20 0 41 nj_acm1 w=10u l=1u
```

```
.model nj_acm0 njf level=3 capop=1 sat=3 acm=0
+ is=1e-14 cgs=1e-15 cgd=.3e-15 $$$ note different
units for is,cgs,cgd
+ rs=100 rd=100 rg=5 beta=5e-4
+ vto=.3 n=1 ng=1.4 nd=1
+ k1=.2 vgexp=2 alpha=4 ucrit=1e-4 lambda=.1
satexp=2
+ eg=1.5 gap1=5e-4 gap2=200 d=13
.model nj_acm1 njf level=3 capop=1 sat=3 acm=1
+ is=1e-2 cgs=1e-3 cgd=.3e-3 $$$ note different
units for is,cgs,cgd
+ rs=100 rd=100 rg=5 beta=5e-4
+ vto=.3 n=1 ng=1.4 nd=1
+ k1=.2 vgexp=2 alpha=4 ucrit=1e-4 lambda=.1
satexp=2
+ eg=1.5 gap1=5e-4 gap2=200 d=13
```
# **JFET and MESFET Capacitances**

### **Gate Capacitance CAPOP=0**

The DCAP option switch selects the diode forward bias capacitance equation:

### **DCAP=1**

Reverse Bias:

### **vgd < FC** ⋅ **PB**

$$
cgd = CGDeff \cdot \left(1 - \frac{vgd}{PB}\right)^M
$$

**vgs < FC** ⋅ **PB**

$$
cgs = CGSeff \cdot \left(1 - \frac{vgs}{PB}\right)^{-M}
$$

Forward Bias:

**vgd FC**⋅ **PB**

$$
cgd = TT \cdot \frac{\partial igd}{\partial vgd} + CGDeff \cdot \frac{1 - FC \cdot (1 + M) + M \cdot \frac{vgd}{PB}}{(1 - FC)^{M+1}}
$$

**vgs FC**⋅ **PB**

$$
cgs = TT \cdot \frac{\partial igs}{\partial vgs} + CGSeff \cdot \frac{1 - FC \cdot (1 + M) + M \cdot \frac{vgs}{PB}}{(1 - FC)^{M+1}}
$$

## **DCAP=2 (HSPICE Default)**

Reverse Bias:

**vgd < 0**

$$
cgd = CGDeff \cdot \left(1 - \frac{vgd}{PB}\right)^{-M}
$$

**vgs < 0**

$$
cgs = CGSeff \cdot \left(1 - \frac{vgs}{PB}\right)^{-M}
$$

Forward Bias:

**vgd 0**

$$
cgd = TT \cdot \frac{\partial igd}{\partial vgd} + CGDeff \cdot \left(1 + M \cdot \frac{vgd}{PB}\right)
$$

**vgs 0**

$$
cgs = TT \cdot \frac{\partial igs}{\partial vgs} + CGSeff \cdot \left(1 + M \cdot \frac{vgs}{PB}\right)
$$

### **DCAP=3**

Limits peak depletion capacitance to FC ⋅ CGDeff or FC ⋅ CGSeff, with proper fall-off when forward bias exceeds PB ( $FC \ge 1$ ).

# **Gate Capacitance CAPOP=1**

Gate capacitance CAPOP=1 is a charge conserving symmetric capacitor model most often used for MESFET model Level 3.

$$
Cgs = \frac{CGS}{4\sqrt{1 - \frac{vnew}{PB}}} \cdot \left[ 1 + \frac{veff - vte}{\sqrt{(veff - vte)^2 + (0.2)^2}} \right].
$$
  
+ 
$$
\frac{vds}{\sqrt{vds^2 + (\frac{1}{ALPHA})^2}} \Bigg| + \left| \frac{CGD}{2} \cdot \left( 1 - \frac{vds}{\sqrt{vds^2 + (\frac{1}{ALPHA})^2}} \right) \right|
$$
  

$$
Cgd = \left( \frac{CGS}{4\sqrt{1 - \frac{vnew}{PB}}} \cdot \left[ 1 + \frac{veff - vte}{\sqrt{(veff - vte)^2 + (0.2)^2}} \right] \cdot \left[ 1 - \frac{vds}{\sqrt{vds^2 + (\frac{1}{ALPI})^2}} \right] \cdot \left[ 1 - \frac{vds}{\sqrt{vds^2 + (\frac{1}{ALPI})^2}} \right]
$$

$$
\left(\frac{CGD}{2} \cdot \left[1 + \frac{vds}{\sqrt{vds^2 + \left(\frac{1}{ALPHA}\right)^2}}\right]\right)
$$

where

 $vte = VTO + GAMDS \cdot vds + K1(vbs) =$  effective threshold

$$
veff = \frac{1}{2} \bigg[ vgs + vgd + \sqrt{vds^2 + \left( \frac{1}{ALPHA} \right)^2} \bigg]
$$

and

$$
vnew = \frac{1}{2}[veff + vte + \sqrt{(veff - vte)^{2} + (0.2)^{2}}]
$$
  
CGD = High -vds Cgd at vgs = 0

 $CGS = High -vds Cgs at vgs = 0$ 

Star-Hspice Manual, Release 1998.2 14-31

CGD - CGDeff CGS - CGSeff

# **Gate Capacitance CAPOP=2**

The Statz capacitance equations (See *H. Statz, P.Newman, I.W.Smith, R.A. Pucel, and H.A. Haus, GaAs FET Device and Circuit Simulation in Spice*) (CAPOP=1) contain some mathematical behavior that has been found to be problematic when trying to fit data.

- For vgs below the threshold voltage and Vds>0 (normal bias condition), Cgd is greater than Cgs and rises with Vds, while Cgs drops with Vds.
- Although Cgd properly goes to a small constant representing a sidewall capacitance, Cgs drops asymptotically to zero with decreasing Vgs.
- (For the behavior for Vds<0, interchange Cgs and Cgd and replace Vds with -Vds in the above descriptions.)
- It can be difficult to simultaneously fit the DC characteristics and the gate capacitances (measured by S-parameters) with the parameters that are shared between the DC model and the capacitance model.
- The capacitance model in the CAPOP=1implementation also lacks a junction grading coefficient and an adjustable width for the Vgs transition to the threshold voltage. The width is fixed at 0.2).
- Finally, an internal parameter for limiting forward gate voltage is set to 0.8 ⋅ PB in the CAPOP=1 implementation. This is not always consistent with a good fit.

The CAPOP=2 capacitance equations help to solve the problems described above.

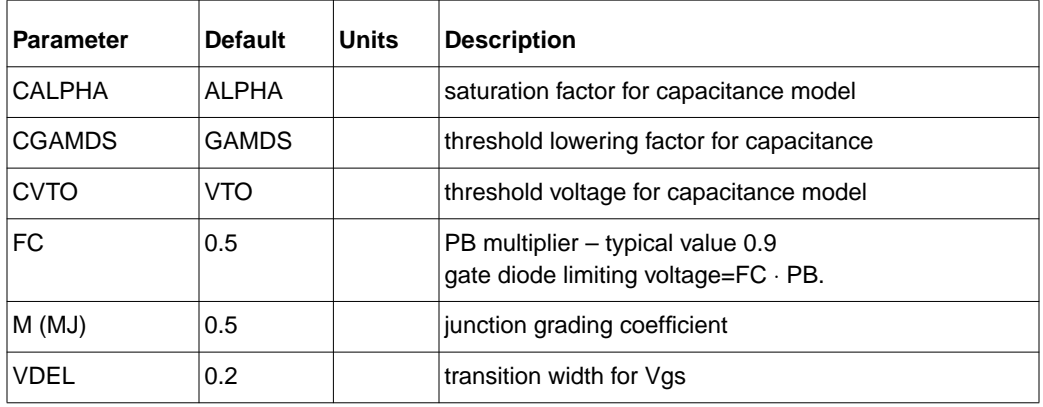

# **CAPOP=2 Parameters**

# **Capacitance Comparison (CAPOP=1 and CAPOP=2)**

The following figures show comparisons of CAPOP=1 and CAPOP=2. Note in [Figure 14-5](#page-103-0) that below threshold  $(-0.6 \text{ v})$  Cgs for CAPOP=2 drops towards the same value as Cgd, while for CAPOP=1,  $CGS \rightarrow 0$ .

Note in [Figure 14-6](#page-96-0) how the Cgs-Cgd characteristic curve "flips over" below threshold for CAPOP=1, while for CAPOP=2, it is well-behaved.

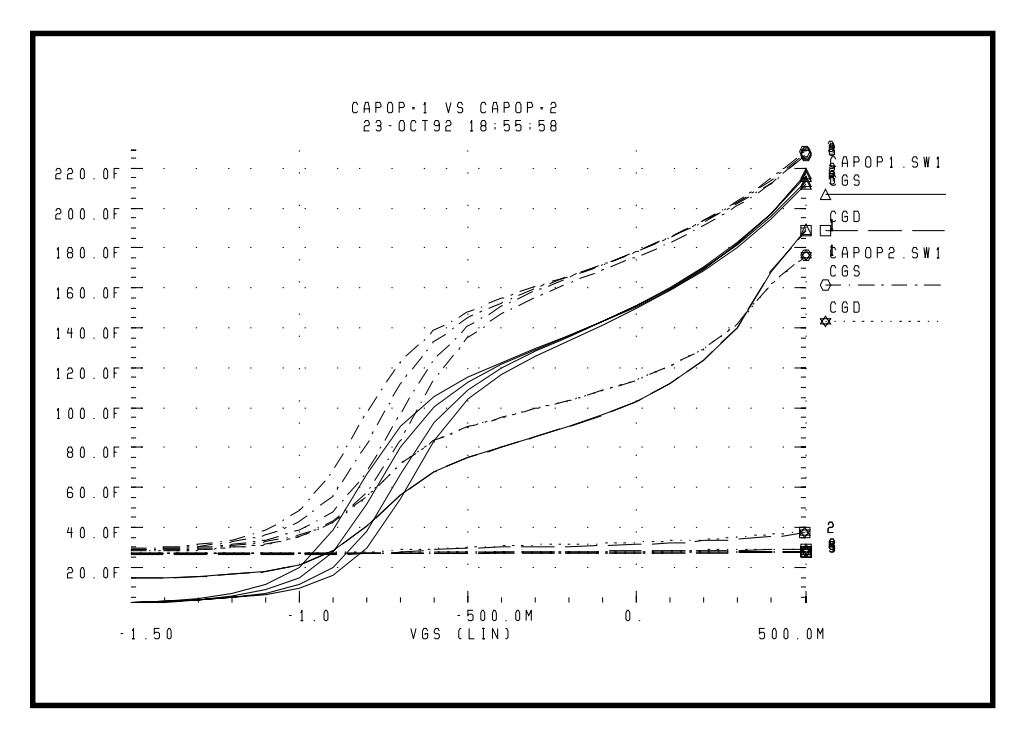

**Figure 14-5: CAPOP=1 vs. CAPOP=2. Cgs, Cgd vs. Vgs for Vds=0, 1, 2, 3, 4**

<span id="page-96-0"></span>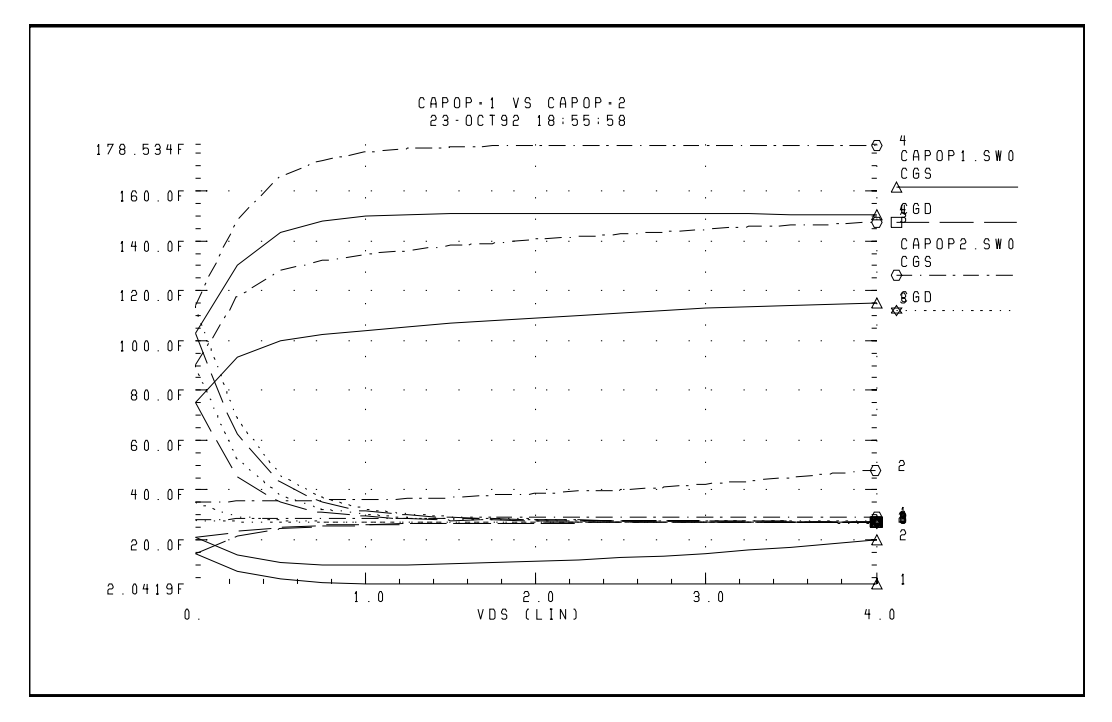

**Figure 14-6: CAPOP=1 vs. CAPOP=2. Cgs, Cgd vs. Vds for Vgs = -1.5, -1.0, -0.5, 0**

# **JFET and MESFET DC Equations**

## **DC Model Level 1**

JFET DC characteristics are represented by the nonlinear current source, ids. The value of ids is determined by the following equations.

$$
vgst = vgs - VTO
$$

**vgst< 0** Channel pinched off

 $ids = 0$ 

**0<vgst<vds**Saturated region

$$
ids = BETA_{eff} \cdot vgs_{t}^{2} \cdot (1 + LAMBDA \cdot vds)
$$

**0<vds<vgst** Linear region

 $ids = BETAeff \cdot vds \cdot (2 \cdot vgst - vds) \cdot (1 + LAMBDA \cdot vds)$ 

The drain current at zero vgs bias (ids) is related to VTO and BETA by the equation:

$$
idss = BETAeff \cdot VTO^2
$$

At a given vgs, LAMBDA can be determined from a pair of drain current and drain voltage points measured in the saturation region where vgst<vds:

$$
LAMBDA = \left(\frac{ids2 - ids1}{ids1 \cdot vds2 - ids2 \cdot vds1}\right)
$$

### **DC Model Level 2**

The DC characteristics of the JFET Level 2 model are represented by the nonlinear current source (ids). The value of ids is determined by the following equations:

$$
vgst = vgs - VTO
$$

**vgst<0**Channel pinched off

 $ids = 0$ 

**0<vgst** ≤ **vds, vgs 0**Saturated region, forward bias

 $ids = BETAeff \cdot vgst^2 \cdot [1 + LAMBDA \cdot (vds - vgst) \cdot (1 + LAM1 \cdot vgs)]$ 

**0<vgst<vds, vgs<0**Saturated region, reverse bias

$$
ids = BETAeff \cdot vgst^{2} \cdot \left[1 - LAMBDA \cdot (vds - vgst) \cdot \frac{vgst}{VTO}\right]
$$

#### **0<vds<vgst**Linear region

$$
ids = BETA_{eff} \cdot vds(2 \cdot vgs_{t} - vds)
$$

### **DC Model Level 3**

The DC characteristics of the MESFET Level 3 model are represented by the nonlinear hyperbolic tangent current source (ids). The value of ids is determined by the following equations:

#### **vds>0**Forward region

If model parameters VP and VTO are not specified they are calculated as follows:

$$
VP = -\frac{q \cdot NCHAN \cdot Aeff^2}{2 \cdot D \cdot \varepsilon_o}
$$

$$
VTO = VP + VBI
$$

then,

$$
vgst = vgs - [VTO + GAMDS \cdot vds + K1(vbs)]
$$

$$
beteff = \frac{BETAeff}{(1 + UCRIT \cdot vgst)}
$$

#### **vgst<0**Channel pinched off

 $ids = idsubthreshold (N0, ND, vds, vgs)$ 

**vgst>0, SAT=0** On region

$$
ids = beteff \cdot (vgst^{VGEXP}) \cdot (1 + LAMBDA \cdot vds) \cdot \tanh(ALPHA \cdot vds)
$$
  
+*idsubthreshold*(N0, ND, vds, vgs)

**vgst>0, SAT=1** On region

$$
ids = beteff \cdot (vgst^{VGEXP}) \cdot (1 + LAMBDA \cdot vds) \cdot \tanh\left(ALPHA \cdot \frac{vds}{vgst}\right)
$$

 $+ idsubthreshold(NO, ND, vds, vgs)$ 

**vgst>0, SAT=2, vds<3/ALPHA**On region

$$
ids = beteff \cdot vgst^2 \cdot (1 + LAMBDA \cdot vds) \cdot \left[1 - \left(1 - ALPHA \cdot \frac{vds}{3}\right)^3\right]
$$

 $+$ *idsubthreshold*(N0, ND, *vds*, *vgs*)

### **vgst>0, SAT=2, vds>3/ALPHA**On region

$$
ids = beteff \cdot vgst^{2} \cdot (1 + LAMBDA \cdot vds)
$$
  
+ *idsubthreshold*(N0, ND, vds, vgs)

If vgst >0, SAT=3 is the same as SAT=2, except exponent 3 and denominator 3 are parameterized as SATEXP, and exponent 2 of vgst is parameterized as VGEXP.

*Note: idsubthreshold is a special function that calculates the subthreshold currents given the model parameters N0 and ND.*

# **Generating Noise Models**

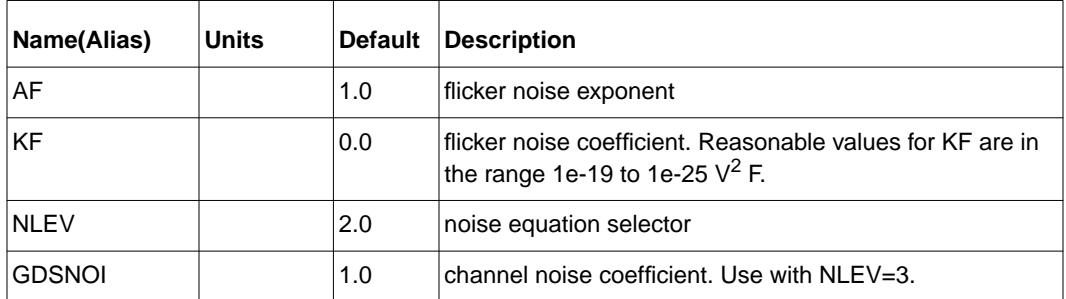

# **Noise Parameters**

# **Noise Equations**

The JFET noise model is shown in [Figure 14-4:](#page-74-0). Thermal noise generation in the drain and source regions (RD and RS resistances) is modeled by the two current sources, inrd and inrs. The units of inrd and inrs are:

$$
inrd = \left(\frac{4 \cdot k \cdot t}{rd}\right)^{1/2}
$$

$$
inrs = \left(\frac{4 \cdot k \cdot t}{rs}\right)^{1/2}
$$

Channel thermal and flicker noise are modeled by the current source ind and defined by the equation:

 $ind = channel$  thermal noise + flicker noise

If the model parameter NLEV is less than 3, then:

channel thermal noise = 
$$
\left(\frac{8 \cdot k \cdot t \cdot gm}{3}\right)^{1/2}
$$

The previous formula is used in both saturation and linear regions, which can lead to wrong results in the linear region. For example, at VDS=0, channel thermal noise becomes zero, because gm=0. This is physically impossible. If the NLEV model parameter is set to 3, HSPICE uses a different equation, which is valid in both linear and saturation regions (See *Tsivids, Yanis P., Operation and Modeling of the MOS Transistor, McGraw-Hill, 1987, p. 340*).

# **For NLEV=3**

*channel thermal noise* =

$$
\left(\frac{8kt}{3}\cdot BETA_{eff}\cdot (vgs-VTO)\cdot \frac{1+a+a^2}{a}\cdot GDSNOI\right)^{1/2}
$$

where

$$
\alpha = 1 - \frac{vds}{vgs - VTO},
$$
 Linear region

$$
\alpha = 0
$$
 *Saturation region*

The flicker noise is calculated as:

$$
flicker noise = \left(\frac{KF \cdot i ds^{AF}}{f}\right)^{1/2}
$$

# **Noise Summary Printout Definitions**

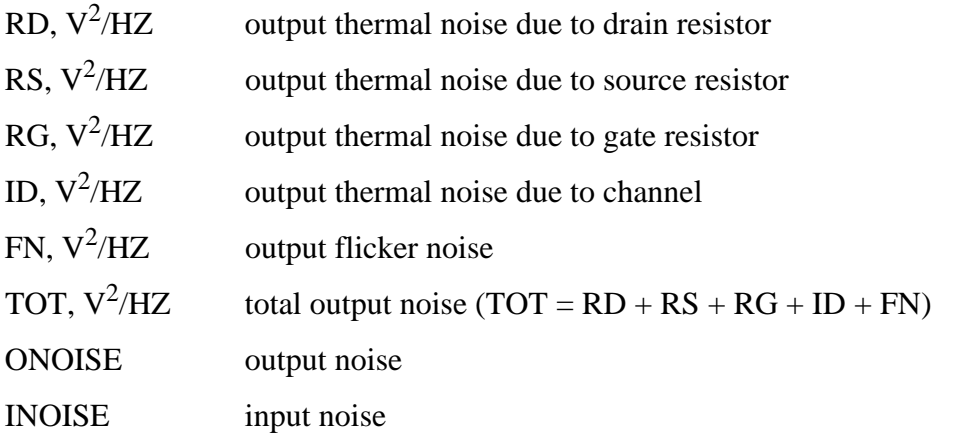

# <span id="page-103-0"></span>**Using the Temperature Effect Parameters**

Table 14-5: lists temperature effect parameters. The temperature effect parameters apply to Levels 1, 2, and 3. They include temperature parameters for the effect of temperature on resistance, capacitance, energy gap, and a number of other model parameters. The temperature equation selectors, TLEV and TLEVC, select different temperature equations for the calculation of energy gap, saturation current, and gate capacitance. TLEV can be either 0, 1, or 2 while TLEVC can be either 0, 1, 2, or 3.

### **Table 14-5: Temperature Parameters (Levels 1, 2, and 3)**

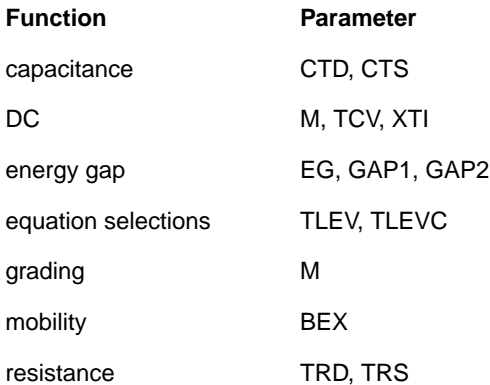

# **Temperature Effect Parameters**

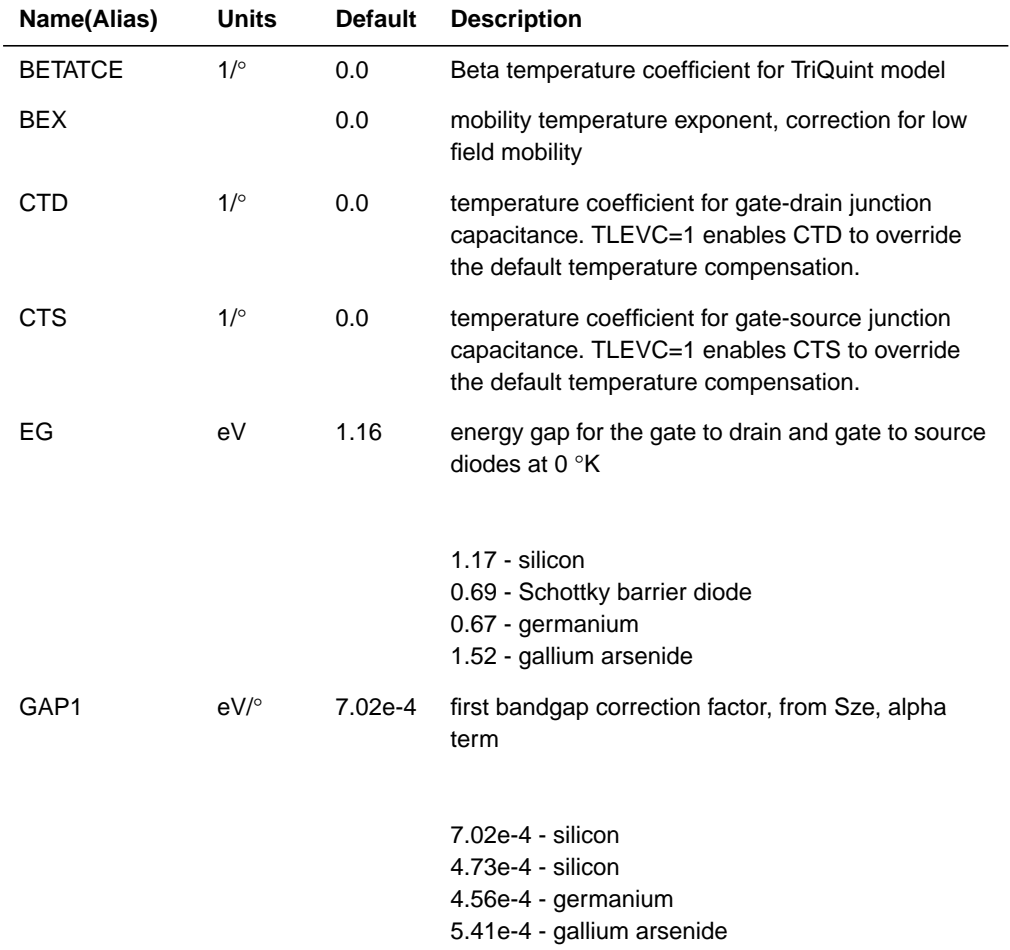

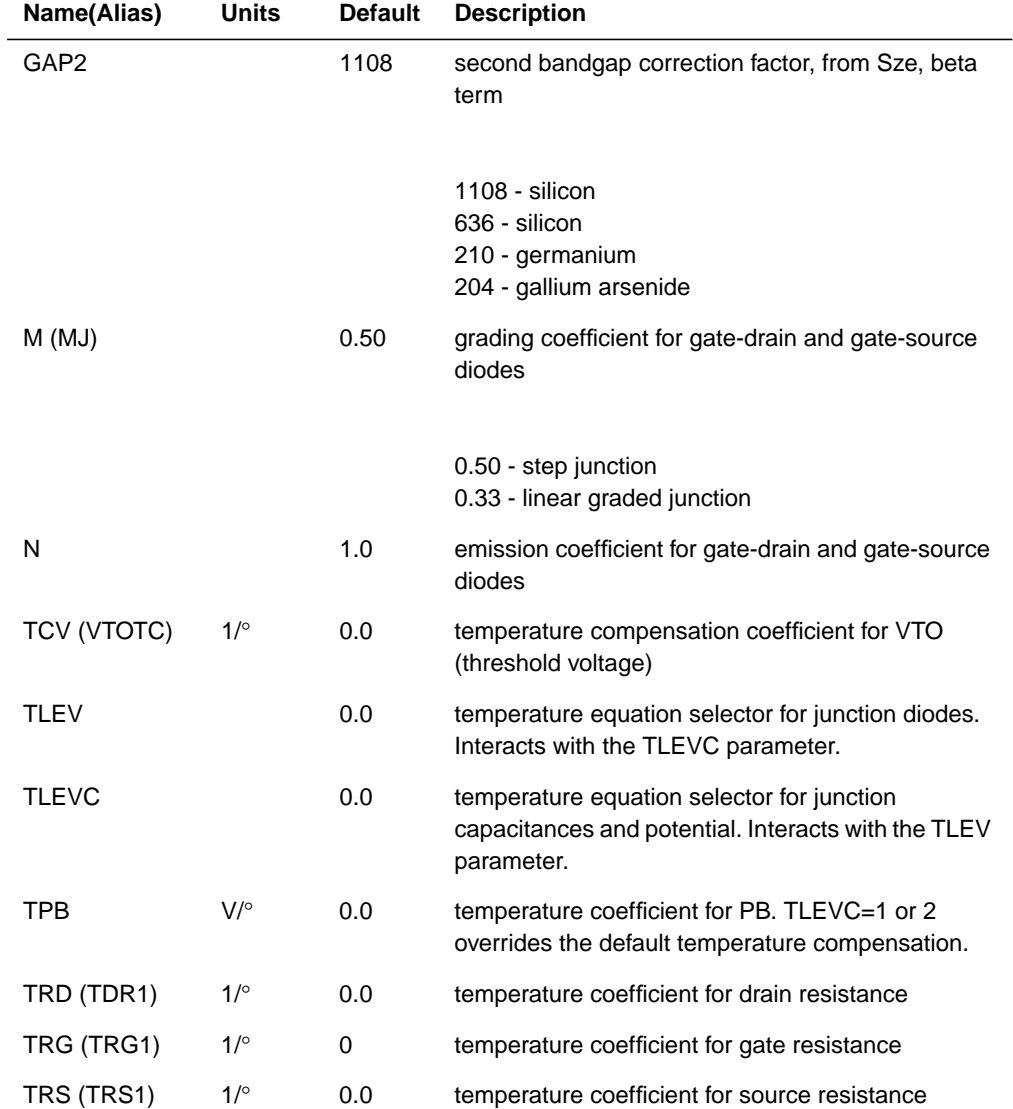

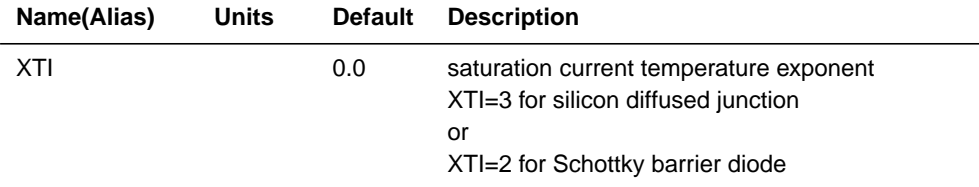

# **Temperature Compensation Equations**

### **Energy Gap Temperature Equations**

To determine energy gap for temperature compensation, use the following equation:

### **TLEV = 0 or 1**

$$
egnom = 1.16 - 7.02e - 4 \cdot \frac{tnom^2}{tnom + 1108.0}
$$

$$
eg(t) = 1.16 - 7.02e - 4 \cdot \frac{t^2}{t + 1108.0}
$$

#### **TLEV = 2**

$$
egnom = EG - GAP1 \cdot \frac{tnom^2}{tnom + GAP2}
$$

$$
eg(t) = EG - GAP1 \cdot \frac{t^2}{t + GAP2}
$$

# **Saturation Current Temperature Equations**

The saturation current of the gate junctions of the JFET varies with temperature according to the equation:

$$
is(t) = IS \cdot e^{\frac{facln}{N}}
$$

**TLEV=0 or 1**

$$
facln = \frac{EG}{vt(tnom)} - \frac{EG}{vt(t)} + XTI \cdot \ln\left(\frac{t}{tnom}\right)
$$

**TLEV=2**

$$
facln = \frac{egnom}{vt(tnom)} - \frac{eg(t)}{vt(t)} + XTI \cdot ln\left(\frac{t}{tnom}\right)
$$

### **Gate Capacitance Temperature Equations**

There are temperature equations for the calculation of gate capacitances. The parameters CTS and CTD are the linear coefficients. If the TLEVC is set to zero, the SPICE equations are used. To achieve a zero capacitance variation, set the coefficients to a very small value such as 1e-6 and TLEVC=1 or 2.

## **TLEVC=0**

$$
CGS(t) = CGS \cdot \left[ 1 + M \cdot \left( 4.0e^{-4} \cdot \Delta t - \frac{PB(t)}{PB} + 1 \right) \right]
$$
  

$$
CGD(t) = CGD \cdot \left[ 1 + M \cdot \left( 4.0e^{-4} \cdot \Delta t - \frac{PB(t)}{PB} + 1 \right) \right]
$$

where
$$
PB(t) = PB \cdot \left(\frac{t}{tnom}\right) - vt(t) \cdot \left[3\ln\left(\frac{t}{tnom}\right) + \frac{egnom}{vt(tnom)} - \frac{eg(t)}{vt(t)}\right]
$$

#### **TLEVC=1**

$$
CGS(t) = CGS \cdot (1 + CTS \cdot \Delta t)
$$

$$
CGD(t) = CGD \cdot (1 + CTD \cdot \Delta t)
$$

where

$$
PB(t) = PB - TPB \cdot \Delta t
$$

#### **TLEVC=2**

$$
CGS(t) = CGS \cdot \left(\frac{PB}{PB(t)}\right)^M
$$
  

$$
CGD(t) = CGD \cdot \left(\frac{PB}{PB(t)}\right)^M
$$

where

$$
PB(t) = PB - TPB \cdot \Delta t
$$

**TLEVC=3**

$$
CGS(t) = CGS \cdot \left(1 - 0.5 \cdot dpbdt \cdot \frac{\Delta t}{PB}\right)
$$
  

$$
CGD(t) = CGD \cdot \left(1 - 0.5 \cdot dpbdt \cdot \frac{\Delta t}{PB}\right)
$$

where

$$
PB(t) = PB + dpbdt \cdot \Delta t
$$

Star-Hspice Manual, Release 1998.2 14-47

#### **TLEV=0 or 1**

$$
dpbdt = \frac{-\left[egnom + 3 \cdot vt(tnom) + (1.16 - egnom) \cdot \left(2 - \frac{tnom}{tnom + 1108}\right)\right]}{tnom}
$$

**TLEV=2**

$$
dpbdt = \frac{-\left[egnom + 3 \cdot vt(tnom) + (EG - egnom) \cdot \left(2 - \frac{tnom}{tnom + GAP2}\right)\right]}{tnom}
$$

## **Threshold Voltage Temperature Equation**

The threshold voltage of the JFET varies with temperature according to the equation:

$$
VTO(t) = VTO - TCV \cdot \Delta t
$$

$$
C VTO(t) = C VTO - TCV \cdot \Delta t
$$

## **Mobility Temperature Equation**

The mobility temperature compensation equation is updated as follows:

$$
BETA(t) = BETA \cdot \left(\frac{t}{tnom}\right)^{BEX} \qquad \qquad \text{If BETANCE=0}
$$

Otherwise (TriQuint model):

 $BETA(T) = BETA \cdot 1.01^{BETATCE(t - thom)}$ 

#### **Parasitic Resistor Temperature Equations**

The RD and RS resistances in JFET vary with temperature according to the following equations:

$$
RD(t) = RD \cdot (1 + TRD \cdot \Delta t)
$$
  
\n
$$
RS(t) = RS \cdot (1 + TRS \cdot \Delta t)
$$
  
\n
$$
RG(t) = RG \cdot (1 + TRG \cdot \Delta t)
$$

# **Understanding the TriQuint Model (TOM) Extensions to Level=3**

TOM ("TriQuint's Own Model" See A.J. McCamant, G.D. Mc Cormack,and D.H.Smith, An Improved GaAs MESFET Model for SPICE, IEEE) is implemented as part of the existing GaAs Level 3 model. See *W.Curtice, A MESFET Model For Use In the Design of GaAs Integrated Circuits, IEEE Tran, Microwave* and *H.Statz, P.Newman, I.W.Smith, R.A. Pucel, and H.A. Haus, 'GaAs FET Device And Cicuit Simulation in SPICE'*.

There are a few differences from the original implementation. The HSPICE version of the TOM model takes advantage of existing Level 3 features to provide:

- subthreshold model (NG, ND)
- channel and source/drain resistances, geometrically derived from width and length (RD, RG, RS, RSH, RSHG, RSHL, HDIF, LDIF) (ACM=1)
- photolithographic compensation (LDEL, WDEL, ALIGN)
- substrate terminal
- $\blacksquare$  geometric model with width and length specified in the element (ACM=1)
- automatic model selection as a function of width and length (WMIN, WMAX, LMIN, LMAX)
- user-defined band-gap coefficients (EG, GAP1, GAP2)

Several alias TOM parameters are defined for existing HSPICE Level 3 parameters to make the conversion easier. An alias allows the original name or the alias name to be used in the .MODEL statement. However, the model parameter printout is in the original name. Please note that in two cases, a sign reversal is needed, even when using the TOM parameter name.

#### **Alias Hspice Printout Names**

[Table 14-6](#page-112-0) shows the Hspice alias printout names.

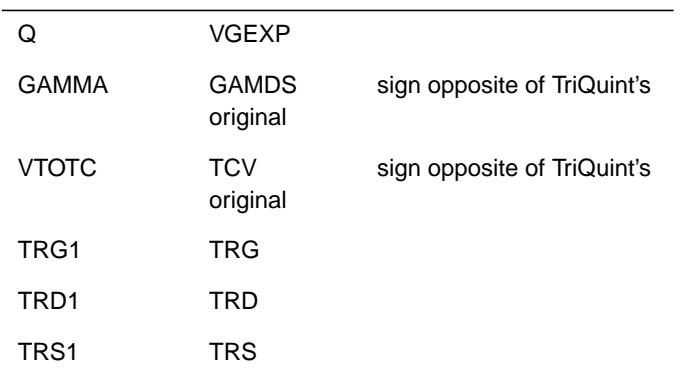

# <span id="page-112-0"></span>**Table 14-6: Alias Hspice Printout Names**

# **TOM Model Parameters**

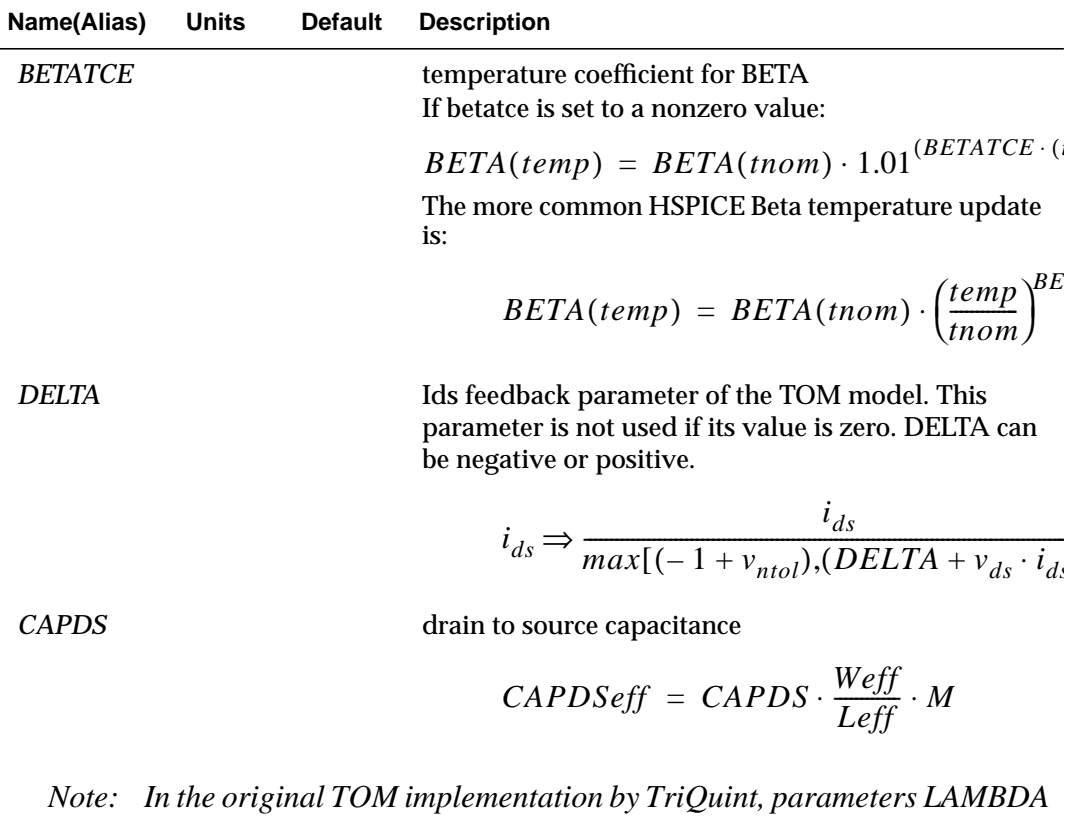

and UCRIT do not exist. Therefore they must remain zero (their default value) in HSPICE Level 3 in order to reproduce the TOM model. Use of nonzero values for these parameters with nonzero BETATCE, DELTA, or CAPDS results in a hybrid model.